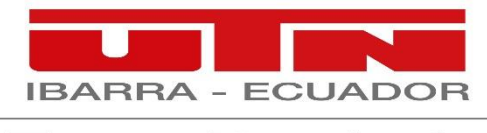

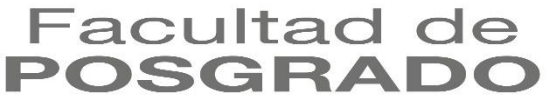

## **UNIVERSIDAD TÉCNICA DEL NORTE**

## **FACULTAD DE POSGRADO**

## **MAESTRÍA EN TECNOLOGÍA E INNOVACIÓN EDUCATIVA**

**"SIMULACIÓN DE PIEZAS AUTOMOTRICES CON LA HERRAMIENTA SOLIDWORKS PARA MEJORAR LAS COMPETENCIAS DIGITALES DE LOS DOCENTES DE BACHILLERATO DEL ÁREA ELECTROMECÁNICA AUTOMOTRIZ DE LA UNIDAD EDUCATIVA "VALLE DEL CHOTA".**

Proyecto del Trabajo de Titulación previo a la obtención del Título de Magíster en Tecnología e Innovación Educativa

.

**AUTOR:** Esparza Sanguino Darwin Alzuro **DIRECTOR:** PhD. Quiña Mera, José Antonio.

**Ibarra, 2023**

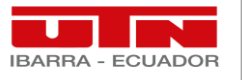

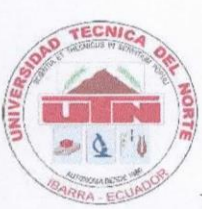

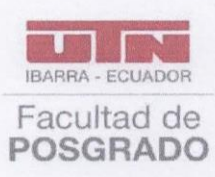

## UNIVERSIDAD TÉCNICA DEL NORTE **FACULTAD DE POSGRADO**

C. 6 Conformidad con el documento legal

Ibarra; 12 de junio de 2023

Dra. Lucía Yépez V.

**Decana Facultad de Posgrado** 

ASUNTO: Conformidad con el documento final.

Señora Directora:

Nos permitimos informar a ud que hemos revisado el trabajo final de grado de "Simulación de piezas automotrices con la herramienta SolidWorks para mejorar las competencias digitales de los docentes de bachillerato del área Electromecánica Automotriz de la Unidad Educativa "Valle del Chota", del maestrante Esparza Sanguino Darwin Alzuro, de la Maestría en Tecnología e Innovación educativa, certificamos que han sido acogidas y satisfechas todas las observaciones realizadas.

Atentamente,

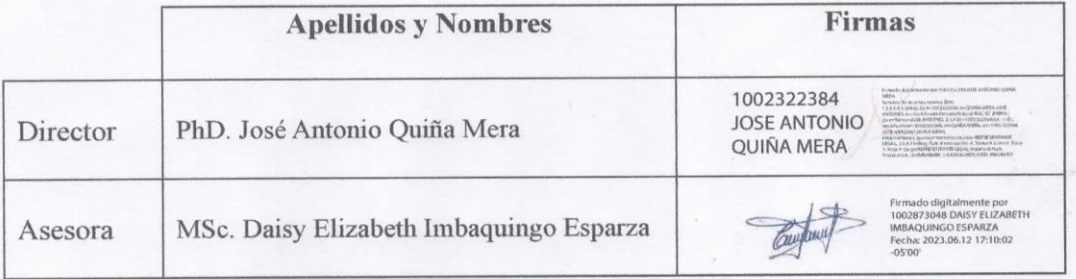

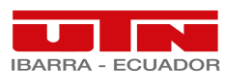

#### **APROBACIÓN DEL TUTOR**

En calidad de tutor del Trabajo de Grado "SIMULACIÓN DE PIEZAS AUTOMOTRICES CON LA HERRAMIENTA SOLIDWORKS PARA MEJORAR LAS COMPETENCIAS DIGITALES DE LOS DOCENTES DE BACHILLERATO DEL ÁREA ELECTROMECÁNICA AUTOMOTRIZ DE LA UNIDAD EDUCATIVA "VALLE DEL CHOTA", presentado por el maestrante Esparza Sanguino Darwin Alzuro para optar por el grado de Magíster en Tecnología e Innovación Educativa, doy fe de que dicho trabajo reúne los requisitos y méritos suficientes para ser sometido a presentación pública y evaluación por parte del jurado examinador que se designe.

En la ciudad de Ibarra, a los 10 días del mes de junio del 2023

Lo certifico:

1002322384 **JOSE ANTONIO QUIÑA MERA** 

MSc. Antonio Quiña Mera **TUTOR** 

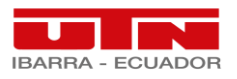

#### **APROBACIÓN DEL ASESOR**

En calidad de asesor del trabajo de grado, titulado: "SIMULACIÓN DE PIEZAS AUTOMOTRICES CON LA HERRAMIENTA SOLIDWORKS PARA MEJORAR LAS COMPETENCIAS DIGITALES DE LOS DOCENTES DE BACHILLERATO DEL ÁREA ELECTROMECÁNICA AUTOMOTRIZ DE LA UNIDAD EDUCATIVA "VALLE DEL CHOTA", comunico que, según mi leal saber y entender, el maestrante Esparza Sanguino Darwin Alzuro, ha aprobado su informe de investigación para optar por el título de Magister en Tecnología e Innovación Educativa.

Considero que el documento presentado cumple con los requerimientos exigidos en este proceso académico.

En la ciudad de Ibarra, a los 10 días del mes de junio del 2023.

Lo certifico:

Firmado digitalmente por<br>1002873048 DAISY ELIZABETH MBAQUINGO ESPARZA Fecha: 2023.06.12 17:09:28  $-05'00'$ .......

MSc. Daisy Elizabeth Imbaquingo Esparza

**ASESOR** 

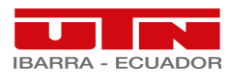

# UNIVERSIDAD TÉCNICA DEL NORTE **BIBLIOTECA UNIVERSITARIA** AUTORIZACIÓN DE USO Y PUBLICACIÓN A FAVOR DE LA UNIVERSIDAD TÉCNICA DEL NORTE

### 1. IDENTIFICACIÓN DE LA OBRA

En cumplimiento del Art. 144 de la Ley de Educación Superior, hago la entrega del presente trabajo a la Universidad Técnica del Norte para que sea publicado en el Repositorio

Digital Institucional, para lo cual pongo a disposición la siguiente información:

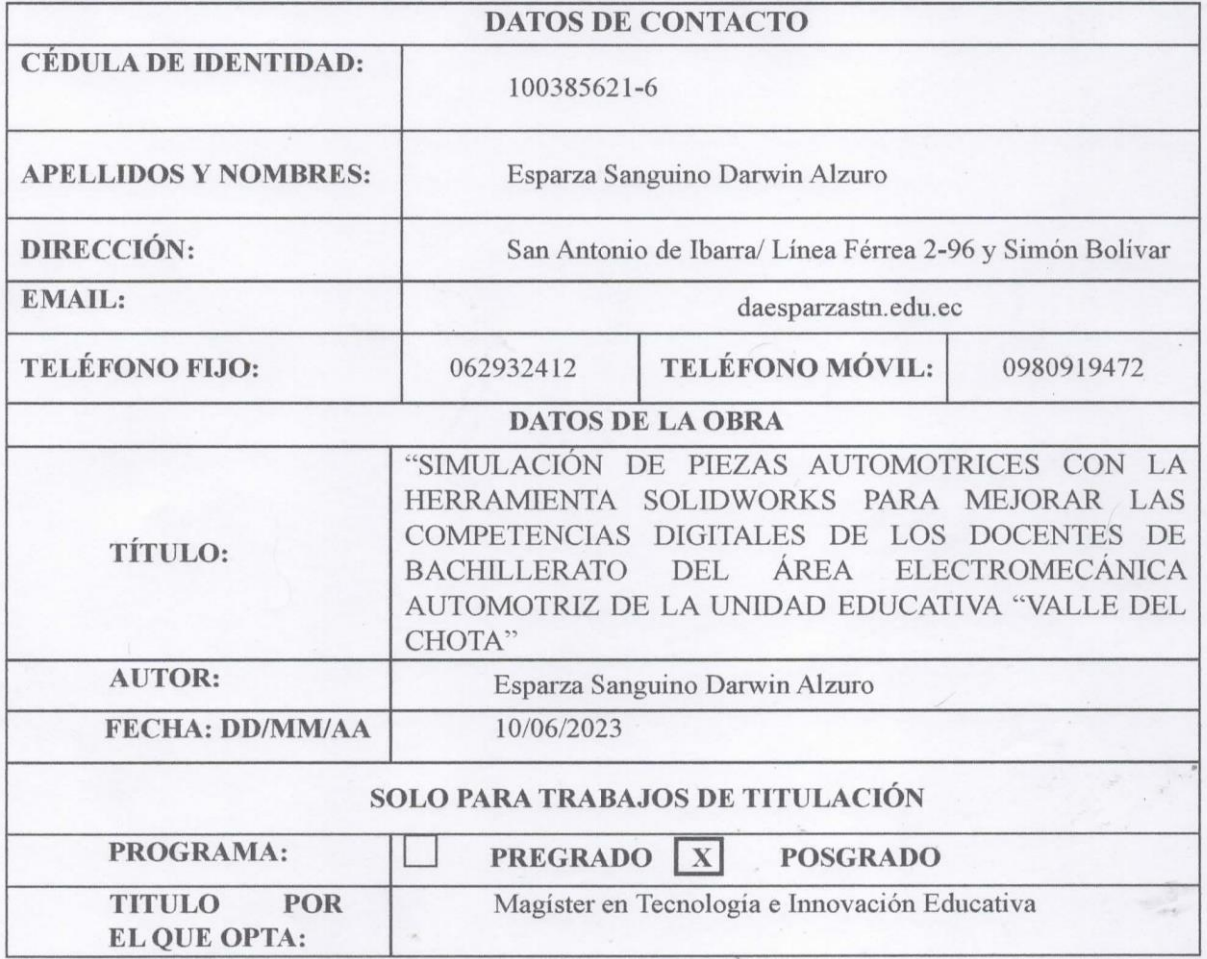

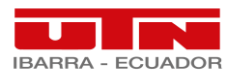

**ASESOR/DIRECTOR:** 

MSc. Daisy Elizabeth Imbaquingo Esparza / PhD. José Antonio Quiña Mera

#### 2. CONSTANCIAS

El autor manifiesta que la obra objeto de la presente autorización es original y se la desarrolló, sin violar derechos de autor de terceros, por lo tanto, la obra es original y que es (son) el (los) titular (es) de los derechos patrimoniales, por lo que asume (n) la responsabilidad sobre el contenido de la misma y saldrá (n) en defensa de la Universidad en caso de reclamación por parte de terceros.

Ibarra, a 19 días del mes de julio del 2023

#### **ELAUTOR:**

Femado electronicamente por<br>DARWIN ALZURO ESPARZA<br>SANGUINO Localización:<br>Fecha: 2023-07-19T15:54:49.672081-05:00

Nombre: Darwin Alzuro Esparza Sanguino C.I. 1003856216

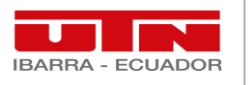

### **Dedicatoria**

Este trabajo investigativo está dirigido a:

Dios por ser el artífice de mi existencia por medio de mis queridos padres, los cuales inculcaron en mí, valores éticos lo que me ha permitido desenvolverme como Padre, Hijo y profesional. A mi hijo Erick, al cual quiero inspirar con el ejemplo, las metas a conseguir en su posterior vida profesional; además de ser la razón y el propulsor de todos mis sacrificios y alcances. Además, agradeciendo a mi madre por ser mi promotora y ejemplo a seguir, quien con su perseverancia y consejos han ilustrado en mí, motivos de superación constante con el fin de cumplir muchas metas en mi vida.

**Esparza, S. Darwin, A.**

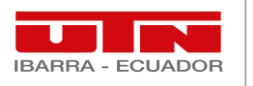

### **Agradecimiento**

Mi deseo de retribución a Dios por la paciencia, sabiduría y entendimiento que ha incrustado en mi para seguir adelante con perseverancia y aguerrido ante cualquier situación adversa que se presente.

Mami, gracias por tu esfuerzo, empeño y consejos de aliento, Te quiero mucho y espero poder compartir todos los logros de mi vida junto a ti.

A mis profesores; los cuales me han formado ética y profesionalmente a lo largo de mi carrera académica y en especial al MSc. José Antonio Quiña Mera, quien con su basto conocimiento y calidez humana me colaboro en el proceso de este trabajo.

**Esparza, S. Darwin, A.**

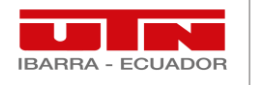

# Índice

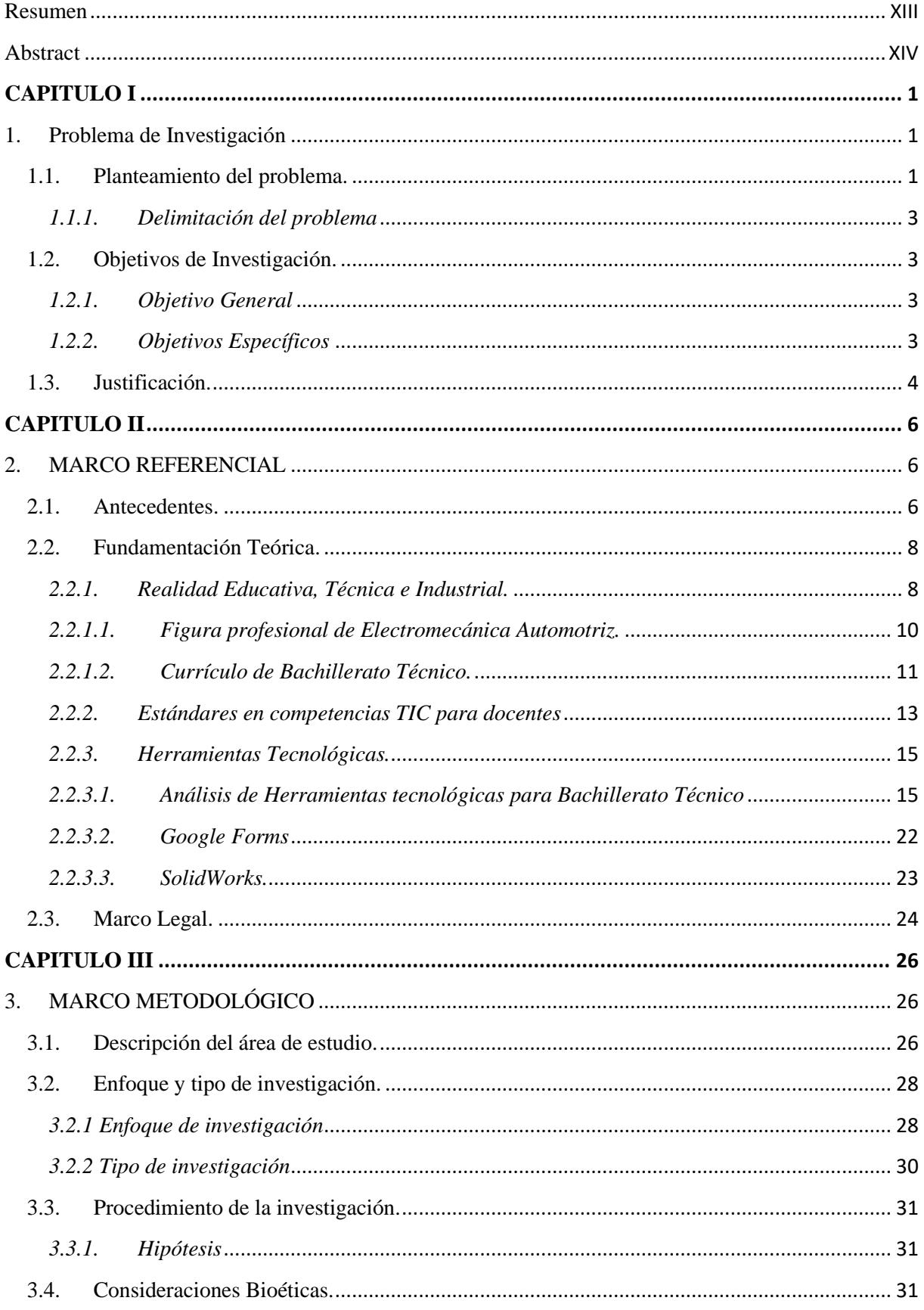

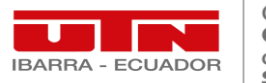

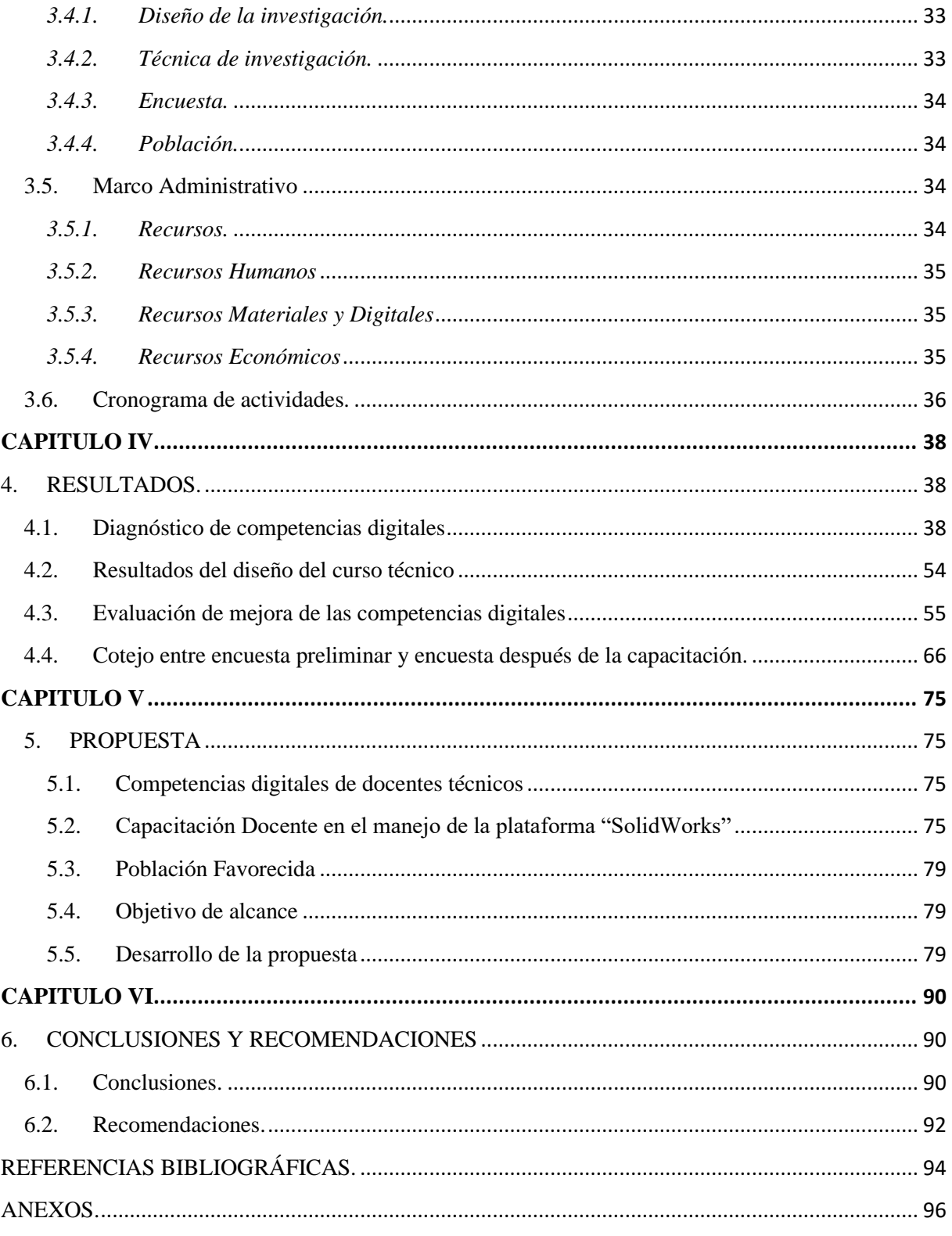

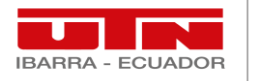

## **Índice de Figuras**

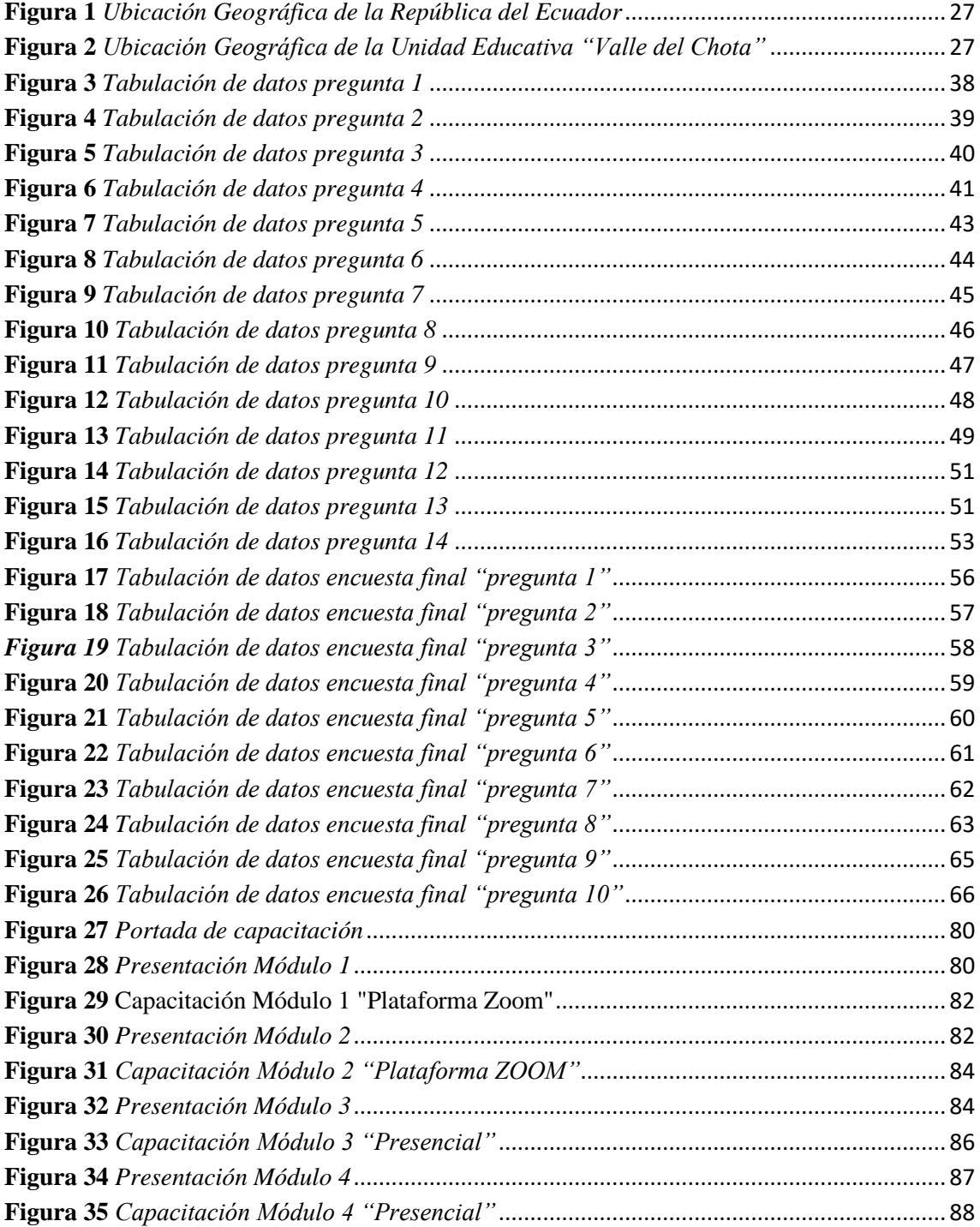

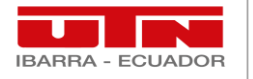

## Índice de Tablas

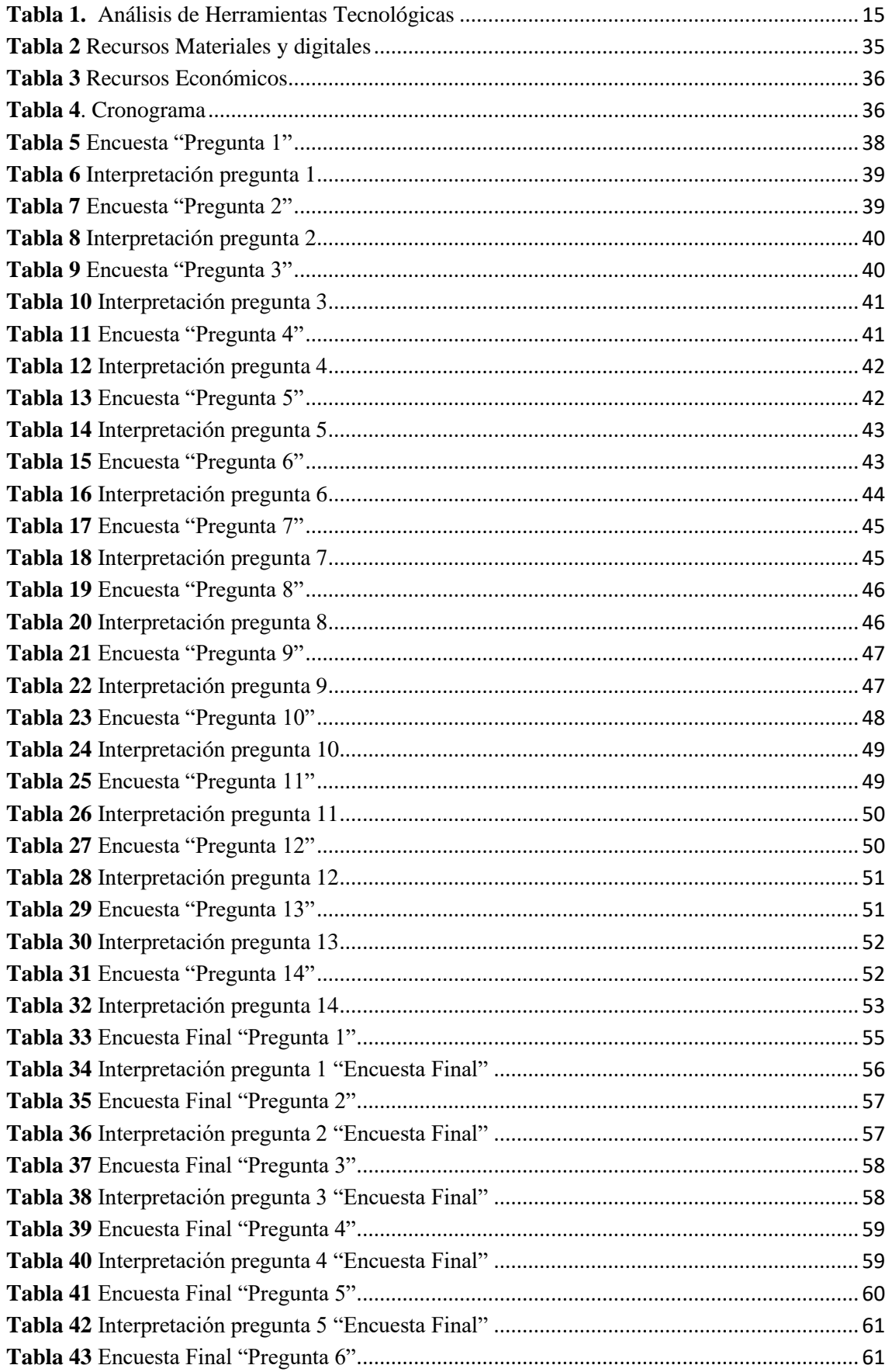

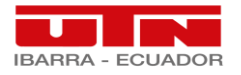

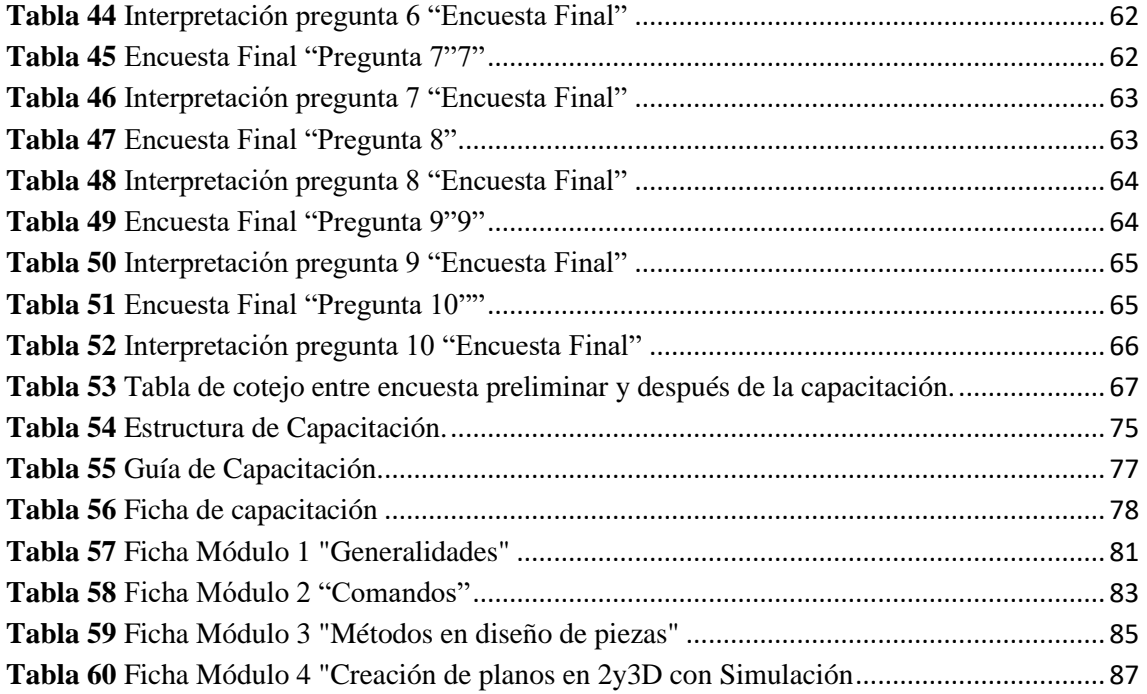

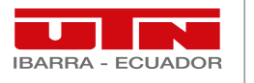

#### **Resumen**

<span id="page-13-0"></span> Este documento se centra en el estudio de factibilidad de la aplicación para la simulación de piezas automotrices del software SolidWorks en la Unidad Educativa "Valle del Chota", dentro de la figura profesional de Electromecánica Automotriz, perteneciente a la oferta académica de bachillerato técnico industrial; puesto que, por el hecho de derivar de situaciones adversas como la localidad y el factor económico, muchos establecimientos educativos a nivel nacional, tienen varias falencias en la actualización de conocimientos por parte de una herramienta digital. Debido al confinamiento se incrustó en el proceso de enseñanza-aprendizaje el modelo de clases virtuales; las cuales utilizan plataformas y aplicaciones digitales para dotar de conocimientos a los diferentes estudiantes. El objetivo del presente proyecto es simular piezas automotrices con la herramienta SolidWorks para mejorar las competencias digitales de los docentes de bachillerato; en el caso de Electromecánica Automotriz, y tener un currículo basado en competencias académicas, se vio una gran falencia y brecha cognitiva en la adquisición de dichas competencias, por la falta de practica y manipulación de herramientas, equipos y maquinas; para lo cual después del estudio y sondeo en el alumnado de la mencionada área, se procede a la implementación de un software didáctico, denominado SolidWorks, el cual permite diseñar, crear y simular procesos automotrices que intervienen en los módulos formativos de la figura profesional; con ello se pretende reducir el impacto negativo de falta de manejo de plataformas digitales de los docentes en el proceso de enseñanza-aprendizaje con los estudiantes.

*Palabras Clave***:** SolidWorks; Bachillerato; competencias digitales.

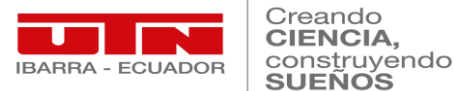

#### **Abstract**

<span id="page-14-0"></span> This document focuses on the feasibility study of the application for the simulation of automotive parts of the SolidWorks software in the "Valle del Chota", high school within the professional figure of Automotive Electromechanics, belonging to the academic offer of industrial technical baccalaureate; since, due to the fact of deriving from adverse situations such as the locality and the economic factor, many educational establishments at the national level, have several shortcomings in updating knowledge by a digital tool. Due to the confinement, the virtual class model was embedded in the teaching-learning process; which use digital platforms and applications to provide knowledge to different students. The objective of this project is to simulate automotive parts with the SolidWorks tool to improve the digital skills of high school teachers; In the case of Automotive Electromechanics, in the fact of having a curriculum based on academic competencies, there was a great failure and cognitive gap in the acquisition of said competencies, due to the lack of practice and manipulation of tools, equipment, and machines; for which after the study and survey of the students of the aforementioned area, we proceed to the implementation of didactic software, called SolidWorks, which allows designing, creating and simulating automotive processes that are involved in the training modules of the professional figure; This is intended to reduce the negative impact of teachers' lack of management of digital platforms in the teaching-learning process with students.

*Key Words***:** SolidWorks; Bachillerator; digital competence.

<span id="page-15-0"></span>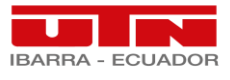

## **CAPÍTULO I**

### **INTRODUCCIÓN**

 Este capítulo se enfoca en delimitar el problema de investigación; con la especificación de los objetivos que se desean alcanzar, los cuales parten de una justificación previa del tema propuesto en el documento.

#### <span id="page-15-1"></span>**1. Problema de Investigación**

#### <span id="page-15-2"></span>**1.1. Planteamiento del problema.**

 A partir de marzo del 2020; en territorio ecuatoriano, se confirmó la presencia del nuevo virus COVID 19; lo que infringió en un cierre de centros educativos, y con ello, el inicio de una época virtualizada; para lo cual en la parroquia de Carpuela de la ciudad de Ibarra, provincia de Imbabura; en la Unidad Educativa "Valle del Chota", se focaliza un estudio de factibilidad en torno a la realidad de la educación técnica; enfocándose en el área de Electromecánica Automotriz de bachillerato técnico; donde, se analizara, evidenciara y plasmara una verdadera estadística en torno a esta nueva problemática.

 Para ello se propone el desarrollo de una investigación de la realidad educativa en torno a la educación técnica y se cotejara con respecto a las expectativas locales, provinciales, nacionales e internacionales en pro mejora de la educación técnica, centrándose el estudio en la mencionada unidad educativa.

 Con relación al tema de investigación planteado, partiendo desde la problemática que se atraviesa actualmente, podemos decir que, este proyecto tiene la pertinencia necesaria a ser indagado desde una realidad clara y palpante dentro de una institución educativa técnica de sostenimiento fiscal; para con ello, a priori ser clarificadas las expectativas de los actores educativos en torno a lineamientos, procedimientos y métodos de pro mejora

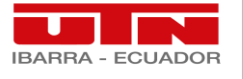

de la enseñanza aprendizaje dentro de la figura profesional de Electromecánica Automotriz.

 Se pretende con este tema de investigación evitar o a la vez disminuir las falencias detectadas ante una nueva realidad educativa hibrida; y con ello, evitar la deserción de estudiantes de las unidades educativas de sostenimiento fiscal con localización rural; puesto que, en este tipo de instituciones hay mayores agravantes como la economía y conectividad, que influyen drástica y negativamente en el proceso de enseñanzaaprendizaje de la competencias a alcanzar dentro de la figura de Electromecánica Automotriz de la oferta de bachillerato técnico.

 Además, en la actualidad la principal problemática para el ámbito de educación técnica ha sido la falta de conocimientos en manejo de herramientas virtuales tanto en docentes, la cual se ha agudizado en al área de educación técnica; por el hecho de resaltar las múltiples falencias que el sector educativo de secundaria ha sufrido producto del desconocimiento tecnológico, por consiguiente, dentro del nivel educativo de bachillerato técnico en el área de Electromecánica Automotriz; lo que ha conllevado a los estudiantes de la Unidad Educativa Valle del Chota sufran falencias en sus conocimientos prácticos, al no poder alcanzar sus competencias por aprendizajes, tal y como lo muestra el currículo académico.

 Por lo tanto, es necesario indagar la realidad en la que se encuentran los docentes dentro del plano educativo, para con ello, poder profundizar las dificultades que atraviesan estos actores educativos tanto en conocimiento como practica tecnológica digital con relevancia a una nueva normalidad, donde la educación híbrida es el fundamento de las nuevas generaciones.

 Continuamente, una vez estudiada la realidad que atraviesa el sector educativo en la oferta de bachillerato técnico en el área de Electromecánica Automotriz; se pretende

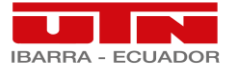

Creandc **CIENCIA** construyendo **SUEÑOS** 

visualizar planes de mejora a delimitar para contrarrestar las falencias producto del desconocimiento tecnológico en la actualidad, por ende, el desarrollo del tema de investigación de este proyecto será muy fructífero en el hecho solventar varias interrogantes producidas a lo largo del tiempo y estar preparados ante cualquier adversidad de tipo por apariciones de situaciones adversas como la anteriormente producida por pandemia. Se pretende enfatizar temas de estudio, análisis y lineamientos de pro mejora en torno a el déficit de manipulación y practica de estudiantes de Electromecánica Automotriz producto de la problemática de falta de manejo en herramientas digitales por parte de los actores en bachillerato técnico; lo cual conlleve a la elección o diseño a priori de una herramienta digital que permita desarrollar las competencias de aprendizaje en torno a los módulos formativos.

#### <span id="page-17-0"></span>*1.1.1. Delimitación del problema*

 Este proyecto se dará inicio a partir del mes de marzo de 2022; y su culminación será en el mes de noviembre de 2022; teniendo como artífice de estudio el área de Electromecánica Automotriz de bachillerato técnico de la Unidad Educativa "Valle del Chota".

#### <span id="page-17-1"></span>**1.2. Objetivos de Investigación.**

#### <span id="page-17-2"></span>*1.2.1. Objetivo General*

 Simular piezas automotrices con la herramienta SolidWorks para mejorar las competencias digitales de los docentes de bachillerato del área Electromecánica Automotriz de la Unidad Educativa "Valle del Chota".

#### <span id="page-17-3"></span>*1.2.2. Objetivos Específicos*

 $\checkmark$  Diagnosticar las competencias digitales de los docentes de bachillerato del área Electromecánica Automotriz de la Unidad Educativa "Valle del Chota".

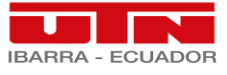

- $\checkmark$  Diseñar un curso técnico de la herramienta SolidWorks para simular piezas automotrices para capacitar a los docentes de bachillerato del área Electromecánica Automotriz de la Unidad Educativa "Valle del Chota".
- $\checkmark$  Evaluar la mejora de las competencias digitales de los docentes luego de la capacitación técnica acerca del manejo de SolidWorks.

#### <span id="page-18-0"></span>**1.3. Justificación.**

 El análisis e investigación de la realidad educativa técnica ecuatoriana es un proyecto integrador; el cual se desarrolla en la Unidad Educativa "Valle del Chota" dentro de la oferta académica de bachillerato técnico industrial, en el área de Electromecánica Automotriz.

 Por lo tanto, este estudio podrá servir como material técnico y de investigación a las instituciones educativas que ofertan bachillerato técnico industrial de los diferentes niveles educativos, para que analicen la integración de plataformas, softwares y herramientas digitales; lo que desde un punto de vista contribuía al proceso educativo, pero, en la oferta académica de bachillerato técnico industrial, específicamente en la figura de Electromecánica Automotriz; se pretende con la solución adoptada cumplir con la adquisición de competencias educativas en materia de práctica; puesto que debido a situaciones emergentes mundiales, estamos palpando una nueva realidad, la cual fundamenta muchos retos en el proceso de practica digital dentro de la figura profesional mencionada.

 La aplicación de SolidWorks como herramienta digital para la educación técnica, en el área de Electromecánica Automotriz es un proyecto de mucha jerarquía por el hecho de evaluar, desarrollar y proponer lineamientos, procedimientos y directrices en torno al mejoramiento de la educación técnica; además, de enfatizar posteriormente el buen manejo de instrumentos y redes tecnológicas, tanto para docentes y estudiantes de la institución educativa.

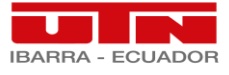

Creando **CIENCIA** construyendo **SUEÑOS** 

 En la actualidad toda carrera profesional, tiene que basarse en el desarrollo de su tecnología, y en el sector de Electromecánica Automotriz en el plano educativo no es la excepción, para lo cual se debe enfatizar en el tema educacional, con este software como plataforma digital, los estudiantes podrán cumplir con sus competencias académicas formativas, por ende, se debe minimizar el impacto de la de debilidades educativas generadas por falta de conocimientos digitales en los actores educativos de dicho bachillerato.

 Ecuador es un país donde su población estudiantil es vulnerable en tema de recursos y oportunidades tecnológicas digitales, con lo cual existe un gran nivel de deserción producto de economías familiares frágiles, situación geográfica domiciliaria remota, entre otras; para lo cual, estudios como que se propone en este documento podrá ayudar a la toma de decisiones de los actores del sistema de educación para que se pueda adoptar este tipo de soluciones para ayudar a los estudiantes de las unidades educativas, y con ello lograr una mejor participación y formación a la población en general.

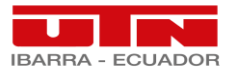

## <span id="page-20-0"></span> **CAPÍTULO II**

### **2. MARCO REFERENCIAL**

<span id="page-20-1"></span> En el presente capítulo se muestra los antecedentes que influyen en el desarrollo de la presente investigación; así como también, expone los subtemas teóricos con los cuales se sustentara una hipótesis en siguiente capitulo.

#### <span id="page-20-2"></span>**2.1. Antecedentes.**

 La educación en el área de Bachillerato Técnico Industrial de la figura profesional de Electromecánica Automotriz de la Unidad Educativa "Valle del Chota" se denota las falencias producidas por el cambio de modalidad educativa; la cual se impuso por problemáticas mundiales y denotaron la gran falencia en conocimiento y manejo de herramientas digitales.

 En la actualidad dicha problemática se convirtió en un problema social, debido a una transición generacional, el cual repercutió en temas centrales económicos, socioemocionales, psicológicos y cognitivos; en el sector educativo de las instituciones rurales se refleja en mayor escala dicha problemática; por el hecho de agravar la situación de vulnerabilidad de los estudiantes; y en el caso de Bachillerato Técnico Industrial, exactamente en el área de Electromecánica Automotriz por la carencia de plataformas prácticas, para el desempeño de sus competencias en relación a la figura profesional.

 La innovación tecnológica contribuye en temas como educación puesto que: "La pandemia marco el comienzo de una nueva normalidad, donde la digitalización impone formas de trabajar y aprender. Impulsa la educación hacia la tecnificación, un desarrollo que ya está en marcha, impulsado por el comercialismo e ideología de mercado reinante" (Pacheco, 2020). Aunque en el caso de la figura profesional de Electromecánica

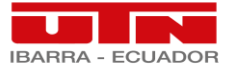

Automotriz dichas plataformas digitales no contemplan las necesidades; a las cuales se suman factores económicos y de conectividad.

 La realidad de la educación técnica industrial se ha marginado, por la falta de apoyo estatal en el fortalecimiento de figuras técnicas; sobre todo en la actualidad, al limitar las prácticas y operaciones de docentes técnicos con los estudiantes de los diferentes niveles, "al mismo tiempo los cambios suscitados nos muestran que las sociedades han comenzado a exigir la no paralización por el virus y un aprendizaje para enfrentar la pandemia y un futuro todavía incierto" (Silva, 2020).

 En la comunidad de Carpuela donde se ubica la Unidad Educativa "Valle del chota" al pertenecer al sector rural, se evidencia la falta de atención por parte de autoridades en mejora a la figura profesional de Electromecánica Automotriz, la cual a raíz de la problemática mundial; en la realidad la virtualidad es un apoyo en mejora de conocimientos técnicos, pero por la falta de conocimientos teóricos prácticos digitales, se ha convertido en un retroceso académico, por lo tanto, "Este abrupto cambio que ha tenido la educación, deja vista la gran brecha significativa de desigualdad social, y conlleva a enfrentar varios desafíos a los actores educativos" (Peñaherrera, 2021). Entre los cuales son los docentes, que frente a una expectativa de enseñanza se enfrentan con una realidad más ponderada en situaciones de conflicto con los estudiantes como son las brechas económicas, familiares y sociales.

 En la realidad, del total de 42 estudiantes que pertenecen a la figura profesional de Electromecánica Automotriz; solo 13 estudiantes tienen conectividad por wifi; mientras que los restantes trabajan por recargas o solicitando ayuda a infocentros; lo cual agudiza aún más la metodología de enseñanza-aprendizaje; según estudios realizados "el 76% de estudiantes a nivel nacional se encuentran en pijama durante la clase virtual" (Villalpando; 2021). Lo que muestra que Bachillerato técnico de la Unidad "Valle del

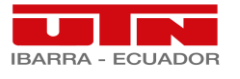

Chota" se muestra frágil; y la expectativa a alcanzar aun es mayor sobre las brechas tan cuestionadas en mención.

#### <span id="page-22-0"></span>**2.2. Fundamentación Teórica.**

#### <span id="page-22-1"></span>*2.2.1. Realidad Educativa, Técnica e Industrial.*

 El bachillerato técnico está enfocado a demostrar las capacidades y competencias de manejo, manipulación y práctica de diferentes herramientas, equipos, maquinas e insumos; las cuales dependen de la figura profesional; este tipo de oferta en educación secundaria se inició en el año 1957, cuando se enmarca el Plan de organización y estudios para colegios técnicos de educación agropecuaria.

 Tomaselli indica que "La educación técnica aparece como una alternativa viable para aquellas personas que, por distintas razones, buscan una incorporación temprana en los mercados laborales" (Tomaselli, 2018).

 Posteriormente a este tipo de expedición, la UNESCO, realiza el estudio de factibilidad y posterior creación del departamento de educación técnica; transcurrido el tiempo se realizaron varias mejoras en pro de la educación técnica con la creación de un marco normativo y proyecto de reforzamiento denominado PRETEC; el que a priori se consolido como RETEC, el cual es vigente hasta la fecha; con un enmarcamiento dentro de la LOEI (Ley Orgánica de Educación Intercultural) la cual está vigente dentro de la constitución del Ecuador.

Según la CEPAL informa que:

La primera característica que vale la pena resaltar es que el bachillerato técnico atrae con mayor fuerza a familias pobres y vulnerables. Si bien el bachillerato tanto técnico como en ciencias en el Ecuador está conformado

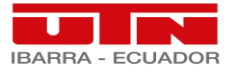

por personas provenientes de hogares con menor pobreza, presumiblemente como resultado de una menor tasa de deserción escolar a nivel de los grupos menos vulnerables de la población. Al descomponer las preferencias de bachillerato según el tercil de pobreza del hogar se halla que las preferencias por el bachillerato técnico tienden a caer en los hogares con menores niveles de pobreza. (Cepal, 2017, pág. 21).

 En Ecuador la oferta académica de bachillerato técnico es una solución para hogares de bajos recursos por el hecho de una inserción pronta de los bachilleres en el mundo laboral, con expectativas de mejora en las situaciones económicas, que en varios sectores del país se agudiza por factores negativos, como la falta de recursos en materia de práctica.

> Existe una elevada heterogeneidad espacial en las preferencias por el bachillerato que se refleja en una mayor preferencia en por la opción técnica en zonas rurales. Mientras que en torno al 22% de los titulados de bachillerato de zonas urbanas optaron por la opción técnica, la cifra sube a valores en torno al 30% en zonas rurales. Destaca además que estas diferencias se mantienen sin que se observen cambios en el tiempo estadísticamente significativos para ninguna de las dos zonas (Cepal, 2017, pág. 23).

 Este tipo de bachillerato permite al estudiante contemplar las competencias educativas en torno a su figura profesional, con una inmersión en la práctica de taller; las cuales son enfocadas a desarrollar habilidades manuales y cognitivas con respecto a la manejo, uso y preparación de insumos, herramientas y equipos.

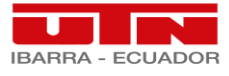

En lo referente a la calidad del empleo, al no disponer de una medida directa del bienestar laboral de las personas, se toma como proxy la afiliación de la persona a un seguro de salud, ya que este se asocia a trabajos con mayores niveles de formalidad y de mejor calidad (Rimisp, 2013, pág. 29).

 En nuestro medio los bachilleres técnicos tienen mayor facilidad de incrustarse al mundo laboral, por el hecho de, poseer las actitudes, conocimientos y habilidades para realizar un emprendimiento acordó a la figura profesional, lo que implica gastos por establecer su propio negocio, que a priori es remunerado.

> La educación técnica en el Ecuador, particularmente aquella relacionada con el bachillerato, cuenta con una amplia tradición que se evidencia en antecedentes normativos que parten desde mediados del siglo pasado. Destaca, no obstante, su poca relevancia en la discusión de políticas públicas que tuvo durante la anterior administración. Esto se evidencia en su escasa visibilidad en el último marco normativo (Constitución de 2008, LOES 2010 y LOEI 2011) (Cepal, 2017, pág. 39).

 Con la aparición de la nueva problemática causada por la pandemia, este tipo de oferta académica se vio la más afectada por el hecho de ser una oferta 100% practica; en vista de esta situación los establecimientos educativos con este tipo de bachillerato, en lo que respecta sus docentes, se vieron en la necesidad de implementar herramientas colaborativas visuales, las cuales no satisfacen al 100% las necesidades educativas de los estudiantes de este tipo de bachillerato.

#### <span id="page-24-0"></span>*2.2.1.1. Figura profesional de Electromecánica Automotriz.*

 La figura profesional de Electromecánica Automotriz, está comprendida dentro de la oferta de bachillerato técnico; con miras de producir profesionales de nivel bachiller, los

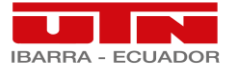

Creando **CIENCIA** construyendo **SUEÑOS** 

cuales estén aptos en relación al área estipulada, donde cada profesional estudiantil adquiera competencias en torno a habilidades y destrezas prácticas que conlleven a una idónea manipulación y manejo de herramientas, equipos y maquinas; así mismo como elección y manejo de insumos a utilizar en prácticas de taller o en la vida cotidiana; de la misma manera, que dichos profesionales, aprendan un buen diagnóstico, mantenimiento, procesos prácticos en lo que comprende la figura profesional, en todo lo referente al campo automotriz, tal y como lo expone el Ministerio de Educación en su currículo.

 Dentro de los módulos formativos que integran la figura profesional del currículo de bachillerato técnico emitido por el Ministerio de Educación, observamos en sus diferentes niveles que constan de un total de 8 módulos, los cuales forman al estudiante con competencias académicas respecto a su promoción; para que una vez finalizado tercer nivel de bachillerato técnico, se obtenga un profesional con cualidades, destrezas y habilidades idóneas para montarse su propio emprendimiento; o a su vez seguir formándose en la mencionada rama.

 Las competencias que deben adquirir los estudiantes de Electromecánica Automotriz son las de poder ejecutar, realizar y determinar operaciones tanto de mantenimiento predictivo, preventivo y correctivo del vehículo, donde comprenda áreas de mecánica, hidráulica, neumática, electricidad y electrónica; acoplándose a procedimientos y tiempos predestinados.

#### <span id="page-25-0"></span>*2.2.1.2. Currículo de Bachillerato Técnico.*

 Este documento fomentado para el uso de docentes técnicos del área de electromecánica automotriz ayuda a realizar la programación y planificación de la clase; la cual se subdivide en planificación anual, micro curricular y plan de clase; en otras palabras, discernir de lo macro a lo micro.

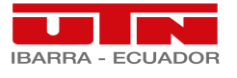

Dicho documento tiene como objetivo general:

Realizar el diagnóstico y mantenimiento de motores de combustión interna, tren de rodaje, sistemas eléctricos-electrónicos, de seguridad y confortabilidad de vehículos automotores, conforme con las especificaciones técnicas del fabricante y regulaciones de entidades de control, en condiciones de seguridad e higiene laboral y protección del ecosistema. (Mineduc, 2016, pág. 3).

 Este objetivo general implementa las actividades y competencias para alcanzar a realizar por parte de los estudiantes de acuerdo con cada nivel educativo de la figura profesional mencionada.

De la misma forma, comprende los objetivos específicos los cuales son:

1. Realizar el diagnóstico y mantenimiento del motor de combustión interna y sus sistemas, considerando las especificaciones técnicas del fabricante, regulaciones de entidades de control, protección del medio ambiente y normas de seguridad e higiene laboral. (Mineduc, 2016, pág. 3).

2. Realizar el diagnóstico y mantenimiento del tren de rodaje: sistemas de frenos, transmisión, dirección, suspensión, sistemas hidráulicos y neumáticos del vehículo automotor, considerado las especificaciones técnicas y normas de seguridad e higiene laboral. (Mineduc, 2016, pág. 3).

3. Realizar el diagnóstico y mantenimiento de los sistemas eléctricos y electrónicos del vehículo automotor, considerando las especificaciones técnicas y normas de seguridad e higiene laboral. (Mineduc, 2016, pág. 3).

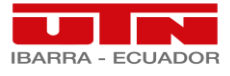

4. Realizar el diagnóstico y mantenimiento de los sistemas de seguridad y confort en los vehículos automotores, considerando las especificaciones técnicas, protección del medio ambiente y normas de seguridad e higiene laboral. (Mineduc, 2016, pág. 3).

5. Realizar procesos de corte, conformado, mecanizado y soldadura en el mantenimiento de vehículos automotores. (Mineduc, 2016, pág. 3).

6. Aplicar la electrotecnia y electrónica en el mantenimiento de vehículos automotores. (Mineduc, 2016, pág. 3).

7. Relacionar la seguridad, calidad e inserción laboral, con situaciones reales de trabajo en el mantenimiento de vehículos automotores. (Mineduc, 2016, pág. 3).

8. Realizar el mantenimiento de vehículos automotores en talleres y escenarios reales de trabajo, con criterios de calidad, eficiencia y protección del medio ambiente, en sujeción a normas de seguridad e higiene laboral. (Mineduc, 2016, pág. 3).

 Con este documento el docente técnico podrá estipular el tiempo de duración y la temática a desarrollar por tiempo establecido; el cual se dividirá en clase sincrónicas teóricas y sincrónicas prácticas.

#### <span id="page-27-0"></span>*2.2.2. Estándares en competencias TIC para docentes*

 En procesos de enseñanza-aprendizaje dentro del aula de clase demanda la utilización de TICs por parte de los docentes catedráticos en la actualidad, donde denoten nuevas funciones y metodologías con el fin de vencer varias brechas entorno al desarrollo de

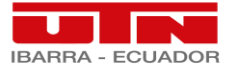

competencias básicas en TICs, para lo cual la UNESCO propone varios estándares de competencias.

 La UNESCO expresa que el docente es el: "responsable de diseñar oportunidades de aprendizaje como el entorno propicio en el aula que faciliten el uso de las TIC por parte de los estudiantes para aprender y comunicar." (UNESCO, 2008).

 Por lo tanto, la UNESCO con la implementación de este proyecto se enfoca en el mejoramiento de normativas nacionales integrales para la incorporación de planes generales en el uso de TICs dentro del proceso educativo.

 Los estándares se enmarcan dentro de la reforma educativa de un contexto político con el fin de obtener un desarrollo sostenible, ya que, la educación es el artífice primordial en una nación, en base a responder metas y objetivos como la difusión de valores, transmisión de la cultura, desarrollo de personal, promoción de la democracia con la participación social total, apoyo de aspecto económico con la reducción de la pobreza y sobre todo en este tema, el nuevo crecimiento, el cual resalta la importancia de los conocimientos nuevos con referencia a la tecnología e innovación de las capacidades humanas como fuentes de crecimiento económico sostenible.

 En definitiva, la Unesco afirma que "puede seleccionar el enfoque adecuado para establecer un nexo entre las TIC y las demás tareas relativas a la reforma educativa" (UNESCO, 2008).

 Con los mencionados estándares se pretende formar estudiantes con capacidades idóneas para ser competentes en la utilización de tecnologías de la información, donde se indague, analice y diagnostiquen dicha información, para con ello, solucionen distintas

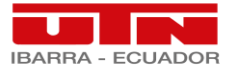

problemáticas y argumenten la buena toma de decisiones, al ser profesionales creativos y eficientes con herramientas digitales de producción.

 Los estándares de las competencias TIC son bastos los cuales integran dentro de los estándares de aprendizaje las nociones básicas, donde se prepara a los estudiantes y dispone de recursos que incorporen la alfabetización tecnológica; otro estándar es la profundización del conocimiento en cuanto al estudiante realiza actividades de aprendizaje amplios con la capacidad de resolver problemas reales, y por ultimo tenemos la generación del conocimiento donde se busca una participación colectiva para que el estuante prepare y gestione sus propios objetivos, estos estándares se facultan con estándares de infraestructura y gestión escolar.

#### <span id="page-29-0"></span>*2.2.3. Herramientas Tecnológicas.*

#### <span id="page-29-1"></span>*2.2.3.1. Análisis de Herramientas tecnológicas para Bachillerato Técnico*

 En esta sección se analizará las herramientas disponibles en el mercado para la enseñanza aprendizaje que se asemeje para la figura profesional de electromecánica automotriz de bachillerato técnico, necesaria para acoger la mayoría de las necesidades digitales de los docentes en su catedra diaria.

 Entre las opciones de elección de herramientas digitales en bachillerato técnico tenemos las siguientes:

#### <span id="page-29-2"></span>**Tabla 1.** *Análisis de Herramientas Tecnológicas*

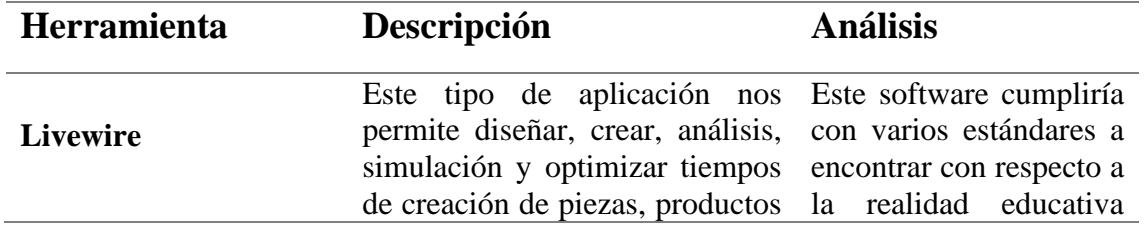

#### *Análisis de Herramientas Tecnológicas*

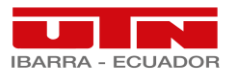

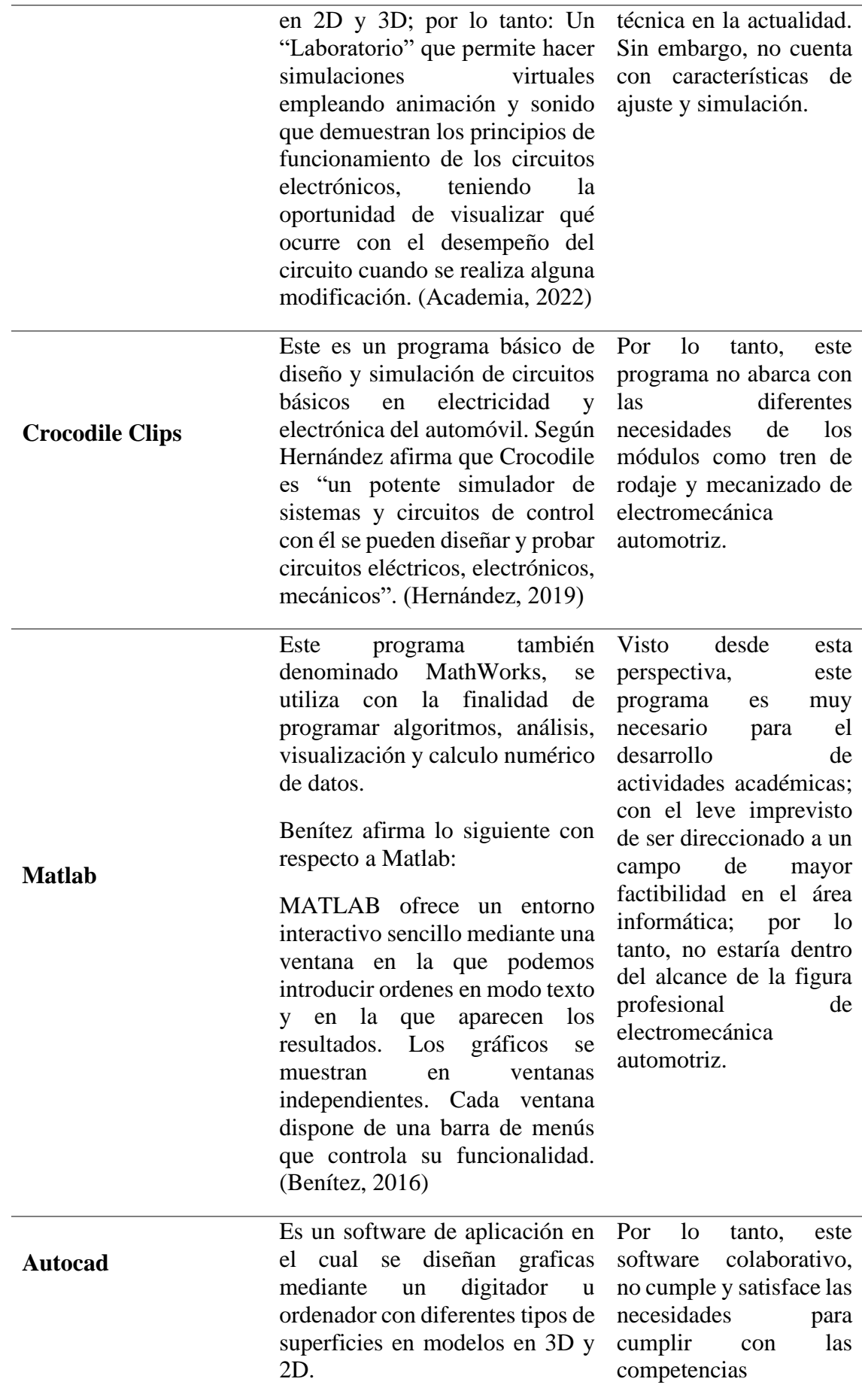

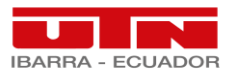

Según un estudio realizado por Aguilar informa la aplicación de este software:

Es un programa complejo dirigido especialmente para diseños industriales, mecánicos y arquitectónicos que solamente son ejecutados por los profesionales en las áreas de diseño e ingeniería, para tener el domino se requiere una enseñanza impartida por un profesional que domine el diseño asistido por computadora es por eso que cualquier persona que tenga acceso al programa no adquirirá los conocimientos esenciales y en consecuencia no lograra dominio completo por la carencia de aprendizajes para la interpretación de un manual o guía. Por lo que siempre requerirá de un instructor para

académicas de bachillerato técnico, además de ser dirigido a estudiantes de pregrado, por su grado de complejidad.

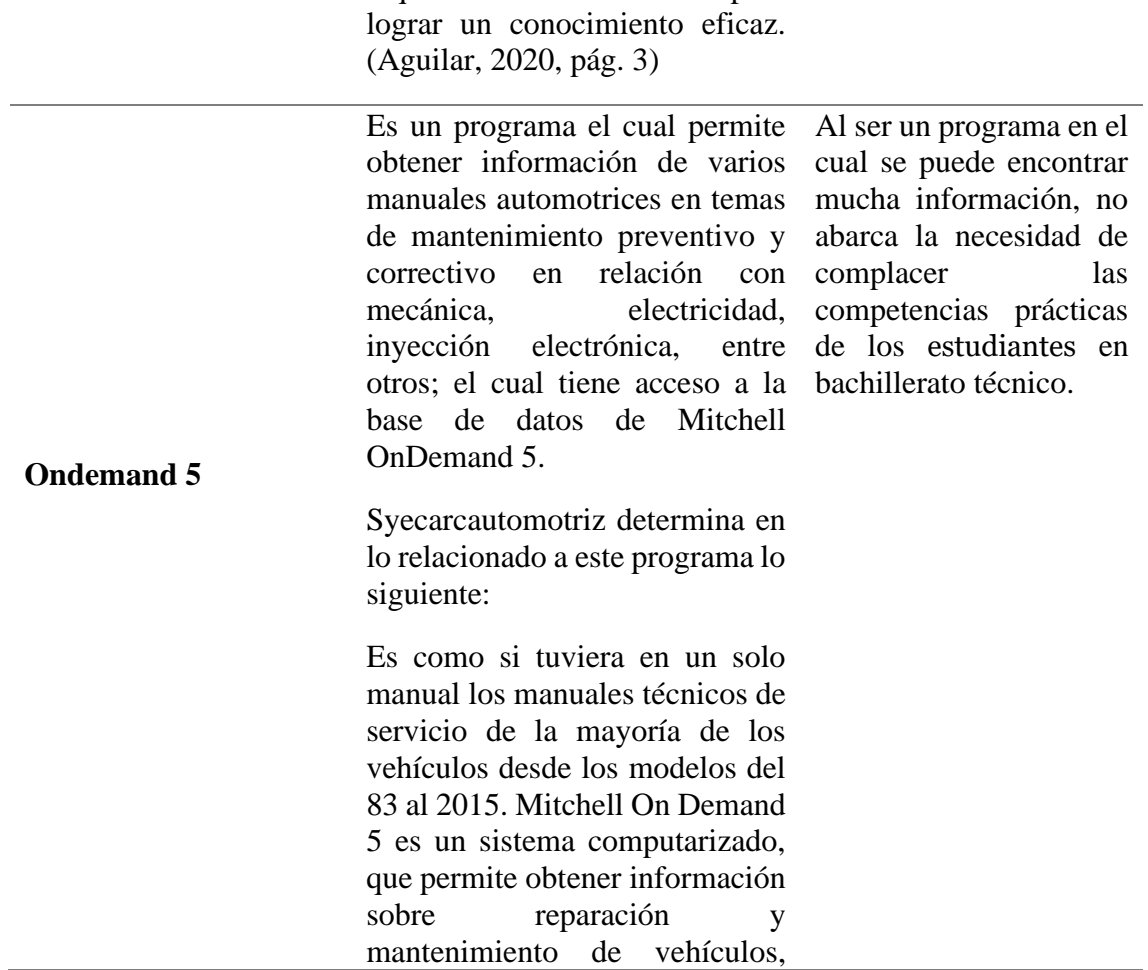

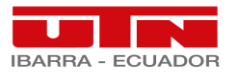

**Identifix**

**Alldata**

obteniendo acceso a la base de datos mundial de Mitchell en reparaciones y gráficos de automóviles. (Syecarcautomotriz, 2019)

Es un programa de aplicación para el diagnóstico de averías en el vehículo, para lo cual cuenta con una base de datos de más de un millón de archivos en línea, lo cual permite identificar el problema suscitado, con la comparación de otros daños sin necesidad de manipular los sistemas del automóvil y con una veracidad del 100%; para lo cual se lo puede instalar desde un smartphone, tablet u ordenador.

Solera en su página informa que: "Es la base de datos en línea y bajo demanda más confiable, extensa y en continua actualización sobre las fallas que presentan los vehículos y los procedimientos para repararlas mejorando la productividad y calidad de tu taller" (Solera,

Esta plataforma es muy factible para el uso de los docentes y estudiantes de electromecánica automotriz, solo con un factor negativo, es la escases de diseño y manipulación.

2022). Este programa permite el diagnostico vehicular sobre diferentes fallas, inspecciones, reparación basada en la información subida en la nube, con los cuales los técnicos pueden observar imágenes de diagramas, esquemas, de sistemas y circuitos del vehículo. Las bondades de Alldata repair según infotaller es:

En este caso esta plataforma es de aprendizaje teórico sin aplicación, por lo que no abarcaría la totalidad de necesidades producto de la realidad educativa en bachillerato técnico en la actualidad.

Ofrece con Alldata Repair información técnica original suministrada por los propios fabricantes; la información que facilita atañe a todos los modelos desde el año 2000 de las siguientes marcas: Audi, Alfa Romeo, BMW,

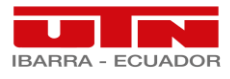

**Moodle**

Citroën, Dacia, Fiat, Ford, Lancia, Mercedes, Mini, Nissan, Opel, Peugeot, Renault, Skoda, Smart, Vauxhall y Volkswagen; Alldata Repair está pensada para su uso tanto en talleres de electromecánica como de carrocería y de rectificado de motores**.** (Infotaller, 2021)

Esta plataforma fue diseñada para que docentes y estudiantes puedan interactuar virtualmente con el desarrollo de actividades asincrónicas, la cual posee un sistema integrado único, lo cual permite su fácil utilización.

Martínez en su estudio de la mencionada plataforma informa lo siguiente:

Moodle es "sencillo y potente" a la vez que nos otorga gran libertad y autonomía a la hora de gestionar los cursos. Nos ofrece un montón de ventajas en las clases en línea, o completar el aprendizaje presencial y las tutorías de alumnos virtuales. Moodle funciona sobre Linux, Mac y Windows. No es necesario saber programar para poder utilizarlo. Es muy seguro al admitir la contraseña del protocolo estándar LDAP, todos los archivos están cifrados y se realizan continuas copias de seguridad automáticas de los cursos que impiden la perdida de cursos, documentos y archivos. Los profesores pueden añadir una clave de acceso a los cursos lo que nos permite diferentes opciones como abrir el curso sólo a nuestros estudiantes, o convidar a invitados e incluso a otros profesores a trabajar y cooperar en nuestra asignatura. (Martínez, 2008, pág. 1)

Esta plataforma colaborativa influye mucho positivamente en el aprendizaje virtual en mayor porcentaje en asignaturas del tronco común, pero no satisface con las verdaderas necesidades de electromecánica automotriz.

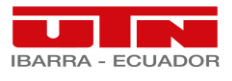

**Google Classroom**

**Zoom**

Una herramienta colaborativa de aprendizaje desarrollada por Google, la cual crea un entorno virtual de actividades asincrónicas, sin espacios de interactuación sincrónica docente-estudiante.

En su portal de Google informa lo siguiente:

Puedes usar Classroom en tu centro educativo para optimizar la gestión de tareas y para mejorar la colaboración y la comunicación. Classroom está disponible en la Web o como aplicación móvil. Puedes utilizar Classroom con muchas herramientas que ya uses, como Gmail, Documentos de Google y Google Calendar. (Google, 2022)

Esta plataforma permite a los actores del ámbito educativo, interactuar virtualmente mediante de videoconferencias y chat en tiempo real y de forma sencilla. García explica el funcionamiento de la plataforma Zoom en lo cual dice: "Zoom es una plataforma que permite realizar videoconferencias, chatear e impartir clases de forma rápida y sencilla. Con esta herramienta podrás hacer videollamadas y concertar reuniones y entrevistas con tus alumnos y colegas" (García, 2019, pág. 1)

Por lo tanto, esta plataforma colaborativa no satisface al 100% las necesidades de bachillerato técnico, primer punto por ser pagada, segundo por la falta de recursos educativos.

**Meet** Es una herramienta colaborativa digital creada y patentada por Google, la cual está diseñada para realizar videoconferencias y chat con los distintos actores corporativos, institucionales o grupales, la cual se enlaza con la plataforma Google Classroom, para con ello abarcar las Por lo tanto, al tener un límite de tiempo de conexión esta plataforma no satisface al 100% las necesidades educativas para contemplar la adquisición de

Es una herramienta colaborativa con mucha jerarquía, que en caso de bachillerato técnico no satisface las necesidades de los estudiantes en ámbito de desarrollo de habilidades prácticas.

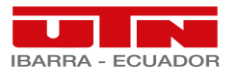

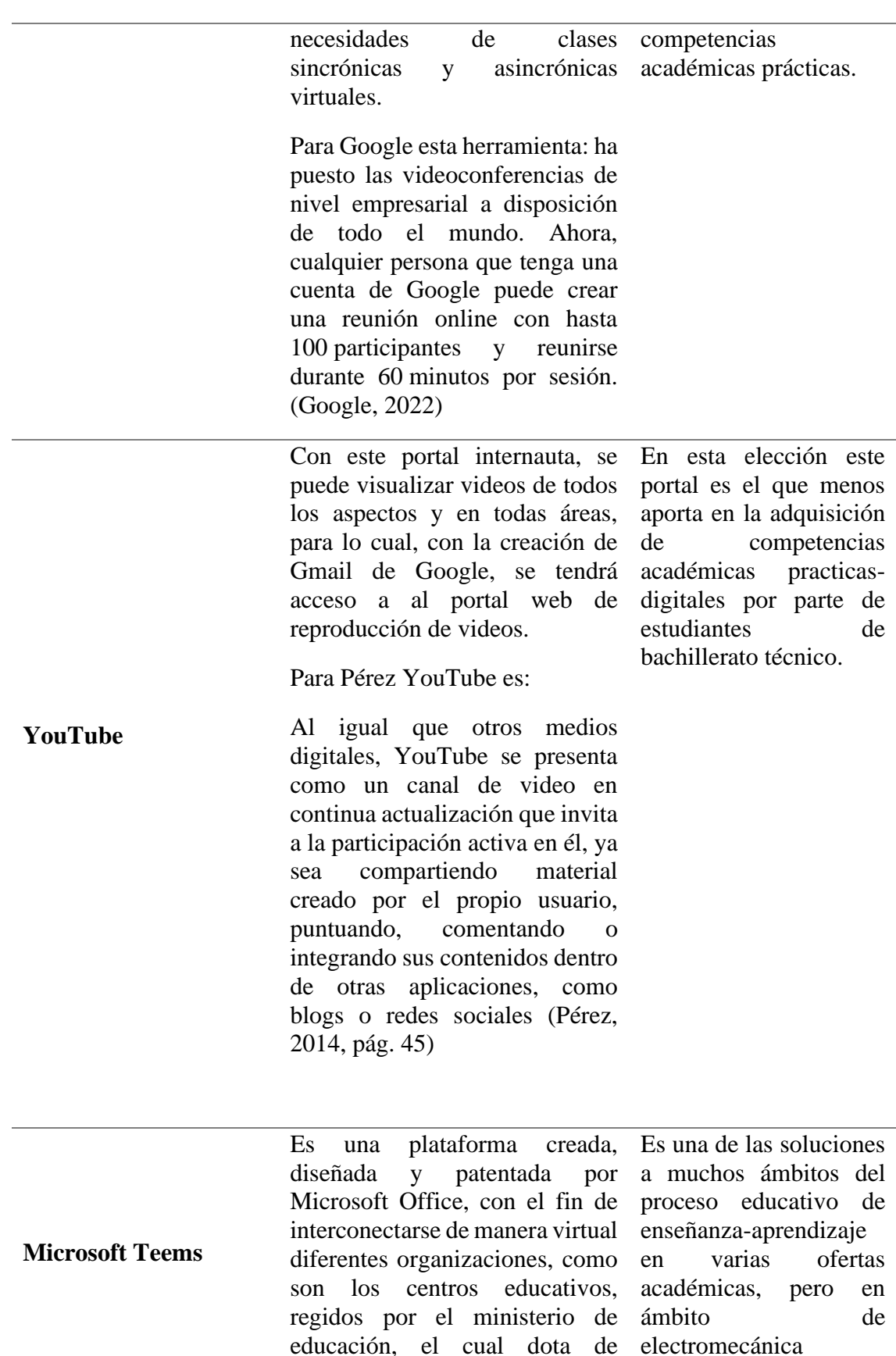

plataforma en el sostenimiento

plataforma se puede interactuar

licencias para el uso de dicha automotriz, no es una fiscal y fiscomisional; en esta relación a las solución fehaciente con
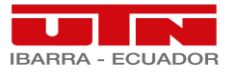

de manera virtual en tiempo real docentes y estudiantes. necesidades de los estudiantes técnicos.

 Existen varias aplicaciones y plataformas que facultan el aprendizaje digital para estudiantes de bachillerato; que a la vez no todas estas brindan las competencias necesarias para la oferta de bachillerato técnico, puesto que, en el ámbito de generar habilidades y destrezas que se pueden adquirir solo con la practica presencial según la figura profesional de Electromecánica Automotriz la más propicia es el software SolidWorks; debido a que promueve las características en diseño y simulación de piezas automotrices en este estudio, las cuales son fundamentales en los módulos formativos abarcados en este estudio.

#### *2.2.3.2. Google Forms*

 Para la realización de este proyecto se precisa sondear el impacto post pandémico en torno a la realidad virtual a los estudiantes de electromecánica automotriz mediante el método cuantitativo, el cual utiliza como técnica evaluativa cuantitativa a la encuesta; la cual mediante una serie de interrogantes se realiza un sondeo fehaciente con relación a la situación académica y el proceso de enseñanza-aprendizaje para los estudiantes de dicha área.

 Por lo tanto, la herramienta colaborativa para la ejecución de este apartado es Google Forms; en la cual solo se necesita crearse un correo electrónico de Gmail; lo cual es sin costo para la población a encuestar y de muy fácil acceso; además de ser amigable en su uso. Para Guzmán la herramienta colaborativa de "Google Forms o Formularios de Google es una de las herramientas de Google Workspace (Antes conocido como Gsuite), la cual nos ayuda a crear formularios simples y rápidos" (Guzmán, 2021).

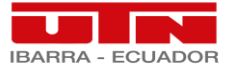

 Esta herramienta desarrollada por Google, permite realizar cuestionarios, encuestas, exámenes, registros, entre otros; los cuales facilitan la interconexión entre personas y a la vez facilitan el desarrollo de temas investigativos con una población de muestra para la obtención de resultados cuantitativos del origen de un problema investigativo; para con ello factibilidad una solución.

 Para el centro de desarrollo de docencia CDD la herramienta colaborativa de: "Google Forms es una herramienta que permite crear evaluaciones, formularios, realizar votaciones u obtener retroalimentación por parte de los/as estudiantes" (CDD, 2018, pág. 1).

#### *2.2.3.3. SolidWorks.*

 Dentro del contenido de este trabajo podemos evidenciar la importancia de este tipo de software como herramienta digital en el aprendizaje por competencias de los estudiantes de electromecánica automotriz en la actualidad; puesto que, esta herramienta digital nos permite, diseñar, simular, fabricar, y gestionar procesos de ensamble de piezas automotrices de los distintos sistemas que componen el vehículo, los cuales se estudia en cada módulo formativo de la figura profesional antes mencionada.

 SolidWorks como software académico de aprendizaje, permite el aprendizaje de los módulos formativos en la actualidad, por el hecho de contribuir el proceso de enseñanza-aprendizaje; además de ser útil en la globalización de la innovación en procesos de diseño, creación y simulación de piezas, prototipos en nuevas tecnologías automotrices.

 Al ser un software de varias ramificaciones en el diseño 3D y 2D podemos establecer que "Con el programa educativo de SOLIDWORKS, los estudiantes e

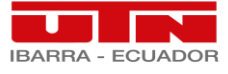

instructores se pueden enfocar en lo que realmente importa: promover nuevas ideas, resolver problemas, el trabajo en equipo y la innovación" (Aron, 2017, pág. 3).

En conclusión, podemos afirmar que SolidWorks es una herramienta digital muy útil en el aprendizaje por competencias académicas de los estudiantes de Electromecánica Automotriz, por el hecho de ser un software innovador y muy práctico.

 Este tipo de aplicación nos permite diseñar, crear, análisis, simulación y optimizar tiempos de creación de piezas, productos en 2D y 3D.

 SOLIDWORKS ofrece soluciones intuitivas para cada fase de diseño. Cuenta con un completo conjunto de herramientas que le ayudan a ser más eficaz y productivo en el desarrollo de sus productos en todos los pasos del proceso de diseño. La sencillez que es parte de su propuesta de valor, es decisiva para lograr el éxito de muchos clientes. (Dassault, 2015)

 Por tanto, la aplicación de esta herramienta es muy recomendable en el aspecto educativo por sus diversas aplicaciones con relación a módulos formativos que comprenden la mecánica automotriz.

#### **2.3. Marco Legal.**

 Esta oferta actualmente está compuesta por 34 Figuras Profesionales (FIP), o especialidades. El listado de estas figuras y sus mallas curriculares fue emitido mediante los acuerdos ministeriales [MINEDUC-2019-00069-A,](https://educacion.gob.ec/wp-content/uploads/downloads/2019/11/MINEDUC-MINEDUC-2019-00069-A.pdf) de octubre de 2019, y [MINEDUC-](https://educacion.gob.ec/wp-content/uploads/downloads/2020/04/MINEDUC-MINEDUC-2020-00017-A.pdf)[2020-00017-A,](https://educacion.gob.ec/wp-content/uploads/downloads/2020/04/MINEDUC-MINEDUC-2020-00017-A.pdf) de marzo de 2020. (Mineduc; 2021)

Por lo tanto, este trabajo investigativo se enlaza, apoya y rige dentro de la Ley Orgánica de Educación Intercultural "LOEI"; y la REDTEC.

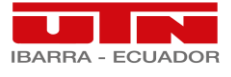

La Constitución de la República del Ecuador (2008), en su Art. 16. menciona que: todas las personas, en forma individual o colectiva, tienen derecho a: numeral 2. "El acceso universal a las tecnologías de información y comunicación".

Art. 26. manifiesta: "La educación es un derecho de las personas a lo largo de su vida y un deber ineludible e inexcusable del Estado".

Art. 234 "El Estado garantizará la formación y capacitación continua de las servidoras y servidores públicos a través de las escuelas, institutos, academias y programas de formación o capacitación del sector público; y la coordinación con instituciones nacionales e internacionales que operen bajo acuerdos con el Estado".

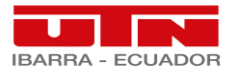

## **CAPÍTULO III**

## **3. MARCO METODOLÓGICO**

 En este capítulo se plasma los procedimientos y técnicas empleados para exponer y solucionar el problema determinado en la presente investigación; además de formular la hipótesis para su respectiva confirmación o descarte mediante indagaciones relacionadas con la investigación.

#### **3.1. Descripción del área de estudio.**

 Este proyecto se desarrolla dentro de la Figura profesional de Electromecánica Automotriz, de la oferta de bachillerato técnico industrial; la cual se debe enfocar en una innovación tecnológica continua; por el dos puntos fundamentales; el primero, es el avance de nuevos vehículos, tanto en tecnología, diseño y vanguardia; para lo cual los estudiantes profesionalizados en esta figura profesional; deberán estar en continua autoformación en relación a materia electromecánica.

 Por otro lado, el segundo punto es en el hecho de actualizarse los docentes con la forma de enseñar a los estudiantes; transportarse a la actualidad, en materia de plataformas, aplicaciones y software digitales con respecto al proceso de enseñanza-aprendizaje; para con ello obtener estudiantes que estén aptos en materia de tecnología vanguardista y procurar formar nuevos profesionales aptos en cualquier tipo de manejo informático.

 La electromecánica automotriz es una rama que estudia la electricidad y mecánica del automóvil a fondo, capaz de solventar cualquier tipo de avería con un diagnóstico de fallas en los vehículos automotores. Al implementar un software aplicativo como es SolidWorks; se fomentará en los estudiantes el uso de dicho software en el diseño, creación y simulación de piezas automotrices con relación a los módulos formativos de la figura profesional; los cuales generan la adquisición de competencias académicas por

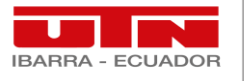

practica y manipulación de herramientas, equipos, maquinas e insumos con relación al sector automotriz.

## **Figura 1** *Ubicación Geográfica de la República del Ecuador*

*Ubicación Geográfica de la República del Ecuador*

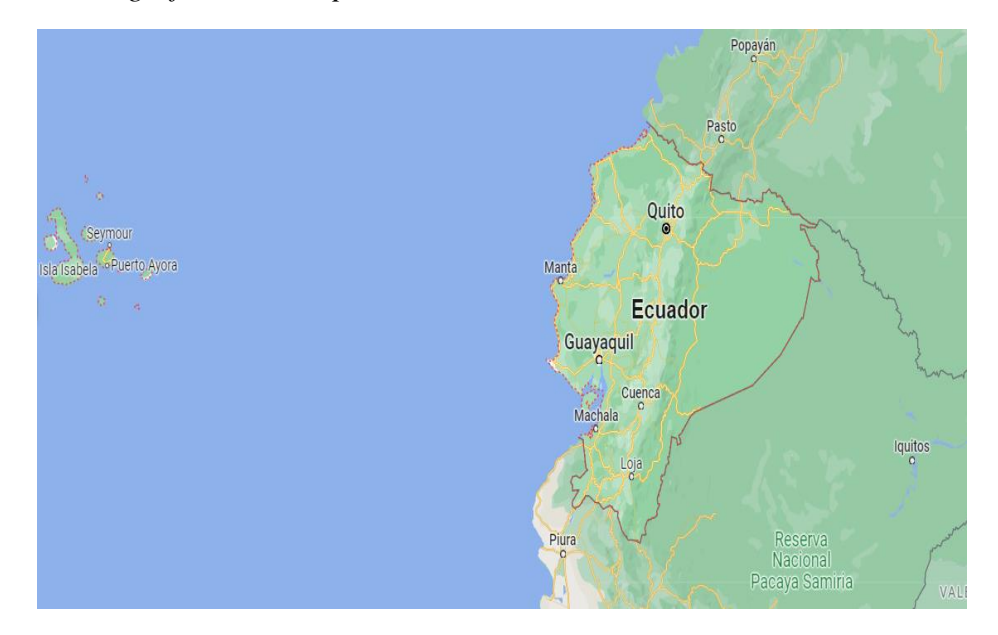

*Nota*. La figura indica la fotografía satelital geográfica de la república del Ecuador. Fuente: Google Maps (2022)

## **Figura 2**

*Ubicación Geográfica de la Unidad Educativa "Valle del Chota"*

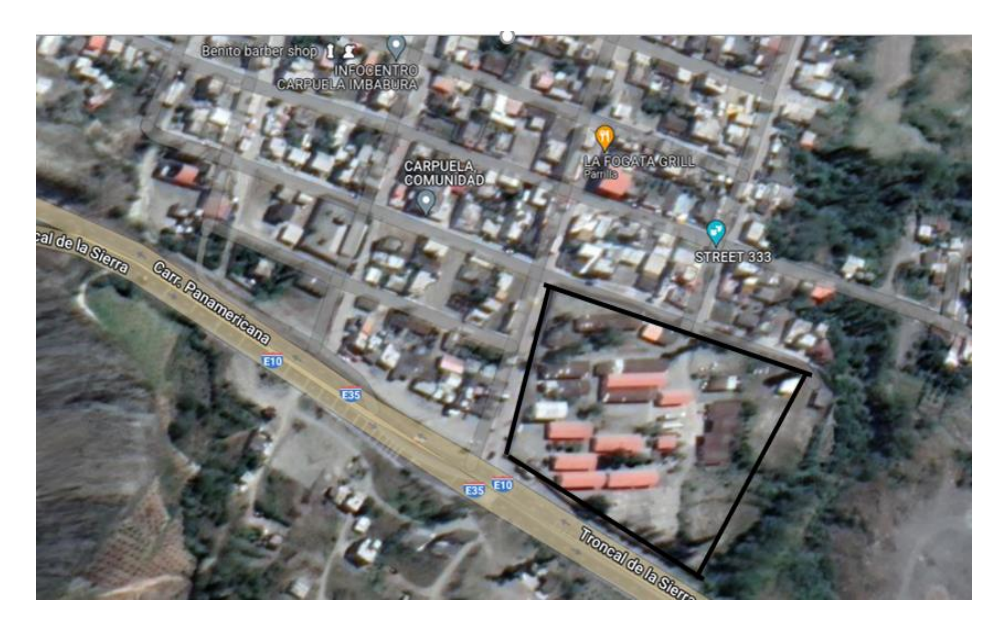

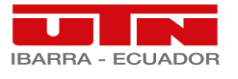

*Nota*. La figura indica la fotografía satelital geográfica de la república del Ecuador. Fuente: Google Maps (2022)

#### **3.2. Enfoque y tipo de investigación.**

#### *3.2.1 Enfoque de investigación*

 El tipo de investigación a realizar para este proyecto es con un enfoque de nivel descriptivo cuantitativo, el cual parte desde una lógica deductiva; además, contribuirá en la solución de la problemática detectada producto de falta de actualización digital por parte de los actores de la figura profesional de electromecánica automotriz; con la cual los estudiantes de bachillerato técnico industrial, han sufrido falencias en el proceso de enseñanza-aprendizaje en la adquisición de competencias académicas.

### ✓ *Enfoque Cuantitativo*

 Mediante este tipo de enfoque podemos recolectar información y datos con referencia a la realidad y expectativa de la educación técnica; para una posterior medición numérica, la cual desenlaza en un análisis estadístico con el cual podremos establecer resultados exactos del problema y a priori fundamentar teoría y lineamientos de pro mejora.

Por lo tanto, este enfoque "usa recolección de datos para probar una hipótesis con base en la medición numérica y el análisis estadístico para establecer patrones de comportamiento" (Hernández, 2003, pag.10).

#### Características del enfoque cuantitativo

- 1) Plantear el problema.
- 2) Establecer una hipótesis.
- 3) Recolectar datos.
- 4) Análisis mediante datos estadísticos.

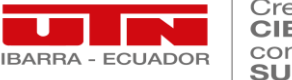

- 5) Ser objetivos.
- 6) Buscar relaciones y causales entre los problemas.
- 7) Buscar información de la realidad externa.

 La técnica más utilizada y fehaciente para la elaboración de un proyecto con un enfoque cuantitativo es la técnica de la "encuesta"; por el hecho de determinar datos exactos de un todo o una muestra poblacional; en el caso de la aplicación de SolidWorks como herramienta digital de mejora frente a la realidad y expectativa en el área Electromecánica Automotriz en la actualidad; se instalara la encuesta según el grado de precisión o medida la cual se subdivide en el tipo de encuesta de investigación de análisis o diagnóstico, la que nos permitirá la respuesta a este caso práctico.

> La idea de aplicar una encuesta a los propios investigadores sociales parece atractiva. Obtendremos datos precisos, puede ser por ejemplo que el 92.75% emplea el método de la encuesta. En la búsqueda de los motivos de su preferencia por este método estableceremos muchas categorías y combinaciones de motivos como pueden ser: el único que conozco, el más seguro, el más preciso, presentación de mucha información controlable. (Cefral, 1975, pág. 10)

Para la aplicación de la encuesta debemos tener en cuenta que:

"Internet es el corazón de un nuevo paradigma sociotécnico que constituye en realidad la base material de nuestras vidas y de nuestras formas de relación, de trabajo y de comunicación. Lo que hace Internet es procesar la virtualidad y transformarla en nuestra realidad, constituyendo la sociedad red, la sociedad en la que vivimos". (Castells, 1999, p. 154).

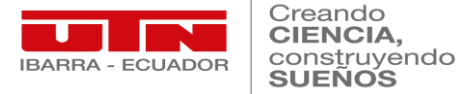

#### *3.2.2 Tipo de investigación*

 El presente estudio y aplicación de SolidWorks como herramienta digital de mejora frente a la realidad y expectativa en el área Electromecánica Automotriz en la actualidad; se lo realizara mediante el método cuantitativo en el sector educativo; con el cual podremos realizar un estudio fehaciente y verdadero con la obtención de resultados idóneos para a priori ser comparados y delimitar aspectos de mejora; el método a utilizar es el siguiente:

#### ✓ **Método Cuantitativo**

 Con este tipo de metodología cuantitativa podremos descifrar datos exactos con información numérica, mediante un sondeo mediante encuesta dirigida a docentes y estudiantes de la Unidad Educativa "Valle del Chota", exactamente en el área de Electromecánica Automotriz; donde se resalten los temas en torno a la problemática y expectativas de mejora con la aplicación de la plataforma SolidWorks como herramienta digital práctica.

Como determina Pizaro,

El método cuantitativo denota como un conjunto de conceptualizaciones y procedimientos cuyo denominador común es objetivar, designar una calidad numérica, al fenómeno objeto de estudio, lo cual se estable a través de una medición. (Pizaro, 2012, Pag 8)

 Por lo tanto, el mecanismo de medición del problema y sus factores ramificados es la técnica de la encuesta; la cual se enfatiza en 42 estudiantes que conforman el área de Electromecánica Automotriz y 4 docentes técnicos especializados en la figura profesional; dicho estudio con la técnica mencionada se la realizara por medio de una

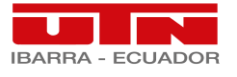

herramienta colaborativa de sondeo, como lo es Google Forms, para tener una medición exacta sobre la problemática existente.

#### **3.3. Procedimiento de la investigación.**

#### *3.3.1. Hipótesis*

 Al aplicar un método cuantitativo, se lograra descubrir las falencias reales con respecto a la educación técnica en la actualidad, mediante un análisis riguroso de los conocimientos adquiridos en base la formación tecnológica virtual; para lo cual se deberá considerar la identificación, evaluación y medidas correctoras dependiendo de los resultados expuestos por los métodos utilizados para ello; dependiendo de los resultados, producto de la falta de adquisición de competencias, la aplicación de un software digital en educación técnica como lo es SolidWorks para contrarrestar las falencias obtenidas producto de la falta de conocimiento y manejo en los estudiantes técnicos.

Por lo tanto, la hipótesis para este estudio es la siguiente:

¿Se puede mejorar las competencias digitales de los docentes de bachillerato del área Electromecánica Automotriz de la Unidad Educativa "Valle del Chota"?

#### **3.4. Consideraciones Bioéticas.**

 El presente proyecto se propone desarrollar dentro de la Unidad Educativa "Valle del Chota"; específicamente en la figura profesional de Electromecánica Automotriz, la cual integra a niveles de primero, segundo y tercero de bachillerato técnico, que consta con una nómina total de 42 estudiantes.

 El estudio profundizado de este tema será autónomo y con el consentimiento de las autoridades de la institución; al palpar la necesidad de encontrar nuevas soluciones tecnológicas en el proceso de enseñanza aprendizaje de los estudiantes de la mencionada

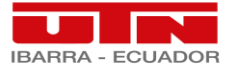

figura profesional; puesto que, la realidad observada en el tiempo transcurrido de confinamiento producido por la aparición de la pandemia, ha evidenciado la dificultad de poder adquirir las competencias de aprendizaje de manera práctica de los estudiantes, además de la problemática de los docentes en la forma de poder transmitir sus conocimientos, al no tener herramientas colaborativas 100% prácticas y económicas que estén al alcance de la población estudiantil a examinar.

 Por ende, el estudio e investigación de este tema es de beneficio para varios sectores educativos de bachillerato técnico industrial, por el hecho de conocer las deficiencias en el entorno de los estudiantes que optaron esta figura profesional, por los aspectos influyentes como los económicos, digitales-tecnológicos, sectoriales y de conectividad.

 En la actualidad se ha denotado varios factores negativos en entornos educativos de preescolar, básica elemental, superior, bachillerato e incluso en pregrado y posgrado, lo cual influencio a un aumento digital tecnológico y el nacimiento de generaciones distintas como los emigrantes y nativos digitales; los cuales dan paso a un aumento de la utilización de la tecnología y da un gran preámbulo a el desarrollo de nuevas tecnologías, que hasta hace varios años atrás las veíamos muy distantes, y en la actualidad se han convertido en nuestra nueva normalidad.

 Las expectativas que se obtuvo durante el proceso de confinamiento, es la puesta en marcha de la tecnología en el sector educativo con la utilización de herramientas digitales; pero en el caso de bachillerato técnico no es suficiente, por lo que se ve necesario aplicar un software dinámico en varios aspectos tales como diseño, simulación y creación de piezas de los diferentes sistemas automotrices, y con ello, se pretende alcanzar profesionales de igual o mayor jerarquía en conocimientos y aptos para trabajos en los entornos que se prepararon; pero, al ser necesaria la práctica, manipulación y operación

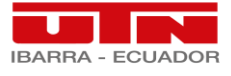

#### Creandc **CIENCIA** construyendo **SUEÑOS**

de distintas herramientas, equipos y máquinas para obtener las competencias de aprendizaje en lo que depende bachillerato técnico, específicamente en la figura profesional de Electromecánica Automotriz, se vio la brecha tan grande de conocimientos y habilidades entre estudiantes de forma en estudio presencial y estudiantes en estudio virtual, al no tener una clarificación idónea de una clase práctica.

 En conclusión se puede observar las falencias obtenidas durante el trascurso del confinamiento ocasionado por pandemia y las expectativas a priori sobre la educación técnica con la aplicación de este software didáctico tanto en territorio local y nacional, las cuales van con el avance de la tecnología en herramientas digitales en beneficio a estudiantes y docentes de dicha figura profesional; además el estudio de este tema ayudara a contrarrestar falencias ya obtenidas y que se puedan notar si ha futuro palpáramos una situación similar de igual o mayor escala a la actual.

#### *3.4.1. Diseño de la investigación.*

 Los procesos a realizar para el desarrollo del presente proyecto consiste en el sondeo de los conocimientos digitales por parte de los docentes técnicos en relación a plataformas y softwares virtuales que utilicen en función de la catedra dictada con los estudiantes; posteriormente realizar una encuesta como técnica de exploración en torno a la utilización de SolidWorks; posteriormente con los resultados de la encuesta se plasma una propuesta, la cual se basa en una capacitación con relación al manejo, uso y aplicación de SolidWorks en el aula de clase.

#### *3.4.2. Técnica de investigación.*

 Para la recolección de datos estadísticos de este proyecto se adopta la técnica de investigación que es la encuesta la cual permite recolectar datos fehacientes cuantitativos; tal y como afirma en su libro Meneses que "las encuestas son el conjunto de pasos

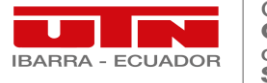

organizados para su diseño y administración, con la obtención de datos obtenidos" (Meneses, 2016)

 Los instrumentos por utilizar son bastos para la obtención de datos bajo encuestas, por lo cual para el desarrollo de esta propuesta se determina la utilización de Google Forms bajo formulario Drive, el cual permite disponer de forma virtual en forma de link, el desarrollo de las interrogantes planteadas en la encuesta de manera rápida y con una tabulación exacta por la misma plataforma.

#### *3.4.3. Encuesta.*

 Es la aplicación de un cuestionario hacia un grupo determinado de individuos con el fin de obtener información sobre un tema, la cual se difunde por medio de un reporte en forma de cuestionario, con la cual se determina el nivel de escala dependiendo su direccionalidad; en esta investigación se desarrolla por medio de la escala ordinal, la cual consta de opciones de respuesta que pueden ordenarse y puede determinar una característica en particular con respecto a otro.

#### *3.4.4. Población.*

 Nos referimos al número determinado de personas que se sitúan en determinado lugar geográfico, los cuales son objeto de la investigación; por lo tanto, para el desarrollo de este proyecto se toma como referencia la población total para la ejecución de la encuesta por el hecho de tener un número total de participantes los cuales se refieren a 4 docentes técnicos.

#### **3.5. Marco Administrativo**

#### *3.5.1. Recursos.*

 Los recursos por utilizar para el desarrollo de este trabajo investigativo son los que se detallan a continuación:

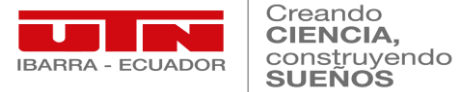

## *3.5.2. Recursos Humanos*

 Dentro de los recursos humanos a utilizar tenemos la formación y desarrollo profesional de cada docente técnico; de igual manera, la predisposición de las autoridades institucionales al contribuir con el estudio de este tema investigativo en el área técnica; así como también los estudiantes con sus características propias entorno al aprendizaje.

#### *3.5.3. Recursos Materiales y Digitales*

 En este tipo de recursos podemos resaltar los siguientes recursos materiales empleados en el desarrollo de este proyecto investigativo.

### **Tabla 2** *Recursos Materiales y digitales*

*Recursos Materiales y digitales*

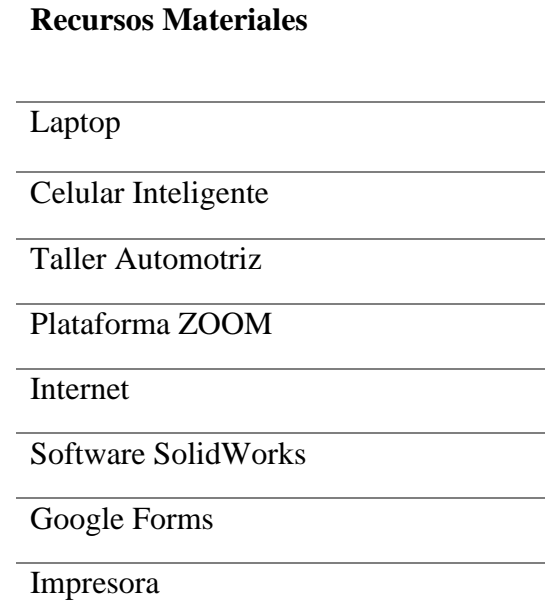

*Nota.* Se refleja los recursos materiales y digitales a utilizar en la investigación.

#### *3.5.4. Recursos Económicos*

 En este apartado nos enfocaremos en la totalidad de recursos, los cuales se obtuvo un costo por su aplicación o adquisición; los cuales se detallan a continuación:

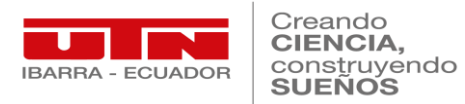

## **Tabla 3** *Recursos Económicos*

*Recursos Económicos*

## **Recursos Económicos**

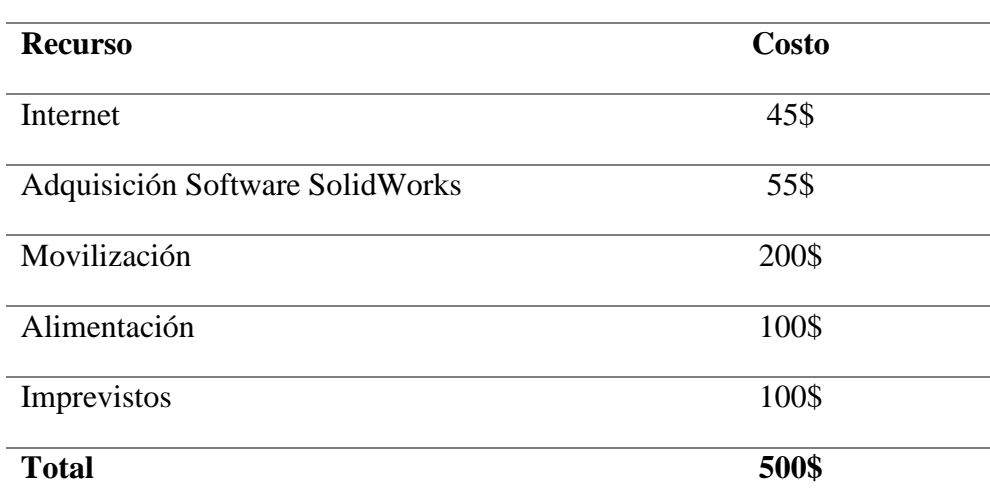

*Nota.* Se refleja los recursos económicos a utilizar en la investigación.

## **3.6. Cronograma de actividades.**

#### **Tabla 4***. Cronograma*

*Cronograma*

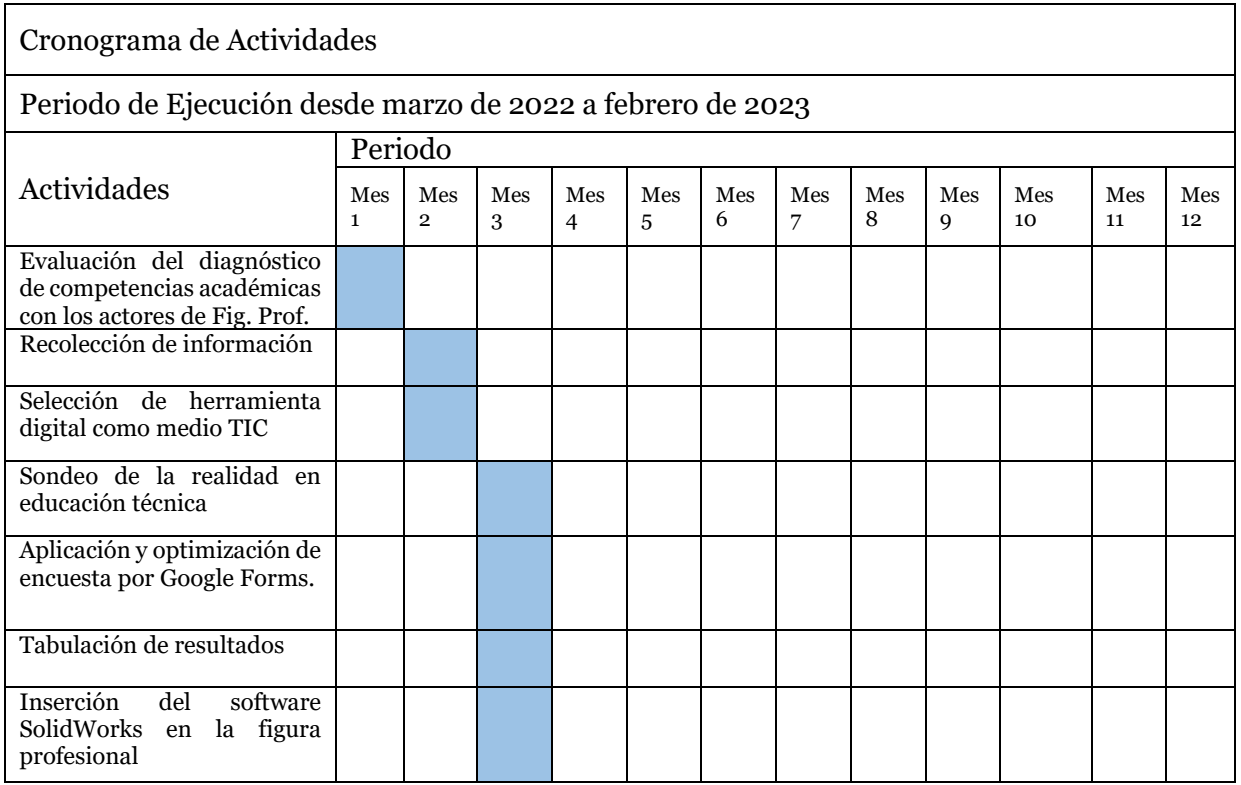

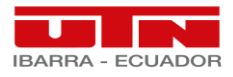

Creando<br>CIENCIA,<br>construyendo<br>SUENOS

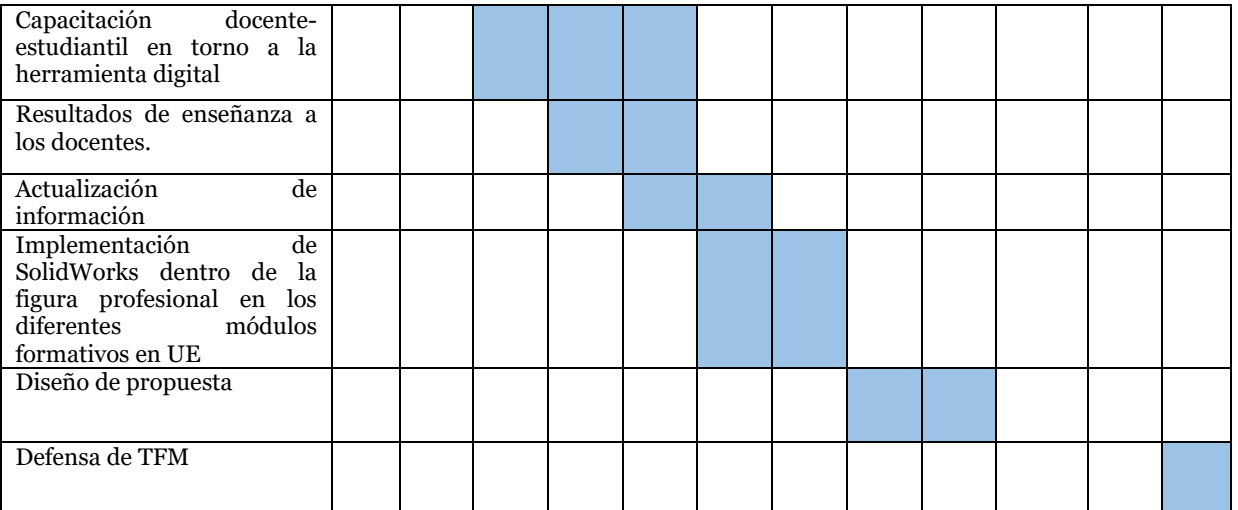

*Nota*. Se muestra el cronograma de actividades en el desarrollo de la investigación.

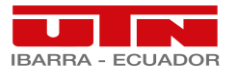

## **CAPÍTULO IV**

## **4. RESULTADOS.**

 En este capítulo se muestra los resultados obtenidos del presente proyecto de investigación, tanto preliminares; como finales argumentados y focalizados en la determinación de 3 los objetivos específicos establecidos en la investigación, los cuales son: Diagnosticar las competencias digitales de docentes BT en el área de Electromecánica Automotriz; Diseñar un curso técnico de la herramienta SolidWorks para simulación de piezas automotrices; y, Evaluar la mejora de las competencias digitales de docentes técnicos a priori la capacitación; los cuales conllevan a la solución o en el caso al mejoramiento de la problemática descrita anteriormente.

### **4.1. Diagnóstico de competencias digitales**

 En este apartado se analiza a detalle los resultados obtenidos en la encuesta aplicada preliminarmente a los docentes antes de aplicar la propuesta de la investigación:

#### **Tabla 5** *Encuesta "Pregunta 1"*

*Encuesta "Pregunta 1"*

## **1) ¿Está usted de acuerdo en participar en la presente investigación?**

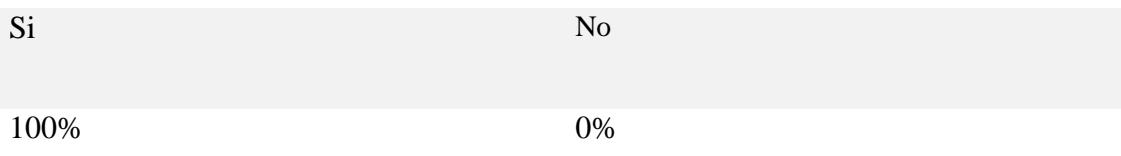

*Nota.* Se refleja el análisis de ponderación de la interrogante 1.

## **Figura 3** *Tabulación de datos pregunta 1*

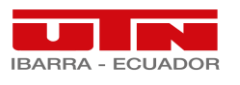

Creando CIENCIA, construyendo<br>SUEÑOS

1) ¿Está usted de acuerdo en participar en la presente investigación? 4 respuestas

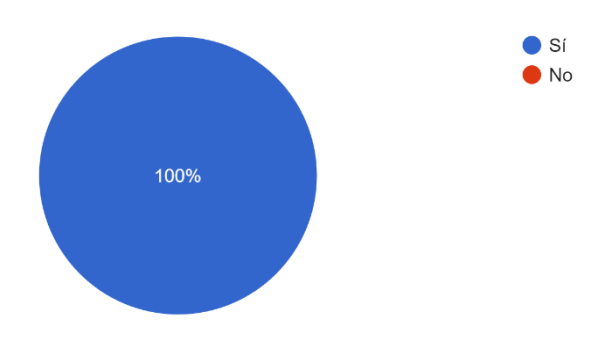

*Nota.* La figura indica la tabulación de datos respecto a la pregunta 1.

## **Tabla 6** *Interpretación pregunta 1*

*Interpretación pregunta 1*

## **Interpretación Pregunta 1**

El 100% de los participantes a quien fue enviado el link de participación en la

encuesta estuvieron de acuerdo en participar en la presente investigación, lo evidencia

el interés de actualizar sus conocimientos.

*Nota.* Se refleja la interpretación de ponderación de la interrogante 1.

## **Tabla 7** *Encuesta "Pregunta 2"*

*Encuesta "Pregunta 2"*

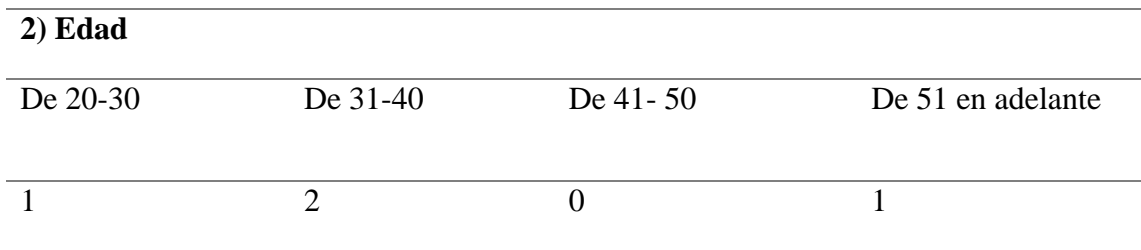

*Nota.* Se refleja el análisis de ponderación de la interrogante 2.

## **Figura 4**

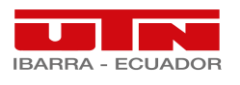

Creando **CIENCIA** construyendo

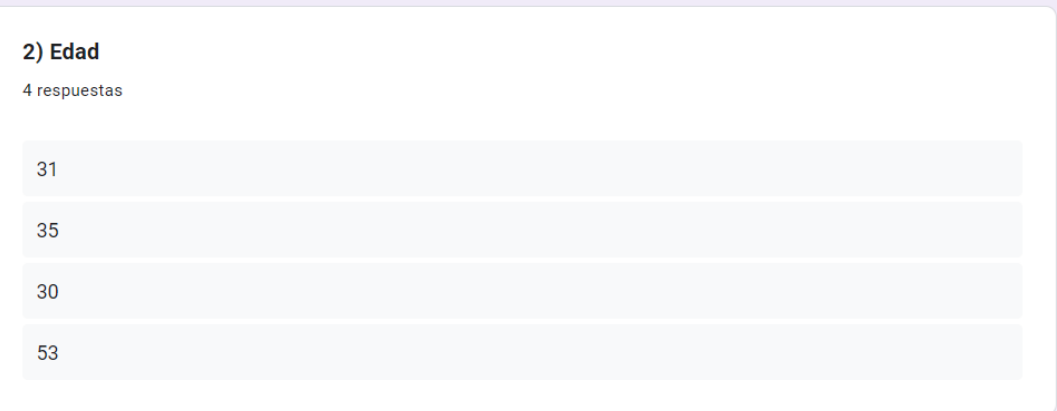

*Nota.* La figura indica la tabulación de datos respecto a la pregunta 2.

### **Tabla 8** *Interpretación pregunta 2*

*Interpretación pregunta 2*

## **Interpretación Pregunta 2**

La edad media de los participantes esta entre 30 y 55 años, lo cual refleja que los

participantes están en un rango de edad apto para la actualización de conocimientos.

*Nota.* Se refleja la interpretación de ponderación de la interrogante 2.

### **Tabla 9** *Encuesta "Pregunta 3"*

*Encuesta "Pregunta 3"*

**3) Sexo**

Masculino Femenino

75% 25%

*Nota.* Se refleja el análisis de ponderación de la interrogante 3.

## **Figura 5** *Tabulación de datos pregunta 3*

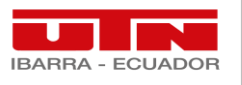

3) Sexo

Creando CIENCIA. construyendo

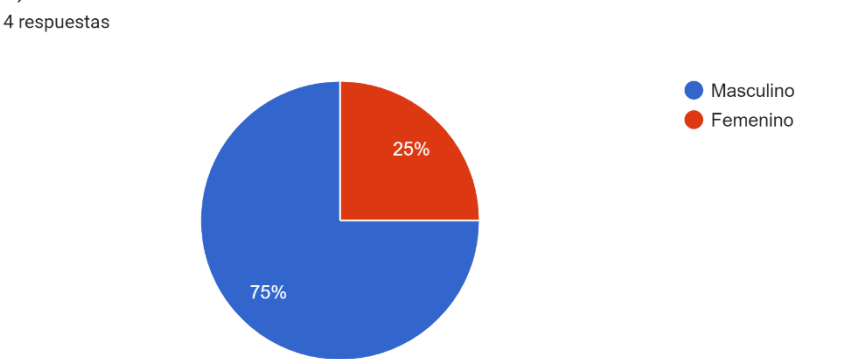

*Nota.* La figura indica la tabulación de datos respecto a la pregunta 3.

### **Tabla 10** *Interpretación pregunta 3*

*Interpretación pregunta 3*

## **Interpretación Pregunta 3**

El 75% de los participantes son de género masculino y el 25% son de género

femenino, marcando la tendencia de mayor porcentaje masculino inmiscuido en el

sector automotriz.

*Nota.* Se refleja la interpretación de ponderación de la interrogante 3.

## **Tabla 11** *Encuesta "Pregunta 4"*

*Encuesta "Pregunta 4"*

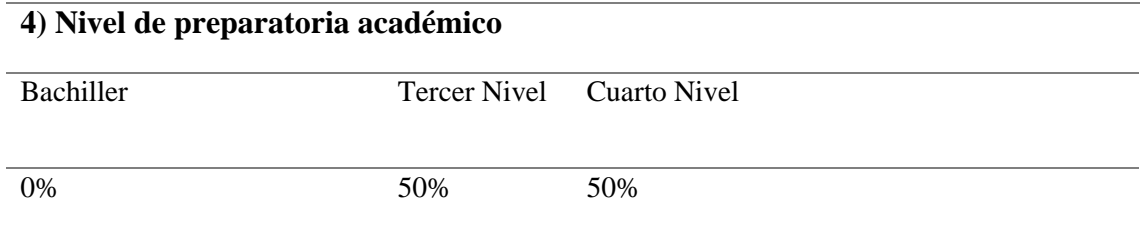

*Nota.* Se refleja el análisis de ponderación de la interrogante 4.

### **Figura 6** *Tabulación de datos pregunta 4*

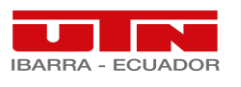

Creando CIENCIA. construyendo

4) Nivel de preparación académico 4 respuestas

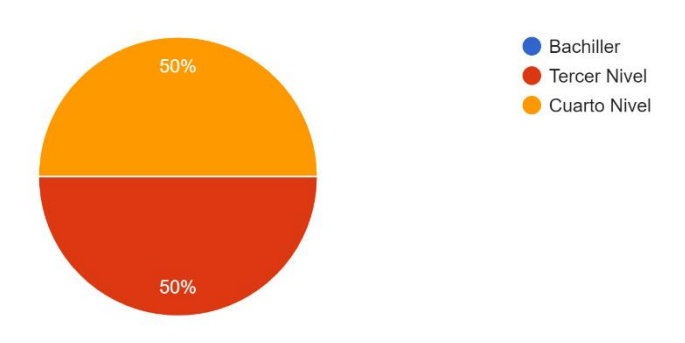

*Nota.* La figura indica la tabulación de datos respecto a la pregunta 4.

## **Tabla 12** *Interpretación pregunta 4*

*Interpretación pregunta 4*

## **Interpretación Pregunta 4**

El 50% de la población encuestada posee una instrucción académica de tercer nivel;

mientras que el otro 50% de la población tiene estudios de cuarto nivel tipo maestría,

especialización, entre otras; lo que visualiza que la población sondeada está en

actualización continua de instrucción y conocimientos.

*Nota.* Se refleja la interpretación de ponderación de la interrogante 4.

#### **Tabla 13** *Encuesta "Pregunta 5"*

*Encuesta "Pregunta 5"*

**5) Seleccione los estándares de calidad educativa emitidos por el Ministerio de Educación que conoce y ejerce.**

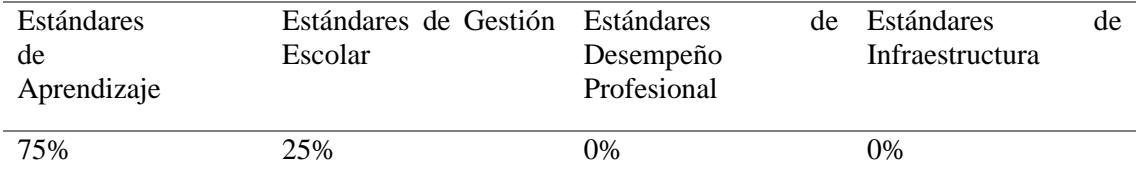

*Nota.* Se refleja el análisis de ponderación de la interrogante 5.

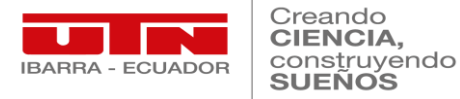

## **Figura 7** *Tabulación de datos pregunta 5*

## *Tabulación de datos pregunta 5*

5) Seleccione los estándares de calidad educativa emitidos por el Ministerio de Educación que conoce y ejerce. 4 respuestas

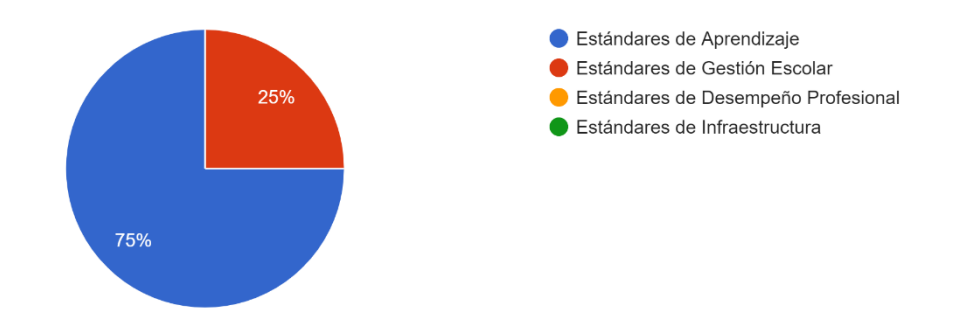

*Nota.* La figura indica la tabulación de datos respecto a la pregunta 5.

## **Tabla 14** *Interpretación pregunta 5*

*Interpretación pregunta 5*

### **Interpretación Pregunta 5**

Un 75% de los encuestados conocen los estándares de aprendizaje, y un 25% de los

encuestados conoces estándares de gestión escolar; mientras que los estándares de

desempeño profesional y de infraestructura no se tiene conocimiento por parte de los

encuestados.

*Nota.* Se refleja la interpretación de ponderación de la interrogante 5.

#### **Tabla 15** *Encuesta "Pregunta 6"*

*Encuesta "Pregunta 6"*

## **6) ¿Qué valoración daría usted a los estándares de calidad educativa en el desarrollo profesional del docente técnico?**

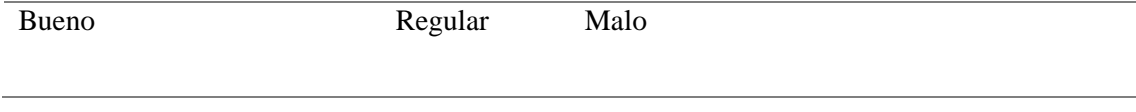

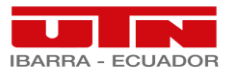

25% 75% 0%

*Nota.* Se refleja el análisis de ponderación de la interrogante 6.

### **Figura 8** *Tabulación de datos pregunta 6*

*Tabulación de datos pregunta 6*

6) ¿Qué valoración daría usted a los estándares de calidad educativa en el desarrollo profesional del docente técnico?

4 respuestas

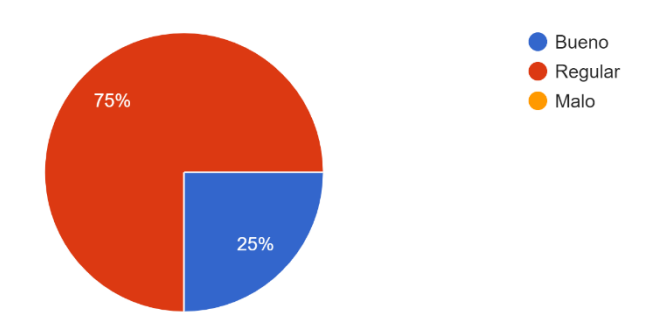

*Nota.* La figura indica la tabulación de datos respecto a la pregunta 6.

#### **Tabla 16** *Interpretación pregunta 6*

*Interpretación pregunta 6*

#### **Interpretación Pregunta 6**

Un 75% de la población piensa que los estándares de calidad educativa en el desarrollo profesional del docente técnico son buenos; mientras que un 25% piensan que es malo; lo que marca una tendencia a la mayoría en la necesidad de mejorar la catedra de conocimiento hacia sus estudiantes.

*Nota.* Se refleja la interpretación de ponderación de la interrogante 6.

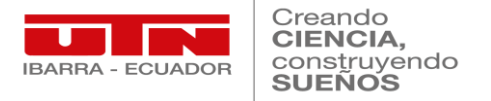

## **Tabla 17** *Encuesta "Pregunta 7"*

*Encuesta "Pregunta 7"*

## **7) ¿Con qué frecuencia actualiza sus conocimientos formativos, tanto dentro y fuera de la institución educativa?**

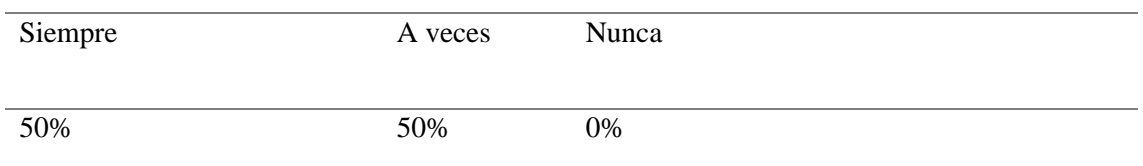

*Nota.* Se refleja el análisis de ponderación de la interrogante 7.

## **Figura 9** *Tabulación de datos pregunta 7*

*Tabulación de datos pregunta 7*

7) ¿Con qué frecuencia actualiza sus conocimientos formativos, tanto dentro y fuera de la institución educativa?

4 respuestas

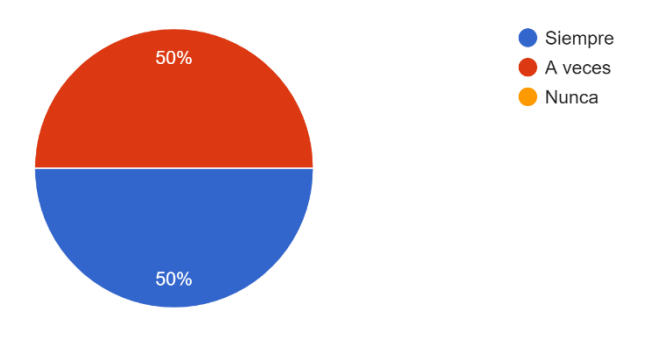

*Nota.* La figura indica la tabulación de datos respecto a la pregunta 7.

## **Tabla 18** *Interpretación pregunta 7*

*Interpretación pregunta 7*

## **Interpretación Pregunta 7**

Se obtiene una media del 50% que siempre actualiza sus conocimientos, tanto dentro

y fuera de la institución educativa; mientras que el otro 50% de encuestados a veces

actualizan sus conocimientos, tanto dentro y fuera de la institución educativa.

*Nota.* Se refleja la interpretación de ponderación de la interrogante 7.

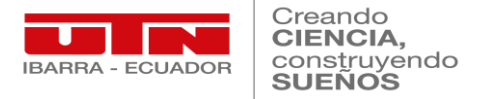

## **Tabla 19** *Encuesta "Pregunta 8"*

*Encuesta "Pregunta 8"*

## **8) ¿Con qué frecuencia se autoforma con temáticas de relación directa y realidad del entorno educativo en el cual desarrolla sus habilidades profesionales?**

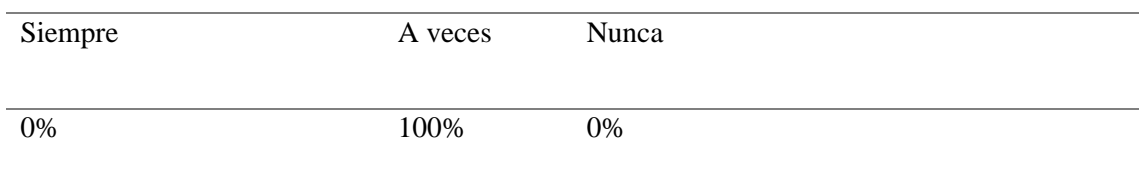

*Nota.* Se refleja el análisis de ponderación de la interrogante 8.

## **Figura 10** *Tabulación de datos pregunta 8*

*Tabulación de datos pregunta 8*

8) ¿Con qué frecuencia se autoforma con temáticas de relación directa y realidad del entorno educativo en el cual desarrolla sus habilidades profesionales? 4 respuestas

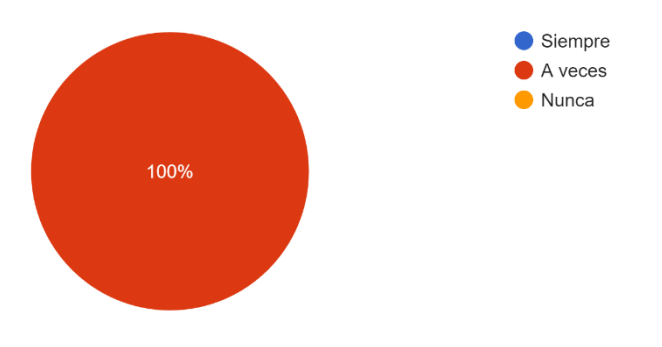

*Nota.* La figura indica la tabulación de datos respecto a la pregunta 8.

## **Tabla 20** *Interpretación pregunta 8*

*Interpretación pregunta 8*

## **Interpretación Pregunta 8**

En respuesta a esta interrogante se reflejó que el 100% de los encuestados se

autoforma con temáticas de relación directa y realidad del entorno educativo en el

cual desarrolla sus habilidades profesionales.

*Nota.* Se refleja la interpretación de ponderación de la interrogante 8.

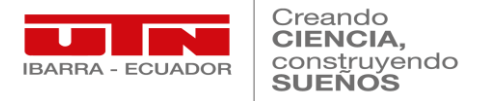

## **Tabla 21** *Encuesta "Pregunta 9"*

*Encuesta "Pregunta 9"*

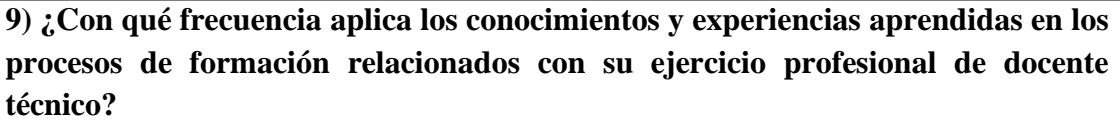

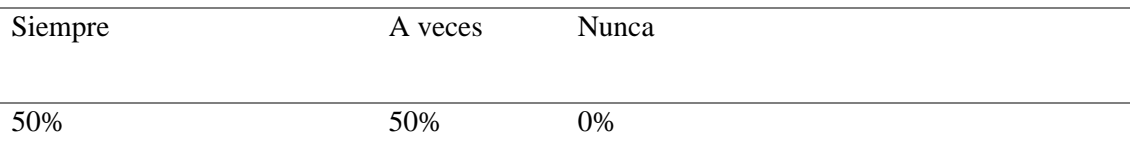

*Nota.* Se refleja el análisis de ponderación de la interrogante 9.

## **Figura 11** *Tabulación de datos pregunta 9*

*Tabulación de datos pregunta 9*

9) ¿Con qué frecuencia aplica los conocimientos y experiencias aprendidas en los procesos de formación relacionados con su ejercicio profesional de docente técnico? 4 respuestas

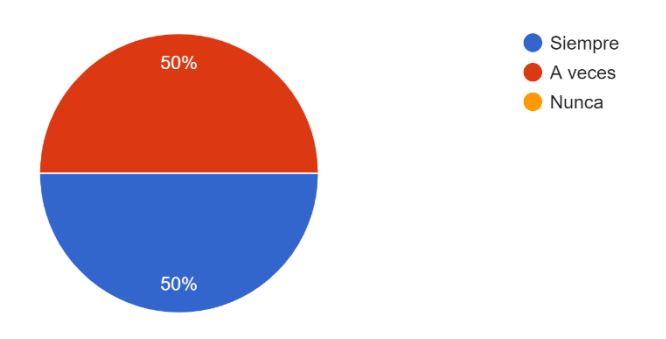

*Nota.* La figura indica la tabulación de datos respecto a la pregunta 9.

## **Tabla 22** *Interpretación pregunta 9*

*Interpretación pregunta 9*

## **Interpretación Pregunta 9**

Se evidencia una media del 50% que siempre aplica los conocimientos y experiencias aprendidas en los procesos de formación relacionados con su ejercicio profesional de docente técnico; mientras que el otro 50% de encuestados a veces aplica los

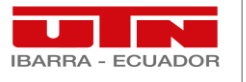

conocimientos y experiencias aprendidas en los procesos de formación relacionados

con su ejercicio profesional de docente técnico.

*Nota.* Se refleja la interpretación de ponderación de la interrogante 9.

### **Tabla 23** *Encuesta "Pregunta 10"*

*Encuesta "Pregunta 10"*

**10) ¿Cómo considera usted el uso de un software digital en el desempeño profesional de docente técnico?**

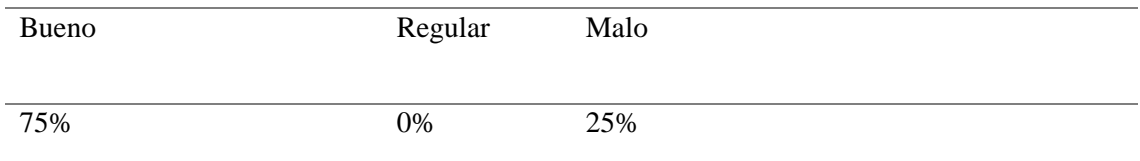

*Nota.* Se refleja el análisis de ponderación de la interrogante 10.

## **Figura 12** *Tabulación de datos pregunta 10*

*Tabulación de datos pregunta 10*

10) ¿Cómo considera usted el uso de un software digital en el desempeño profesional de docente técnico?

4 respuestas

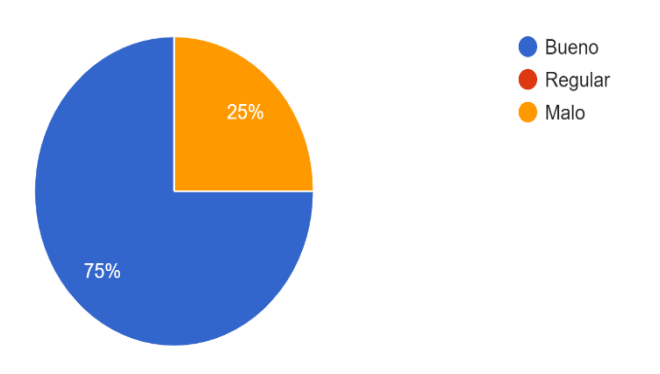

*Nota.* La figura indica la tabulación de datos respecto a la pregunta 10.

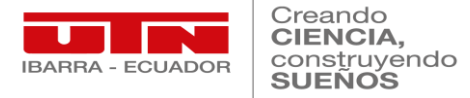

## **Tabla 24** *Interpretación pregunta 10*

*Interpretación pregunta 10*

## **Interpretación Pregunta 10**

Se reflejo que el 75% de los encuestados considera bueno el uso de un software

digital en el desempeño profesional de docente técnico; mientas que un 25%

considera que es malo el uso de un software digital en el desempeño profesional de

docente técnico; lo que influye el pensamiento de automejora en conocimiento digital

en tiempos actuales.

*Nota.* Se refleja la interpretación de ponderación de la interrogante 10.

## **Tabla 25** *Encuesta "Pregunta 11"*

*Encuesta "Pregunta 11"*

## **11) ¿Qué nivel de conocimiento tiene usted en la aplicación del software "SolidWorks" en educación técnica?**

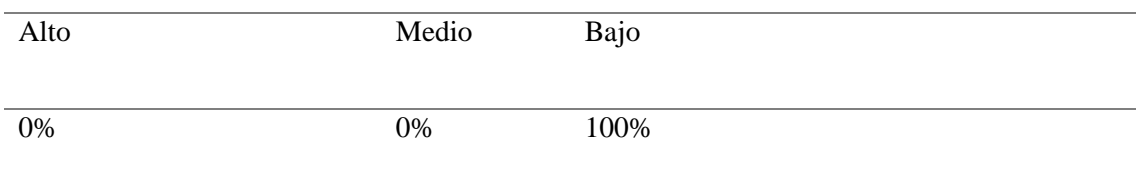

*Nota.* Se refleja el análisis de ponderación de la interrogante 11.

## **Figura 13** *Tabulación de datos pregunta 11*

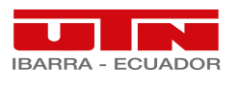

Creando **CIENCIA,** construyendo

11) ¿Qué nivel de conocimiento tiene usted en la aplicación del software "SolidWorks" en educación técnica? 4 respuestas

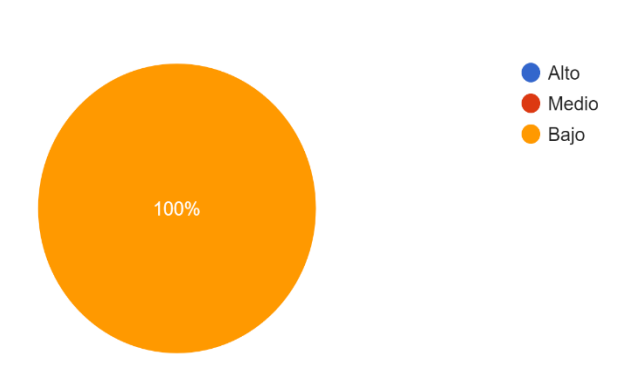

*Nota.* La figura indica la tabulación de datos respecto a la pregunta 11.

### **Tabla 26** *Interpretación pregunta 11*

*Interpretación pregunta 11*

## **Interpretación Pregunta 11**

Con relación a esta interrogante se obtiene el 100% de los encuestados poseen un nivel bajo de conocimiento tiene usted en la aplicación del software "SolidWorks" en educación técnica; por lo tanto, se evidencia la vulneración de conocimientos digitales con relación a mejorar las competencias técnicas en bachillerato técnico del área de electromecánica automotriz.

*Nota.* Se refleja la interpretación de ponderación de la interrogante 11.

## **Tabla 27** *Encuesta "Pregunta 12"*

*Encuesta "Pregunta 12"*

**12) ¿Qué nivel de conocimiento tiene usted en el manejo del "Software SolidWorks"?**

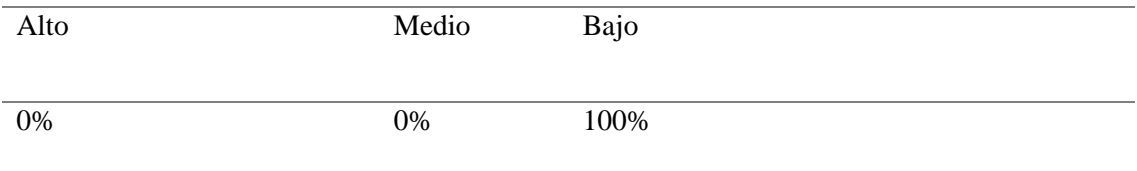

*Nota.* Se refleja el análisis de ponderación de la interrogante 12.

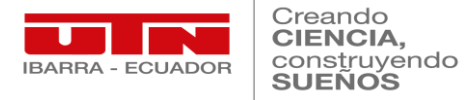

## **Figura 14** *Tabulación de datos pregunta 12*

## *Tabulación de datos pregunta 12*

4 respuestas  $\bullet$  Alto  $\bullet$  Medio  $\bullet$  Bajo

12) ¿Qué nivel de conocimiento tiene usted en el maneio del "Software SolidWorks"?

*Nota.* La figura indica la tabulación de datos respecto a la pregunta 12.

100%

### **Tabla 28** *Interpretación pregunta 12*

*Interpretación pregunta 12*

## **Interpretación Pregunta 12**

Se refleja que el 100% de los encuestados poseen un nivel bajo de conocimiento en el

manejo del "Software SolidWorks", lo que fundamenta que competencias digitales

laborales en BT como diseño y simulación de piezas es nulo para estudiantes de BT.

*Nota.* Se refleja la interpretación de ponderación de la interrogante 12.

#### **Tabla 29** *Encuesta "Pregunta 13"*

*Encuesta "Pregunta 13"*

**13) ¿Desearía recibir un programa de formación en el uso de la SolidWorks, para que sus clases sean más interactivas y dinámicas?**

Si No

100% 0%

*Nota.* Se refleja el análisis de ponderación de la interrogante 13.

**Figura 15** *Tabulación de datos pregunta 13*

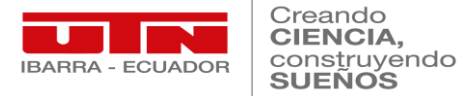

## *Tabulación de datos pregunta 13*

13) ¿Desearía recibir un programa de formación en el uso de la SolidWorks, para que sus clases sean más interactivas y dinámicas?

4 respuestas

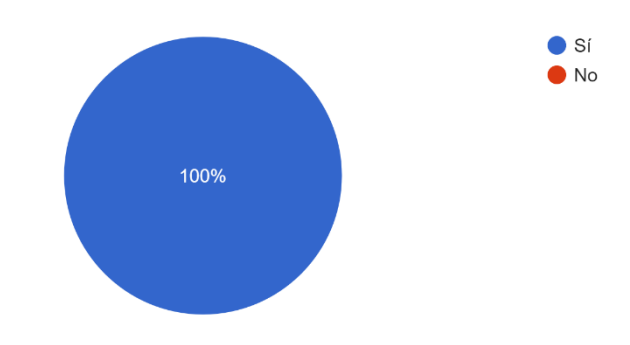

*Nota.* La figura indica la tabulación de datos respecto a la pregunta 13.

## **Tabla 30** *Interpretación pregunta 13*

*Interpretación pregunta 13*

### **Interpretación Pregunta 13**

En esta interrogante se determina que el 100% de los encuestados desearía recibir un

programa de formación en el uso de la SolidWorks, para que sus clases sean más

interactivas y dinámicas, además de mejorar competencias laborales en estudiantes de

BT.

*Nota.* Se refleja la interpretación de ponderación de la interrogante 13.

#### **Tabla 31** *Encuesta "Pregunta 14"*

*Encuesta "Pregunta 14"*

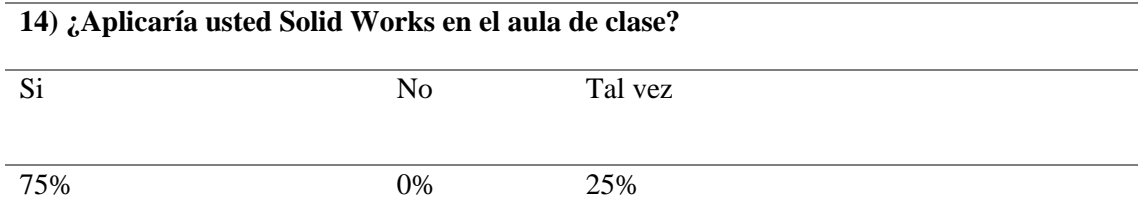

*Nota.* Se refleja el análisis de ponderación de la interrogante 14.

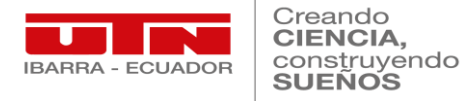

## **Figura 16** *Tabulación de datos pregunta 14*

## *Tabulación de datos pregunta 14*

14) ¿Aplicaría usted Solid Works en el aula de clase? 4 respuestas

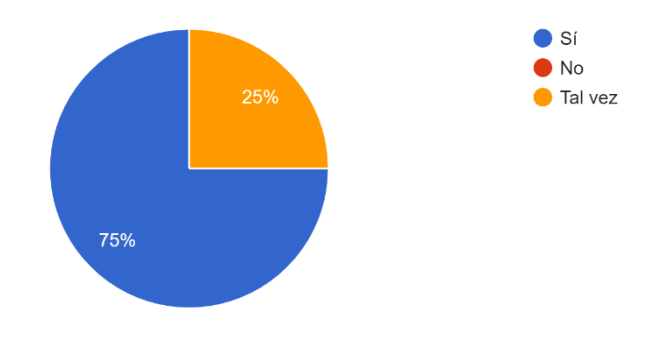

*Nota.* La figura indica la tabulación de datos respecto a la pregunta 13.

## **Tabla 32** *Interpretación pregunta 14*

*Interpretación pregunta 14*

## **Interpretación Pregunta 14**

En determinación con lo expuesto en esta interrogante se deduce que el 75% de los encuestados si aplicaría usted Solid Works en el aula de clase; mientras que un 25% de encuestados respondieron que tal vez aplicaría Solid Works en el aula de clase; fundamenta que 3 de los 4 participantes están aptos en mejorar sus conocimientos y conllevarlos a las cátedras diarias con sus estudiantes.

*Nota.* Se refleja la interpretación de ponderación de la interrogante 14.

 En definitiva, se refleja mediante la encuesta proporcionada a los docentes técnicos de la unidad educativa, que la educación técnica se ve vulnerada en el desempeño de aprendizajes por parte de los estudiantes ante factores de confinamiento, puesto que, los docentes no cuentan con formación adecuada en el uso de herramientas digitales para facultar el proceso de enseñanza-aprendizaje por competencias laborales.

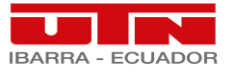

#### **4.2. Resultados del diseño del curso técnico**

 Se determino los siguientes resultados de la propuesta establecida en esta investigación tal y como se detalla en el quinto capítulo, la cual consistió ejecutar el tema central con sus respectivos objetivos tanto general como sus específicos para lo cual detallamos a continuación:

# **4.2.1.1. Diagnóstico de las competencias digitales de los docentes de bachillerato del área Electromecánica Automotriz de la Unidad Educativa "Valle del Chota".**

 Se evidencio tras la evaluación difundida y realizada por los 4 docentes técnicos de la Unidad Educativa "Valle del Chota" conformantes del área de Electromecánica Automotriz que la figura profesional tiene bastas falencias en torno al manejo de plataformas y software digitales; por factores como el tipo de sostenimiento económico y localización geográfica de la misma; lo que dificulta a docentes innovar en el uso y aplicación de estas herramientas colaborativas.

 Por lo tanto, los docentes buscan alternativas fáciles y económicas de utilizar con sus estudiantes al momento de difundir sus cátedras practicas; lo que agudizo aún más con factores externos como la pandemia o protestas, lo cual negaba un contacto físico, por lo cual los docentes y estudiantes de bachillerato técnico industrial se vieron muy afectados por el tema de no alcanzar al 100% las competencias laborales las cuales se integran el currículo nacional de estudios.

**4.2.1.2. Diseño de curso técnico de la herramienta SolidWorks para simular piezas automotrices para capacitar a los docentes de bachillerato del área Electromecánica Automotriz de la Unidad Educativa "Valle del Chota".**

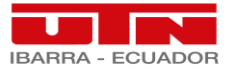

 Se diseño un curso formativo con relación a la identificación, uso y manejo de SolidWorks en relación directa a simulación de piezas automotrices; lo cual faculta a mejorar las competencias técnicas digitales de docentes técnicos de la figura profesional de Electromecánica Automotriz en la impartición de cátedras dentro de los módulos formativos.

 Para ello, se dividió la capacitación en 4 clases de capacitación, divididas en dos clases de manera virtual por la plataforma Zoom y dos clases prácticas impartidas en las inmediaciones de la institución; mencionadas clases contaron con sus respectivas guías y planificaciones; con el fin de obtener un mejor entendimiento del manejo del software SolidWorks.

 Por lo tanto, dicha capacitación se realizó en el mes de octubre con una duración de 90min por clase con la participación del total de docentes conformantes del área mencionada anteriormente.

#### **4.3. Evaluación de mejora de las competencias digitales**

 Después de realizar la debida capacitación a los docentes técnicos en materia del software SolidWorks tal y como se muestra en el quinto capítulo, se realizó una nueva toma de datos mediante la técnica de la encuesta; donde se obtuvo los siguientes resultados:

#### **Tabla 33** *Encuesta Final "Pregunta 1"*

*Encuesta Final "Pregunta 1"*

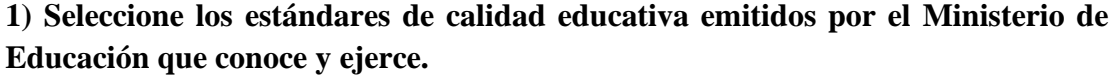

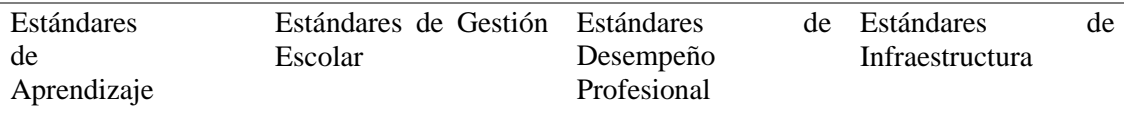

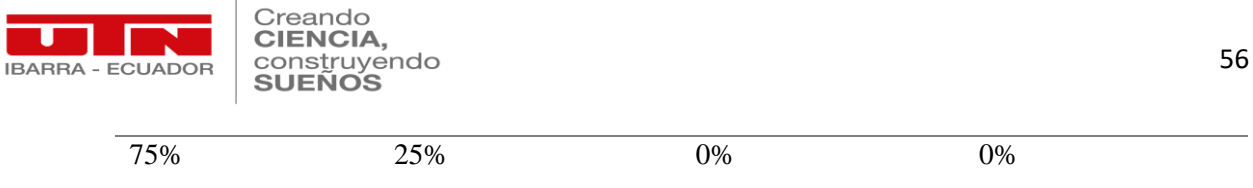

*Nota.* Se refleja el análisis de ponderación de la interrogante 1.

## **Figura 17** *Tabulación de datos encuesta final "pregunta 1"*

*Tabulación de datos encuesta final "pregunta 1"*

1) Seleccione los estándares de calidad educativa emitidos por el Ministerio de Educación que conoce y ejerce.

4 respuestas

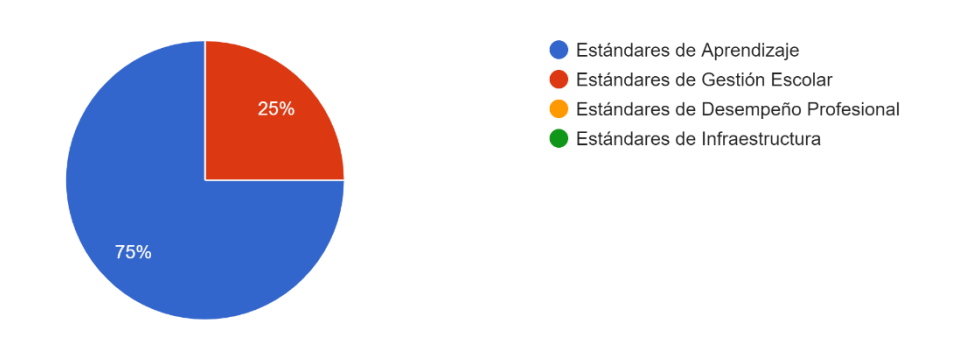

*Nota.* La figura indica la tabulación de datos respecto a la pregunta 5.

## **Tabla 34** *Interpretación pregunta 1 "Encuesta Final"*

*Interpretación pregunta 1 "Encuesta Final"*

## **Interpretación Pregunta 1**

El porcentaje de ponderación en esta interrogante no varía con relación a la primera

encuesta realizada a la población a sondear, lo que representa un aspecto de

mejoramiento en ámbito educativo, puesto que, si tienen algún tipo de conocimiento

en este tema, pero mas no en todos.

*Nota.* Se refleja la interpretación de ponderación de la interrogante 1 de "Encuesta Final".

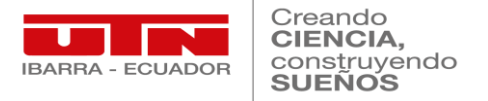

## **Tabla 35** *Encuesta Final "Pregunta 2"*

*Encuesta Final "Pregunta 2"*

## **2) ¿Qué valoración daría usted a los estándares de calidad educativa en el desarrollo profesional del docente técnico?**

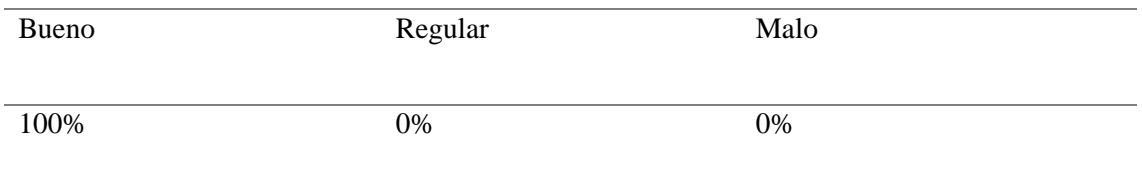

*Nota.* Se refleja el análisis de ponderación de la interrogante 2.

## **Figura 18** *Tabulación de datos encuesta final "pregunta 2"*

*Tabulación de datos encuesta final "pregunta 2"*

2) ¿Qué valoración daría usted a los estándares de calidad educativa en el desarrollo profesional del docente técnico?

4 respuestas

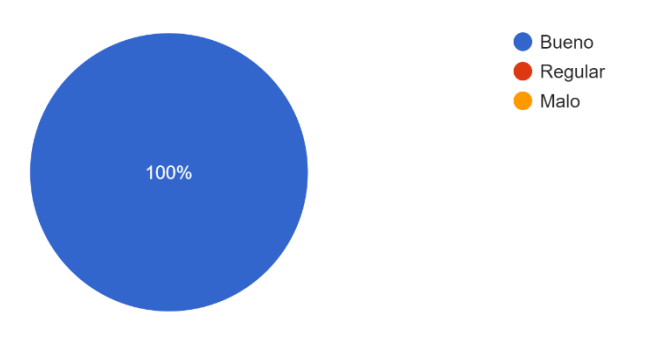

*Nota.* La figura indica la tabulación de datos respecto a la pregunta 2.

## **Tabla 36** *Interpretación pregunta 2 "Encuesta Final"*

*Interpretación pregunta 2 "Encuesta Final"*

## **Interpretación Pregunta 2**

El 100% de los participantes a quienes se les sondeo con esta interrogante reflejaron

una valoración de Bueno el aspecto que los estándares de calidad perfeccionan y
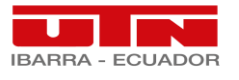

ayudan al desarrollo profesional de un docente, lo cual denota la necesidad de

mejoramiento continuo.

*Nota.* Se refleja la interpretación de ponderación de la interrogante 2 de "Encuesta Final".

## **Tabla 37** *Encuesta Final "Pregunta 3"*

*Encuesta Final "Pregunta 3"*

## **3) ¿Con qué frecuencia actualiza sus conocimientos formativos, tanto dentro y fuera de la institución educativa?**

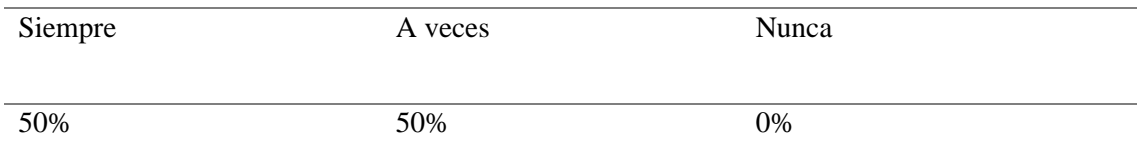

*Nota.* Se refleja el análisis de ponderación de la interrogante 3.

# *Figura 19 Tabulación de datos encuesta final "pregunta 3"*

*Tabulación de datos encuesta final "pregunta 3"*

3) ¿Con qué frecuencia actualiza sus conocimientos formativos, tanto dentro y fuera de la institución educativa?

4 respuestas

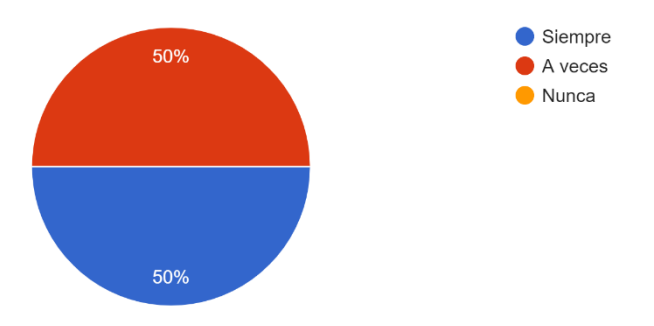

*Nota.* La figura indica la tabulación de datos respecto a la pregunta 3.

# **Tabla 38** *Interpretación pregunta 3 "Encuesta Final"*

*Interpretación pregunta 3 "Encuesta Final"*

# **Interpretación Pregunta 3**

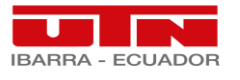

Se refleja en esta interrogante que en varios docentes la formación y actualización de

conocimiento es un factor determinante en el desempeño de sus cátedras técnicas.

*Nota.* Se refleja la interpretación de ponderación de la interrogante 3 de "Encuesta Final".

## **Tabla 39** *Encuesta Final "Pregunta 4"*

*Encuesta Final "Pregunta 4"*

**4) ¿Con qué frecuencia se autoforma con temáticas de relación directa y realidad del entorno educativo en el cual desarrolla sus habilidades profesionales?**

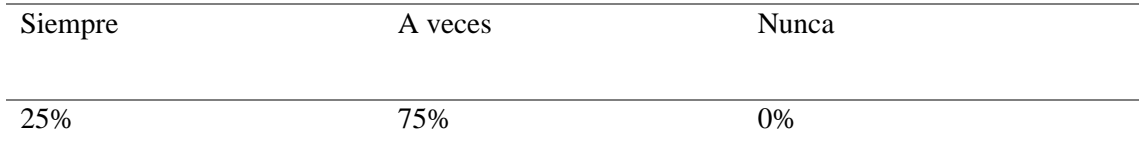

*Nota.* Se refleja el análisis de ponderación de la interrogante 4.

# **Figura 20** *Tabulación de datos encuesta final "pregunta 4"*

*Tabulación de datos encuesta final "pregunta 4"*

4) ¿Con qué frecuencia se autoforma con temáticas de relación directa y realidad del entorno educativo en el cual desarrolla sus habilidades profesionales? 4 respuestas

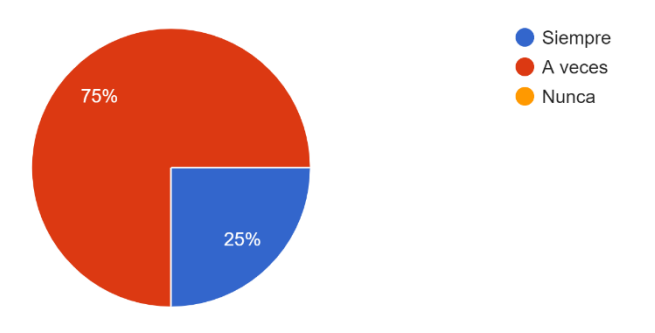

*Nota.* La figura indica la tabulación de datos respecto a la pregunta 4.

# **Tabla 40** *Interpretación pregunta 4 "Encuesta Final"*

*Interpretación pregunta 4 "Encuesta Final"*

## **Interpretación Pregunta 4**

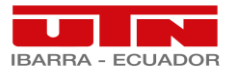

Los docentes encuestados determinan que a veces se autoforman con temáticas

referentes a la temática impartida, lo que refleja que se debe concientizar y promulgar

más interés hacia temas de provecho profesional.

*Nota.* Se refleja la interpretación de ponderación de la interrogante 4 de "Encuesta Final".

## **Tabla 41** *Encuesta Final "Pregunta 5"*

*Encuesta Final "Pregunta 5"*

**5) ¿Con qué frecuencia aplica los conocimientos y experiencias aprendidas en los procesos de formación relacionados con su ejercicio profesional de docente técnico?**

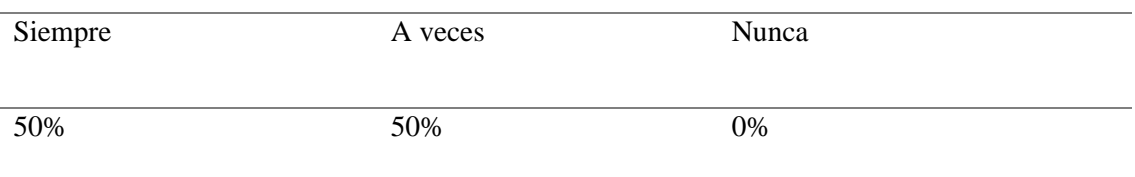

*Nota.* Se refleja el análisis de ponderación de la interrogante 5.

# **Figura 21** *Tabulación de datos encuesta final "pregunta 5"*

*Tabulación de datos encuesta final "pregunta 5"*

5) ¿Con qué frecuencia aplica los conocimientos y experiencias aprendidas en los procesos de formación relacionados con su ejercicio profesional de docente técnico? 4 respuestas

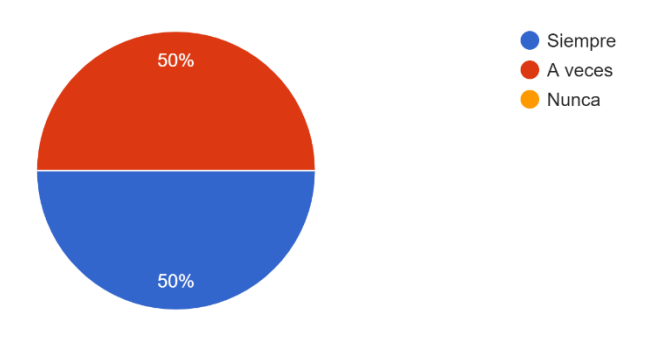

*Nota.* La figura indica la tabulación de datos respecto a la pregunta 5.

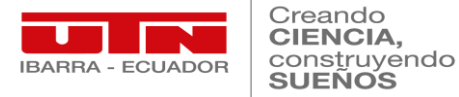

# **Tabla 42** *Interpretación pregunta 5 "Encuesta Final"*

*Interpretación pregunta 5 "Encuesta Final"*

# **Interpretación Pregunta 5**

En esta interrogante se refleja que los docentes encuestados si aplican siempre o por

lo menos a veces sus conocimientos dentro de su hora clase, lo que implica que, al

tener fundamentos de conocimientos con respecto a un tema particular, si lo

transmitirán a sus estudiantes.

*Nota.* Se refleja la interpretación de ponderación de la interrogante 5 de "Encuesta Final".

**Tabla 43** *Encuesta Final "Pregunta 6"*

*Encuesta Final "Pregunta 6"*

**6) ¿Cómo considera usted el uso de un software digital en el desempeño profesional de docente técnico?**

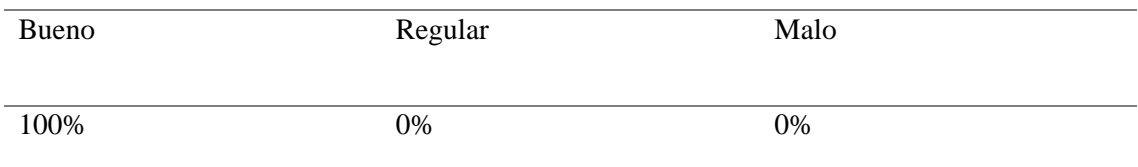

*Nota.* Se refleja el análisis de ponderación de la interrogante 6.

## **Figura 22** *Tabulación de datos encuesta final "pregunta 6"*

*Tabulación de datos encuesta final "pregunta 6"*

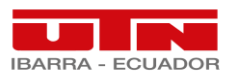

Creando CIENCIA, construyendo

6) ¿Cómo considera usted el uso de un software digital en el desempeño profesional de docente técnico? 4 respuestas

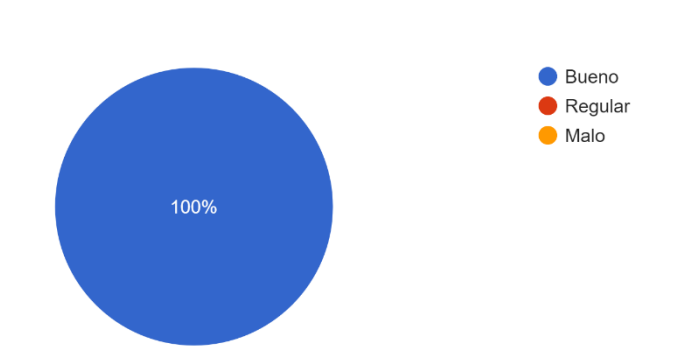

*Nota.* La figura indica la tabulación de datos respecto a la pregunta 6.

## **Tabla 44** *Interpretación pregunta 6 "Encuesta Final"*

*Interpretación pregunta 6 "Encuesta Final"*

# **Interpretación Pregunta 6**

El 100% de los participantes consideran que es bueno la utilización de un software

digital para impartir cátedras técnicas a estudiantes.

*Nota.* Se refleja la interpretación de ponderación de la interrogante 6 de "Encuesta Final".

## **Tabla 45** *Encuesta Final "Pregunta 7"7"*

*Encuesta Final "Pregunta 7"*

**7) ¿Qué nivel de conocimiento tiene usted en la aplicación del software "SolidWorks" en educación técnica?**

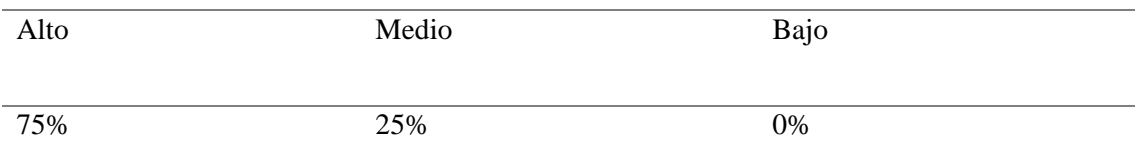

*Nota.* Se refleja el análisis de ponderación de la interrogante 7.

## **Figura 23** *Tabulación de datos encuesta final "pregunta 7"*

*Tabulación de datos encuesta final "pregunta 7"*

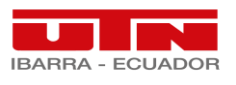

4 respuestas

Creando **CIENCIA,** construyendo

7) ¿Qué nivel de conocimiento tiene usted en la aplicación del software "SolidWorks" en educación técnica?

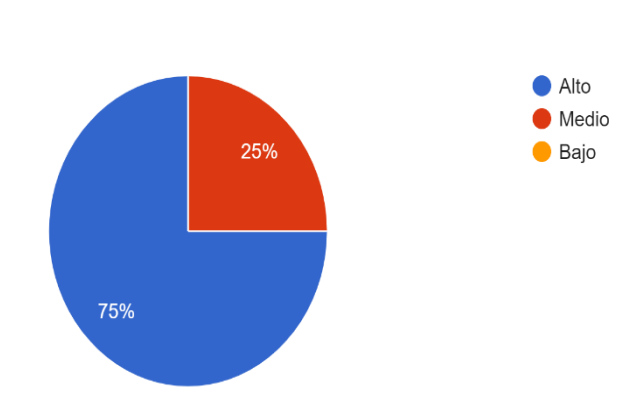

*Nota.* La figura indica la tabulación de datos respecto a la pregunta 7.

## **Tabla 46**

Interpretación pregunta 7 "Encuesta Final"

## **Interpretación Pregunta 7**

La mayoría de docentes encuestados tienen un conocimiento del software

SolidWorks; lo que refleja que es muy importante seguir con una capacitación

continua en base a nuevos temas de mejora en sector educativo técnico.

*Nota.* Se refleja la interpretación de ponderación de la interrogante 7 de "Encuesta Final".

## **Tabla 47** *Encuesta Final "Pregunta 8"*

*Encuesta Final "Pregunta 8"*

**8) ¿Qué nivel de conocimiento tiene usted en el manejo del "Software SolidWorks"?**

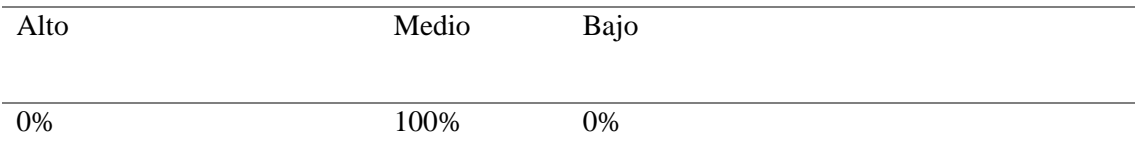

*Nota.* Se refleja el análisis de ponderación de la interrogante 8.

## **Figura 24** *Tabulación de datos encuesta final "pregunta 8"*

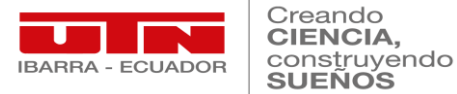

*Tabulación de datos encuesta final "pregunta 8"*

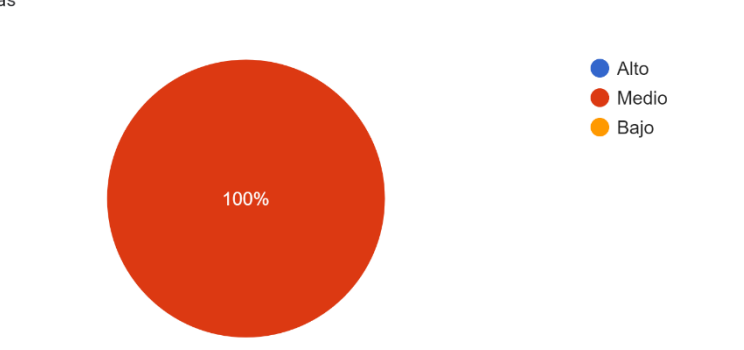

8) ¿Qué nivel de conocimiento tiene usted en el manejo del "Software SolidWorks"? 4 respuestas

*Nota.* La figura indica la tabulación de datos respecto a la pregunta 8.

## **Tabla 48** *Interpretación pregunta 8 "Encuesta Final"*

*Interpretación pregunta 8 "Encuesta Final"*

## **Interpretación Pregunta 8**

Se refleja que la totalidad de encuestados pueden manejar SolidWorks, con ello

influye de mejor manera la impartición de clases técnicas en materia de diseño y

simulación de piezas automotrices.

*Nota.* Se refleja la interpretación de ponderación de la interrogante 8 de "Encuesta Final".

## $Table 49$

*Encuesta Final "Pregunta 9"*

**9) ¿Considera que la capacitación impartida con relación al uso y correcto manejo de SolidWorks mejora las competencias digitales en bachillerato técnico para docentes y estudiantes?**

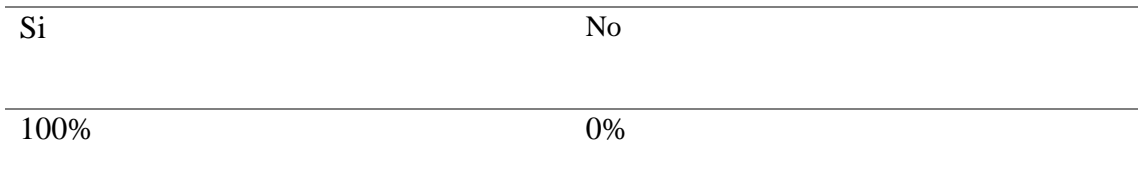

*Nota.* Se refleja el análisis de ponderación de la interrogante 9.

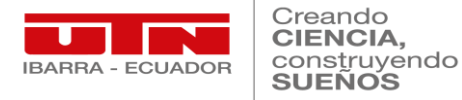

# **Figura 25** *Tabulación de datos encuesta final "pregunta 9"*

## *Tabulación de datos encuesta final "pregunta 9"*

9) ¿Considera que la capacitación impartida con relación al uso y correcto manejo de SolidWorks mejora las competencias digitales en bachillerato técnico para docentes y estudiantes? 4 respuestas

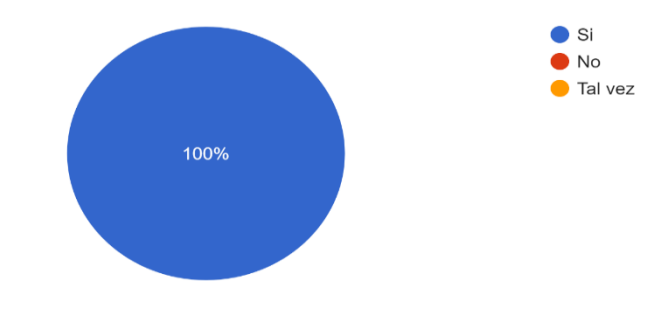

*Nota.* La figura indica la tabulación de datos respecto a la pregunta 13.

## Tabla 50

Interpretación pregunta 9 "Encuesta Final"

## **Interpretación Pregunta 9**

El 100% de los participantes consideran que las competencias digitales se mejoran

tras la capacitación impartida, la cual se detalla en la propuesta; lo que refleja un

mejoramiento menor impacto negativo frente a situaciones que no permitan

presencialidad de los estudiantes cuando estudien de manera digital.

*Nota.* Se refleja la interpretación de ponderación de la interrogante 9 de "Encuesta Final".

## **Tabla 51** *Encuesta Final "Pregunta 10""*

*Encuesta Final "Pregunta 10"*

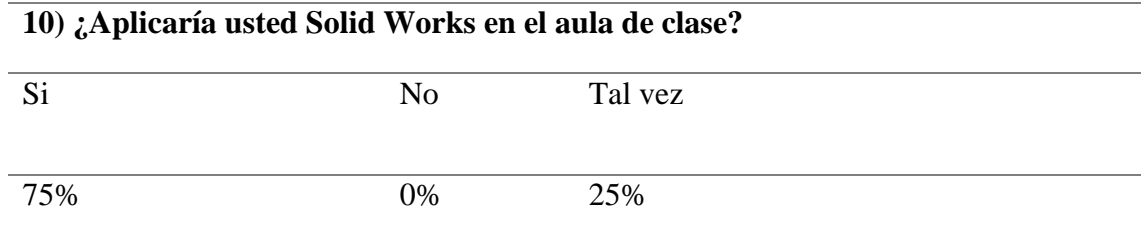

*Nota.* Se refleja el análisis de ponderación de la interrogante 10.

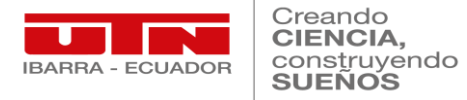

# **Figura 26** *Tabulación de datos encuesta final "pregunta 10"*

4 respuestas

*Tabulación de datos encuesta final "pregunta 10"*

10) ¿Aplicaría usted Solid Works en su planificación de clase técnica?

 $\bullet$  Sí  $\bullet$  No  $\blacksquare$  Tal vez 100%

*Nota.* La figura indica la tabulación de datos respecto a la pregunta 10.

# **Tabla 52** *Interpretación pregunta 10 "Encuesta Final"*

*Interpretación pregunta 10 "Encuesta Final"*

## **Interpretación Pregunta 10**

Todos los participantes aplicarán SolidWorks en la impartición de cátedras; puesto que, verificaron después de la capacitación que este medio digital ayuda a mejorar competencias digitales de los estudiantes de la especialidad de electromecánica automotriz.

*Nota.* Se refleja la interpretación de ponderación de la interrogante 10 de "Encuesta Final".

## **4.4. Cotejo entre encuesta preliminar y encuesta después de la capacitación.**

 En este apartado se compara mediante una tabla de cotejo los resultados obtenidos en la encuesta preliminar antes de dictar la capacitación en temática de SolidWorks, con respecto a la encuesta realizada después de la capacitación,; donde el objetivo es verificar la factibilidad de la realización del curso de formación en materia de un

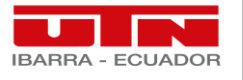

Creando **CIENCIA** construyendo

software digital con la finalidad de mejorar las competencias técnicas digitales de los docentes técnicos de bachillerato técnico del área de electromecánica automotriz de la Unidad Educativa "Valle del Chota"; con lo cual se aborda el tercer objetico especifico planteado en la investigación.

## **Tabla 53** Tabla de contre entre entre entre entre entre entre entre entre entre entre entre entre entre entre e

*Tabla de cotejo entre encuesta preliminar y después de la capacitación.*

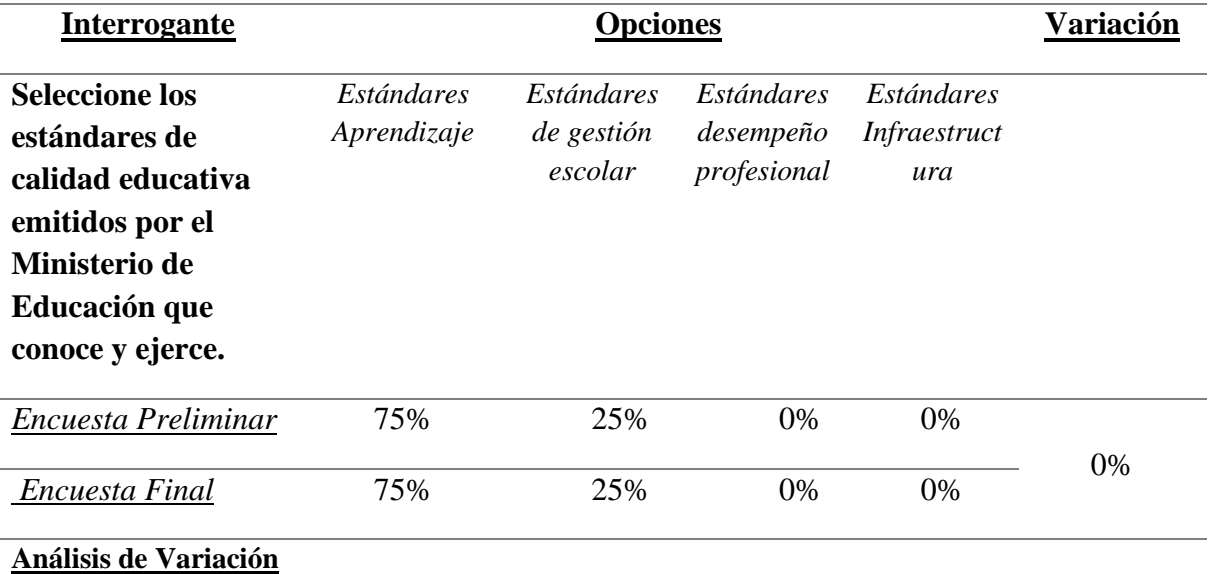

La variación porcentual en esta interrogante no varía, puesto que la mayoría de docentes conocen acerca de los estándares de calidad educativa que el ministerio ofrece y en su mayoría poseen conocimiento sobre estos en el tema de aprendizaje, por lo tanto, se conoce sobre el manejo de las TICs.

## **Conclusión**

Con relación entre las dos encuestas se refleja en esta interrogante que no existe variación con respecto a las opciones de respuesta manteniéndose en un mismo porcentaje.

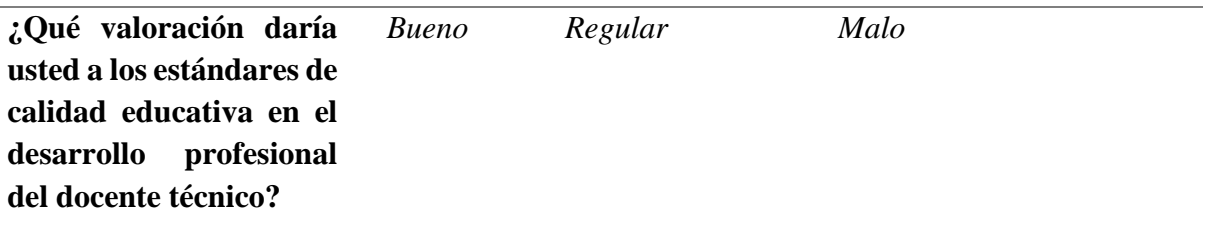

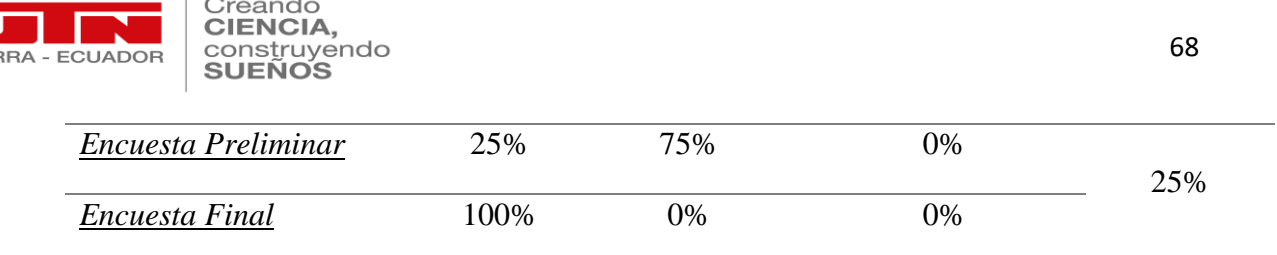

## **Análisis de Variación**

Se observa una variación significativa del 25% donde se denota que los docentes al finalizar la capacitación, palpan un positivismo con respecto a las competencias dentro de los estándares que deben cumplir los docentes técnicos.

## **Conclusión**

En esta interrogante se verifica que, con relación a la primera encuesta, en la segunda se determina un aumento porcentual del 25% alcanzando un 100% la valoración de "Bueno" a los estándares de calidad educativa en el desarrollo profesional del docente técnico.

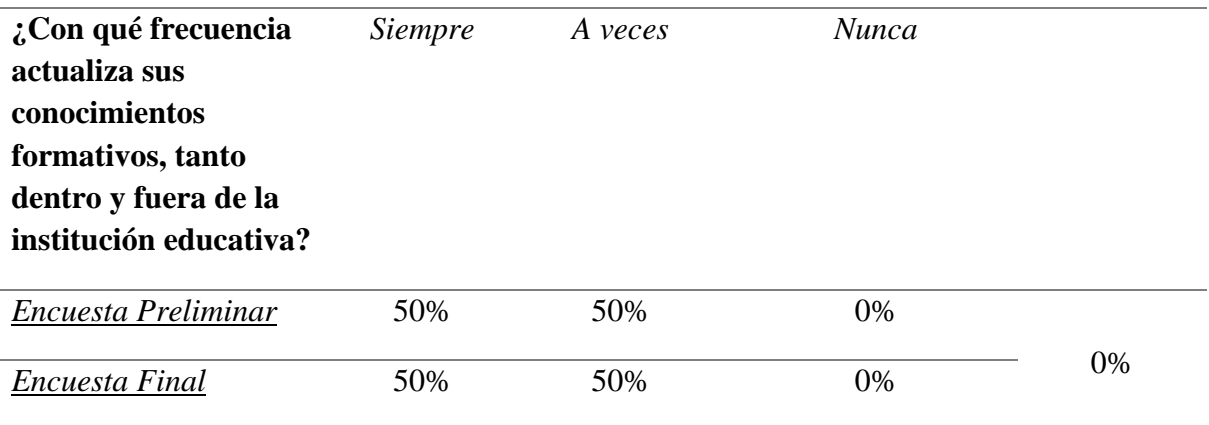

## **Análisis de Variación**

Los docentes con respecto a esta pregunta, no se ve variación alguna en el cotejo de las dos encuestas, lo que refleja que en cuestión de actualización de conocimientos si hay una tendencia a mejorar los mismo, pero en algunos casos con mayor interés.

## **Conclusión**

Con respecto a esta interrogante se determina que no hubo diferenciación con respecto a la

selección de respuesta con relación a las dos encuestas establecidas.

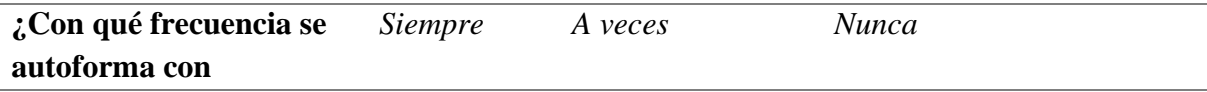

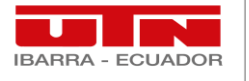

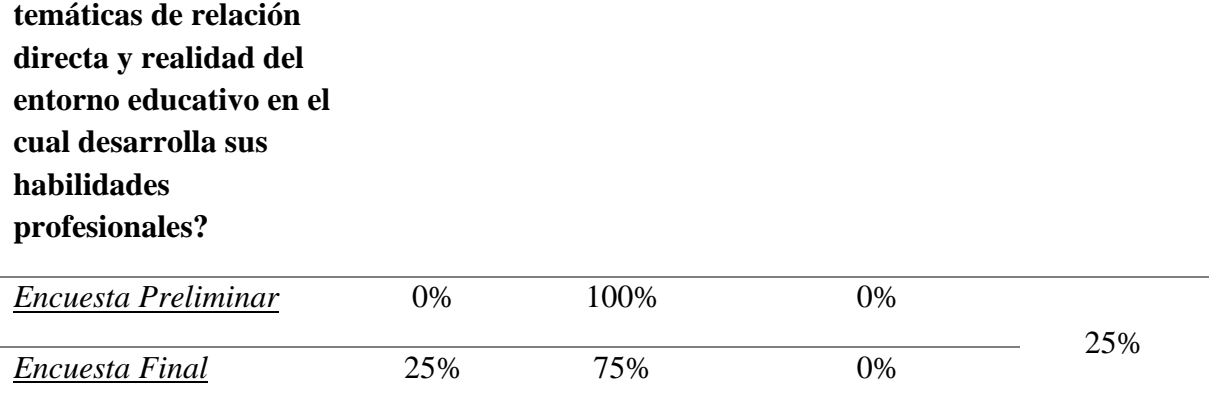

# **Análisis de Variación**

Se evidencia un aumento con relación a las dos encuestas en el nivel de frecuencia que se

autoforman los docentes, puesto que se ve mejora en el aspecto cognitivo y proyecciones profesionales.

# **Conclusión**

Se determina que hubo un incremento porcentual en la opción de respuesta de frecuencia con

el 25% que "Siempre" se autoforma con temáticas de relación directa y realidad del entorno

educativo en el cual desarrolla sus habilidades profesionales.

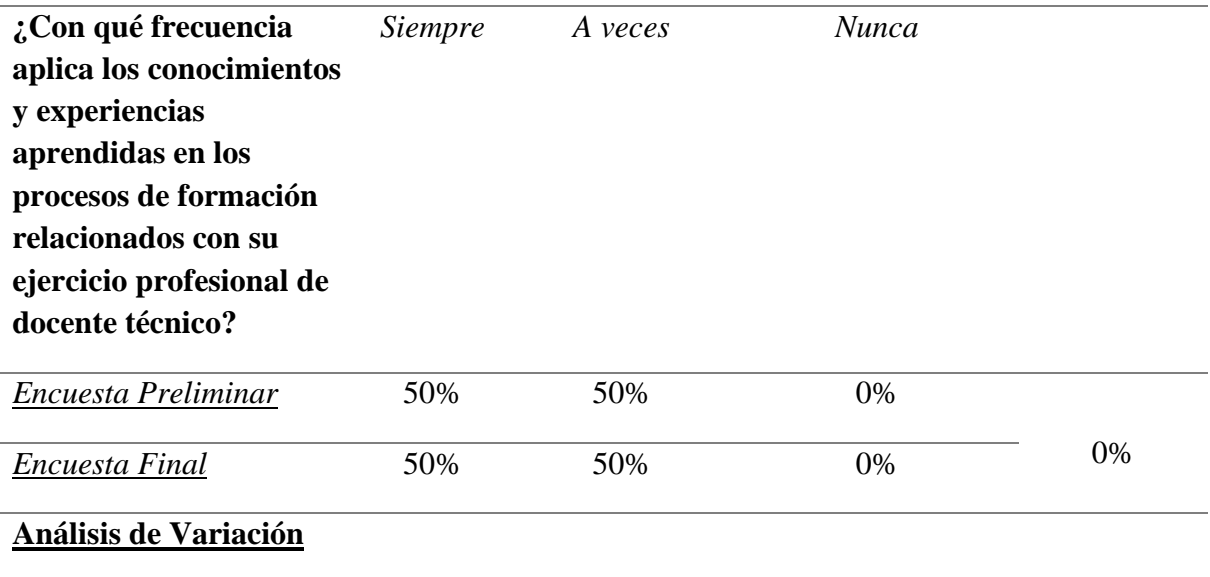

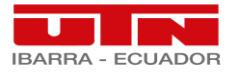

La variación es de 0% puesto que, en el cotejo de las dos encuestas se plasma que los docentes si aplican sus conocimientos a los estudiantes, lo que faculta en la compartición de saberes tecnológicos con los estudiantes en diferente escala dependiendo el profesional.

# **Conclusión**

En esta interrogante se evidencia una similitud exacta con relación a las dos encuestas sometidas al cotejo, lo que refleja que los docentes si aplican sus conocimientos en el aula clase con diferenciación entre pares.

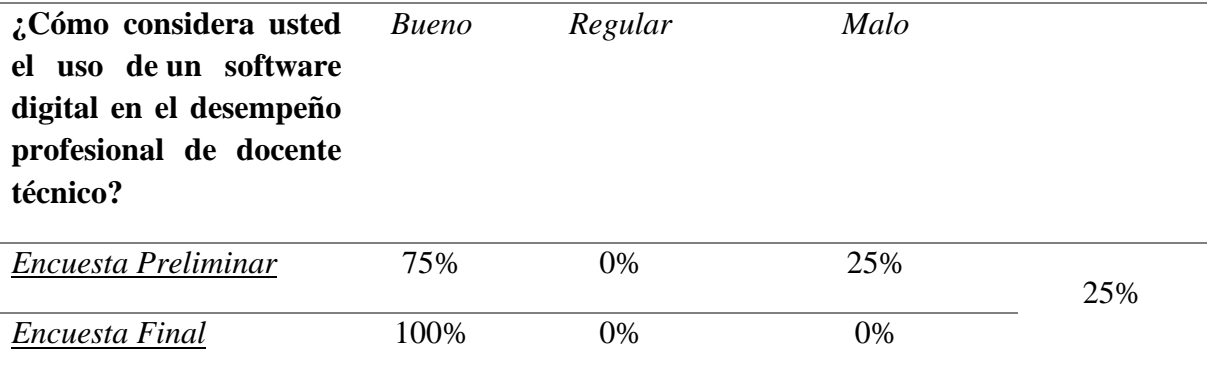

## **Análisis de Variación**

Con un aumento del 25%, se plasma que la totalidad de docentes piensan en una buena técnica de enseñanza con un software digital, que aborde temas relevantes prácticos de los módulos formativos del área de Electromecánica Automotriz.

## **Conclusión**

Se establece un incremento del 25% en la opción de respuesta de considerar "Bueno" el uso de un software digital en el desempeño profesional de docente técnico; lo que evidencia mayor interés por parte de los participantes después de la capacitación y repercute en el interés por parte de los docentes en autoformase en este tema fundamental para la carrera de Electromecánica Automotriz.

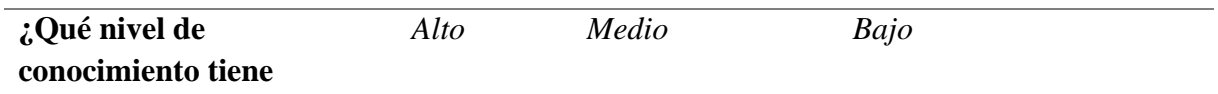

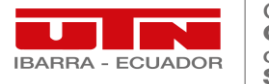

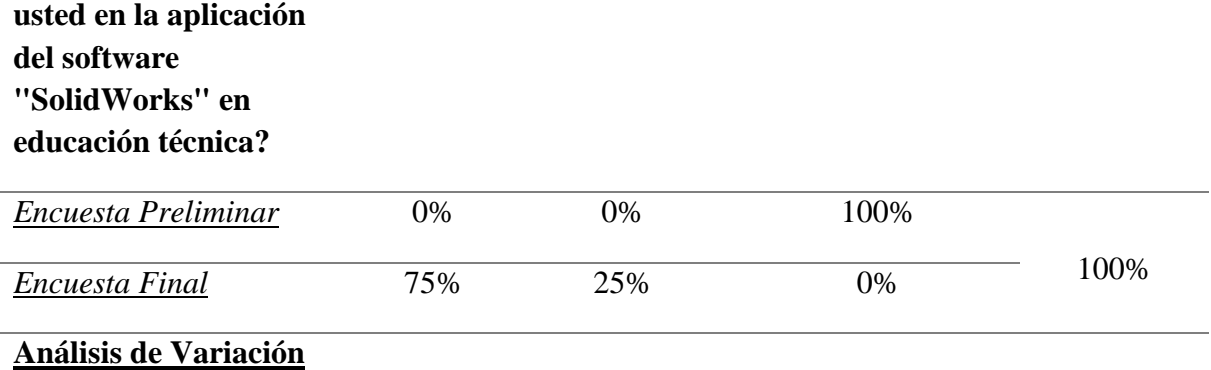

La variación en esta interrogante se evidencia con un 100%, puesto que, los docentes después de la capacitación su conocimiento en base al software SolidWorks se ha profundizado, lo que implica en estudiantes mejor formados ya sean clases presenciales o virtuales, las cuales en varias instituciones aplican por motivos fortuitos o de fuerza mayor.

## **Conclusión**

Se determina en esta interrogante que, con relación a la primera encuesta sometida, hubo un alza en el nivel de conocimiento tienen los docentes en la aplicación del software "SolidWorks" en educación técnica denotando el 75% un nivel "Alto" y un 25% nivel "Medio", permitiendo establecer al software SolidWorks, como una herramienta adecuada para formar a los estudiantes técnicos.

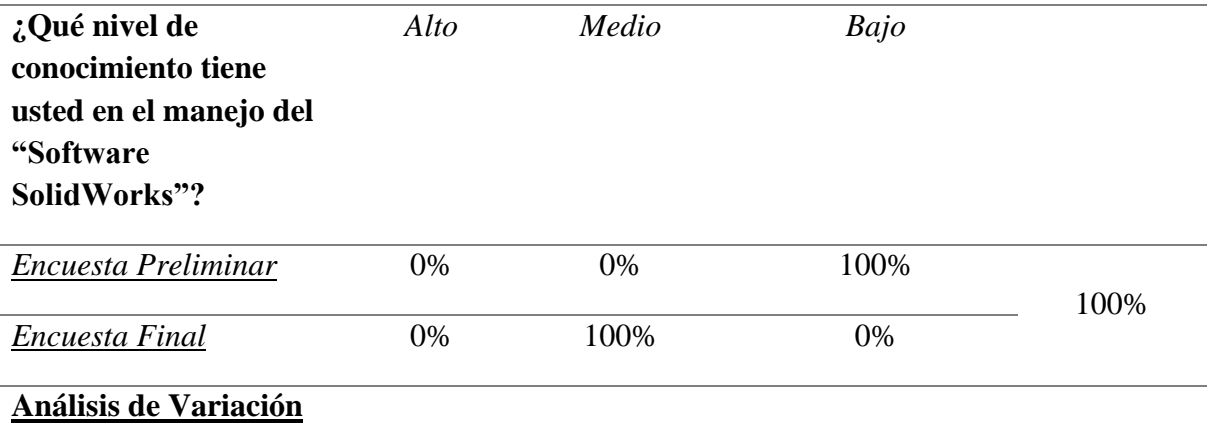

El nivel de variación se plasma en un 100% con respecto a que los docentes tienen conocimiento sobre el uso de un software digital, el cual faculte a compartir sus saberes

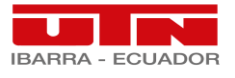

digitales con los estudiantes, en relación a las bondades y actividades que brinda este software

digital, para que los mismos estudiantes alcances competencias digitales técnicas-laborales.

## **Conclusión**

Se evidencia que los docentes sometidos a las dos encuestas elevaron su nivel de conocimiento en el manejo del "Software SolidWorks", lo que plasma un 100% en nivel "Medio", y faculta la adopción de este software como herramienta digital de trabajo para los estudiantes.

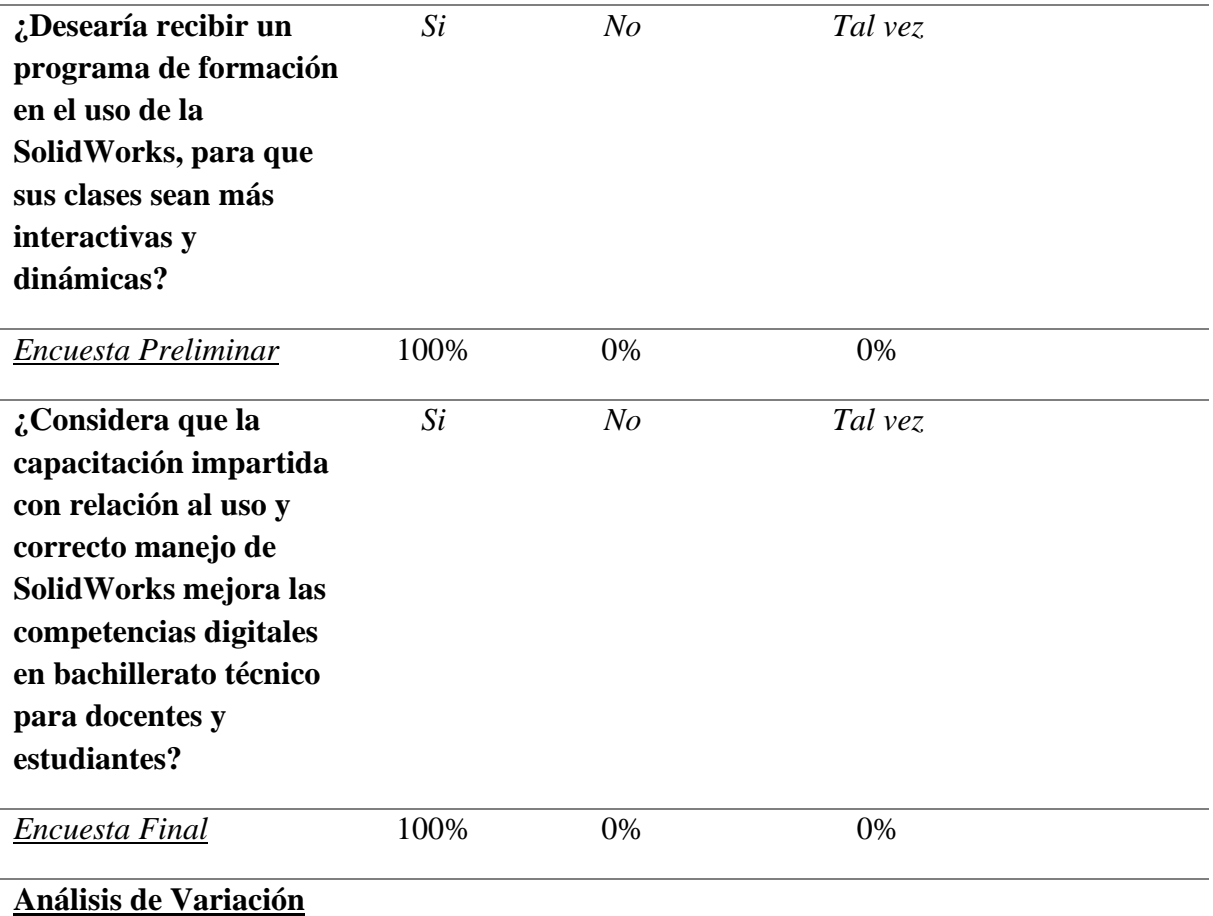

Con respecto a estas interrogantes se evidencia que la capacitación impartida a los docentes sobre la temática de SolidWorks a la cual todos estuvieron que la predisposición previa, fue de mucha factibilidad en el desarrollo profesional docentes de bachillerato técnico en el área

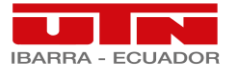

de electromecánica automotriz; puesto que faculta la difusión de conocimientos hacia los estudiantes frente a cualquier situación adversa.

#### **Conclusión**

Con respecto a estas interrogantes se determina que el 100% de los docentes encuestados estuvieron de acuerdo en participar en la misma; y el mismo porcentaje del 100% considero que la capacitación impartida con relación al uso y correcto manejo de SolidWorks mejora las competencias digitales en bachillerato técnico para docentes y estudiantes, lo que refleja la factibilidad de la mencionada capacitación.

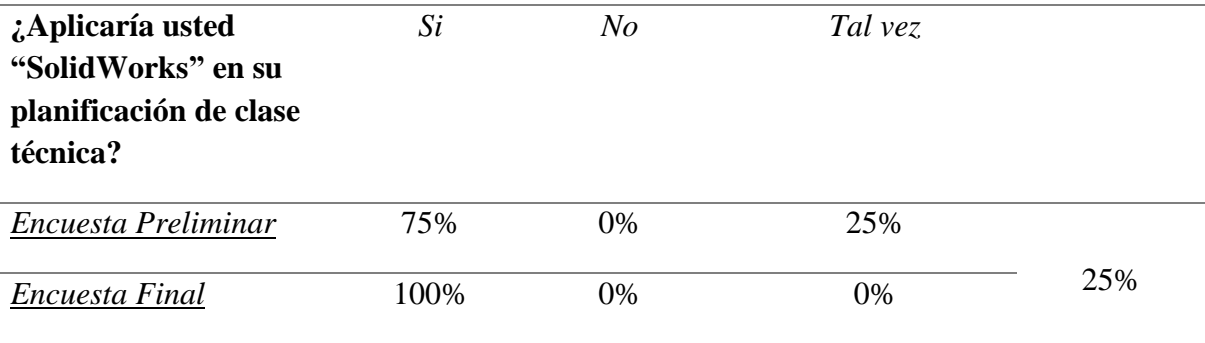

## **Análisis de Variación**

Se evidencia que el 25% de la población que se sometió a esta investigación y tenía recelo de utilizar esta herramienta en sus cátedras, después de la capacitación cambiaron su decisión; puesto que denota el interés por aprender y compartir sus conocimientos en sus aulas de clase; cuando imparten sus clases técnicas con los estudiantes.

## **Conclusión**

Se determina que hubo un incremento porcentual en la opción de respuesta de si **Aplicaría usted "SolidWorks" en su planificación de clase técnica** con el 25% que "Si", llegando a una totalidad del 100%, lo que denota que después de la capacitación el escepticismo del 25% preliminar de "Tal vez" se inclinó por aplicar dicho software; en ese aspecto la utilización

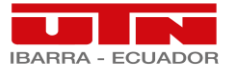

del software digital es muy factible para la introducción dentro de los módulos formativos de Electromecánica Automotriz.

*Nota.* Se muestra la comparación por medio de una tabla de cotejo de los resultados antes y después de la propuesta.

 Se refleja en el cotejo entre las dos encuestas realizadas a los docentes de la figura técnica de Electromecánica Automotriz que participaron en esta investigación que hubo una variación porcentual de un 25% a 75% entre los resultados, como observamos en las interrogantes 2, 4, 6, 7, 8 y10 desde su fase inicial y en su fase final; lo que demuestra que la propuesta plasmada en el capítulo cinco, tuvo efectos positivos con relación a los criterios emitidos por los docentes en cada fase.

 Por lo tanto, es factible la introducción del Software SolidWorks en el área de Electromecánica Automotriz con una mejora del 50% en la adquisición de competencias técnicas digitales de los docentes técnicos; puesto que, la capacitación de esta temática facultó la utilización de este tipo de herramientas digitales en sus cátedras técnicas diarias dentro de los módulos formativos que integran el área; los cuales se apegan a los resultados obtenidos en la ejecución de las encuestas.

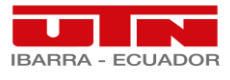

# **CAPÍTULO V**

## **5. PROPUESTA**

En este capítulo se presenta la propuesta del presente trabajo de investigación, en donde, se enfatiza la forma de proceder al desarrollo esquemático teórico-practico del estudio; en el cual se determinan factores importantes para el alcance del objetivo.

## *5.1. Competencias digitales de docentes técnicos*

 Con el fin de desarrollar el presente proyecto dentro del marco legal, se procede a solicitar mediante un oficio escrito en forma de petición, el consentimiento a la autoridad de la institución; para la ampliación de la presente investigación en la Unidad Educativa "Valle del Chota", en la cual se someterá a un sondeo mediante la técnica de la encuesta a 4 docentes conformantes el área de Electromecánica Automotriz de la oferta educativa de Bachillerato Técnico Industrial, con el fin de determinar el conocimiento previo en el uso y manejo del software informático "SolidWorks".

## *5.2. Capacitación Docente en el manejo de la plataforma "SolidWorks"*

 Un factor importante para el desarrollo de esta investigación es el tema de formación docente, para lo cual, se implementa una capacitación abordando la temática de "SolidWorks" dividida en 4 módulos, impartidos en clase presencial de 90 min., con el fin de dar a conocer su uso, manejo y aplicación dentro de los módulos formativos que comprenden la figura profesional técnica.

A continuación, detalla la estructura, guía y ficha de la capacitación:

## **5.2.1.1. Estructura de capacitación**

## **Tabla 54** *Estructura de Capacitación.*

*Estructura de Capacitación.*

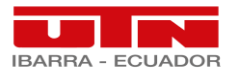

Creando<br>CIENCIA,<br>construyendo<br>SUEÑOS

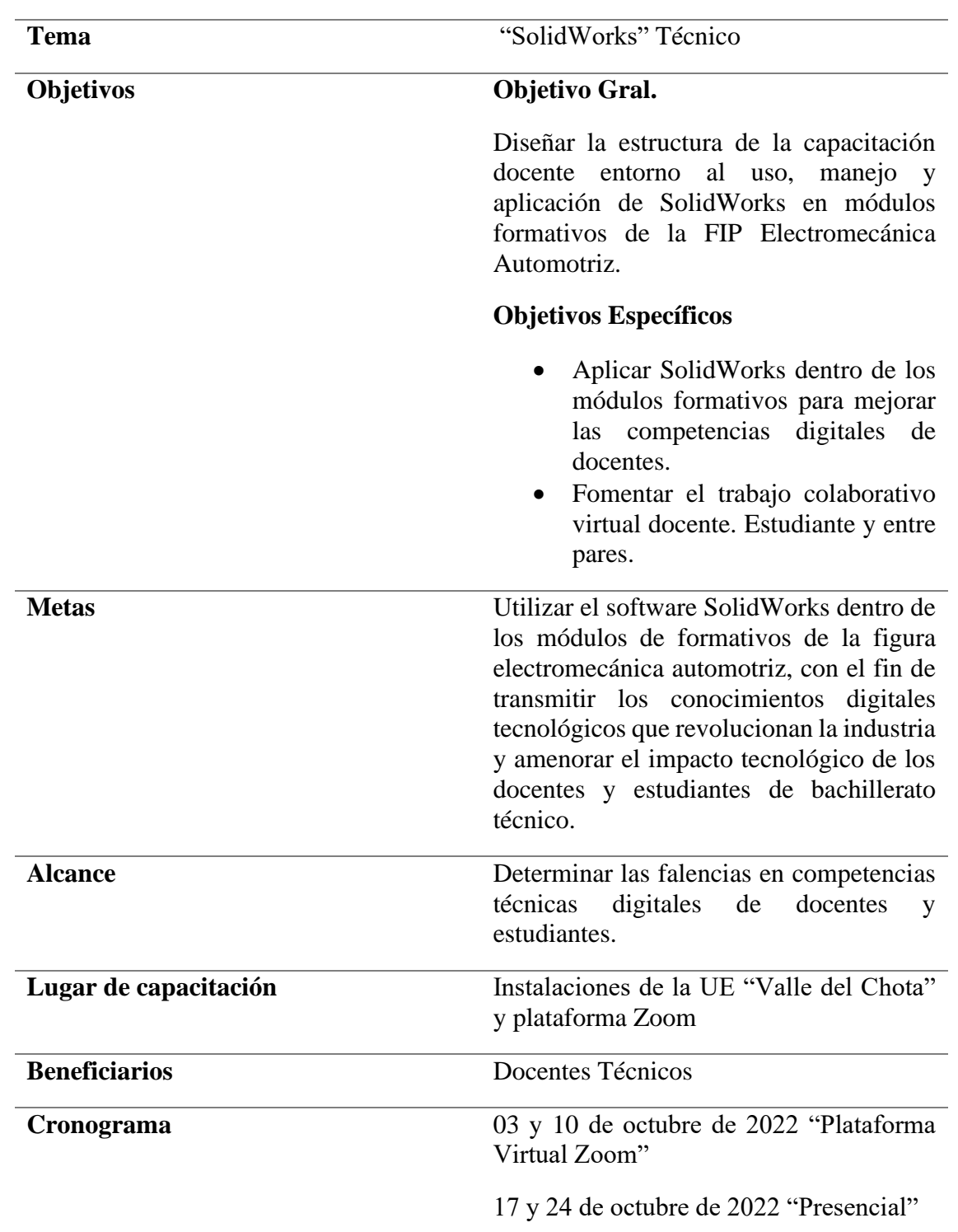

*Nota.* Se refleja la estructura de capacitación SolidWorks Técnico.

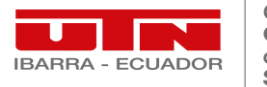

# **5.2.1.2. Guía de capacitación**

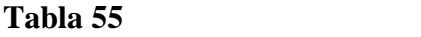

*Guía de Capacitación.*

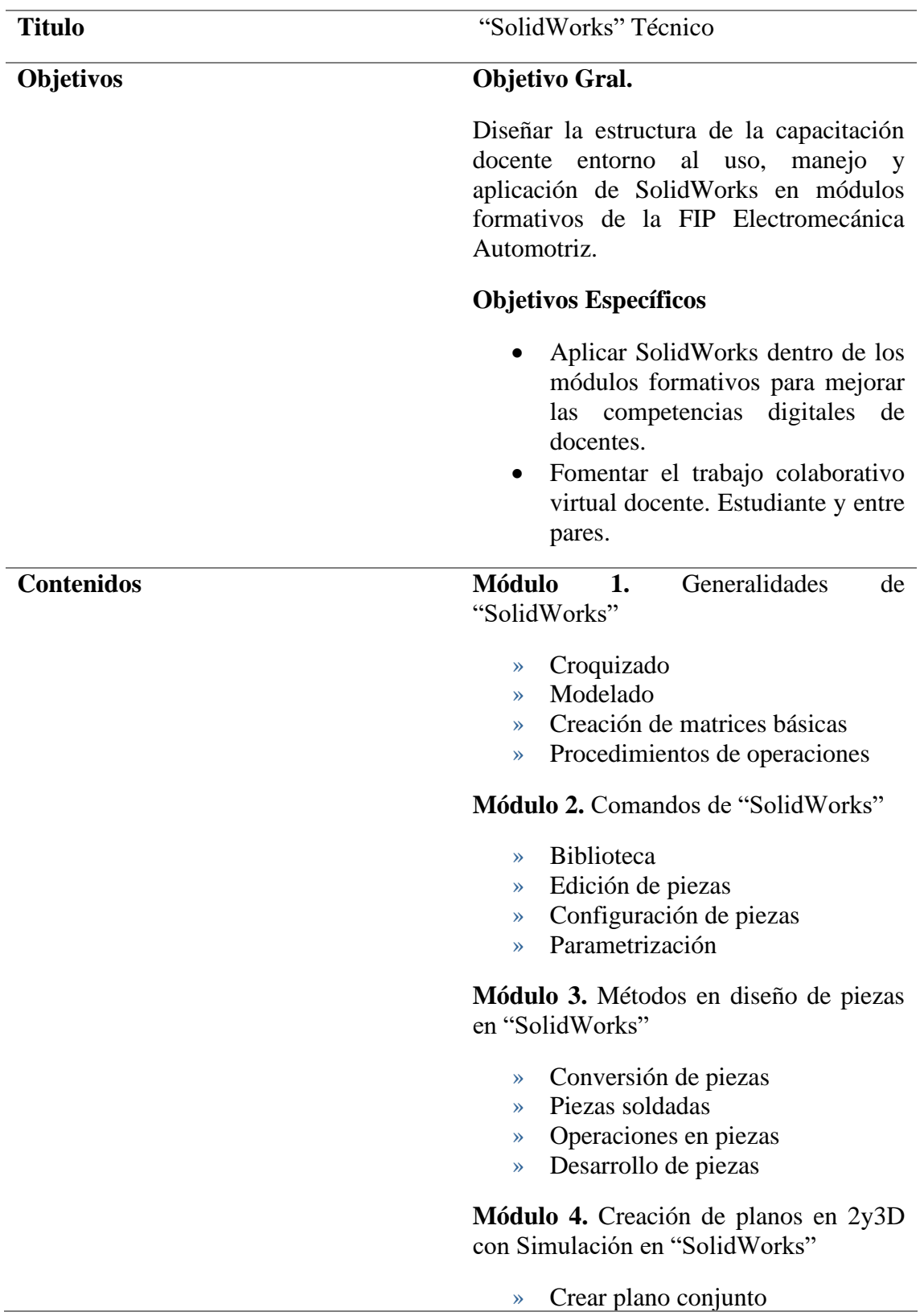

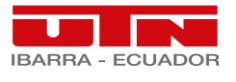

- » Relaciones de posiciones
- » Cinemática de creaciones
- » Simulación

*Nota.* Se refleja la guía de capacitación SolidWorks Técnico.

## **5.2.1.3. Ficha de capacitación**

## **Tabla 56** *Ficha de capacitación*

*Ficha de capacitación*

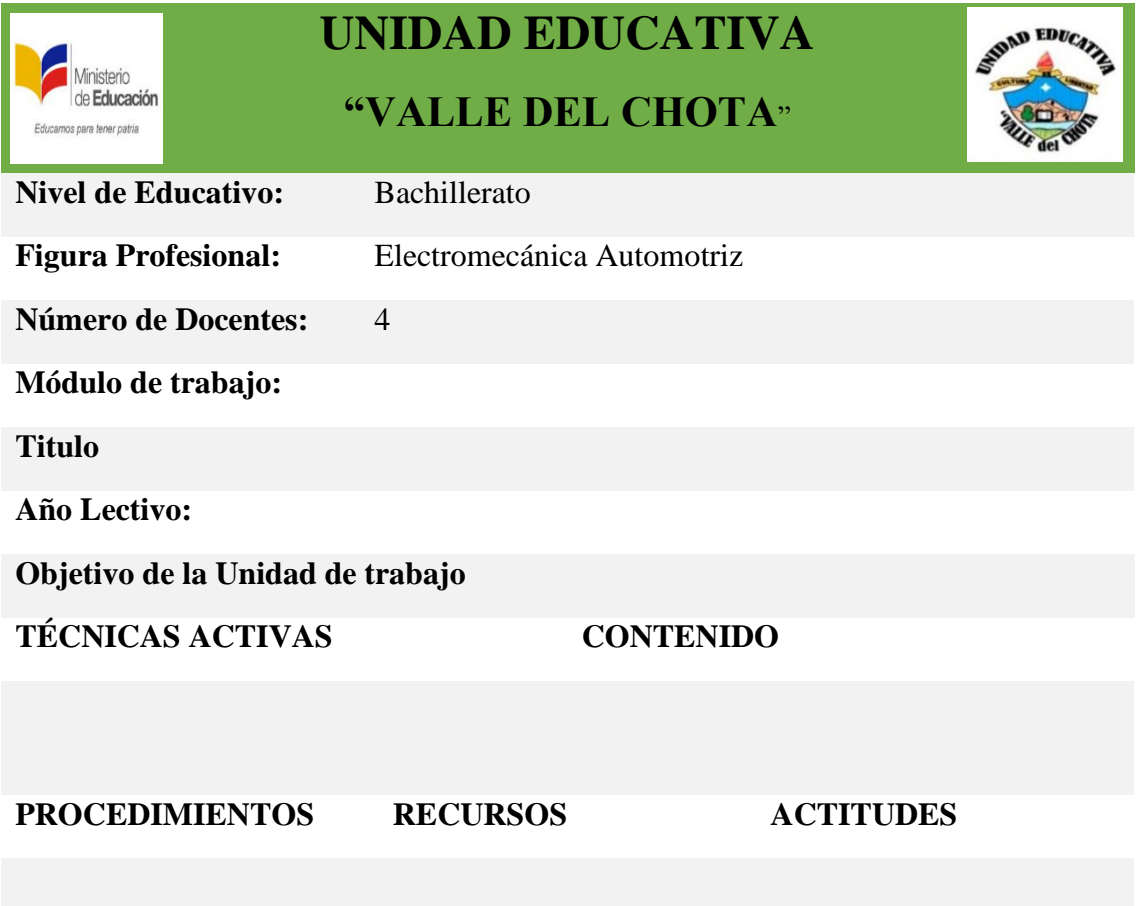

# **INDICADORES ESENCIALES DE EVALUACIÓN**

*Nota.* Se refleja la ficha de muestra de la capacitación SolidWorks Técnico.

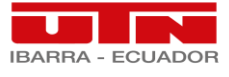

#### *5.3. Población Favorecida*

 Los 4 docentes que participaron la capacitación "SolidWorks" son los primeros beneficiarios, puesto que los posteriores beneficiarios son los estudiantes y en si la población en general, al fomentar profesionales formados tecnológicamente en el área de estudio seleccionada.

 Una vez finalizada la capacitación los docentes tendrán que replicar e implementar en sus planes de clase el uso de este software acorde las necesidades de los módulos formativas técnicos con relación al currículo académico de la figura profesional seleccionada.

## *5.4. Objetivo de alcance*

 El objetivo de alcance de la investigación propuesta es de fortalecer los conocimientos teóricos-prácticos digitales de los docentes técnicos, para que los mismos puedan replicar a sus estudiantes con el fin de mejorar las competencias laborales profesionales y calidad académica acorde a las nuevas tendencias.

#### *5.5. Desarrollo de la propuesta*

 Por consiguiente, se muestra el desarrollo de la propuesta por medio la capacitación impartida a los docentes técnicos de la UE "Valle del Chota"; para lo cual cada docente contara con su respectivo ordenador para la instalación del respectivo software a capacitar.

 Por lo tanto, dicha capacitación se la realiza en forma híbrida; tanto virtual como presencial, con el fin de permitir un trabajo colaborativo y un intercambio de conocimientos; a continuación, se detalla la mencionada capacitación desfasada por módulos:

## **5.5.1.1. Planificación de Capacitación. "Módulo 1"**

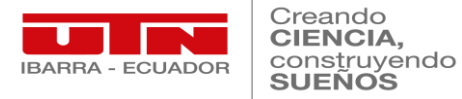

# **Figura 27**

*Portada de capacitación*

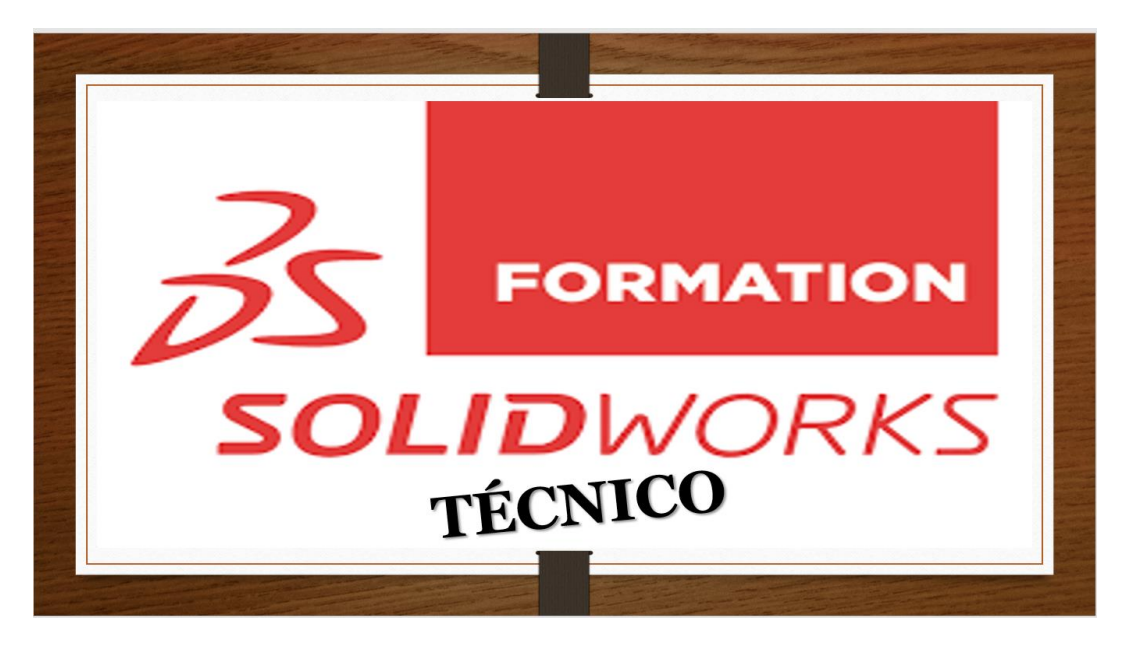

*Nota.* La figura indica la portada de la capacitación técnica en torno a este software.

# **Figura 28** *Presentación Módulo 1*

*Presentación Módulo 1*

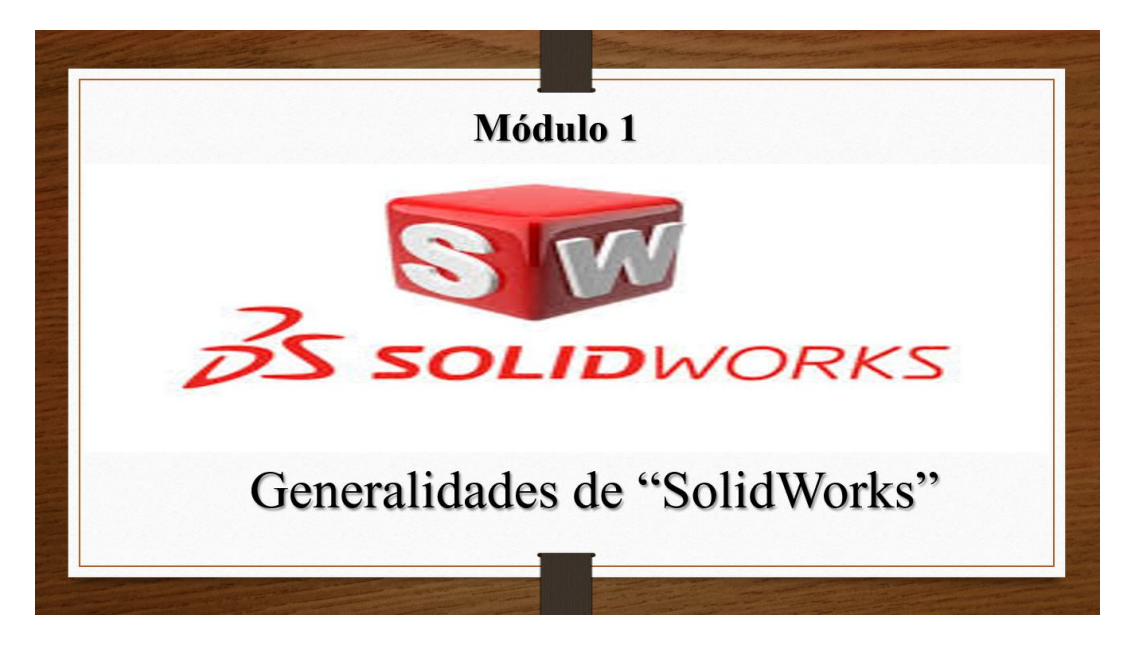

*Nota.* La figura indica la presentación del primer módulo.

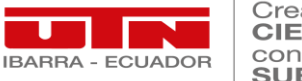

Creando<br>CIENCIA, COLIVOIA,<br>CONSTRUYENDO

# **Tabla 57** *Ficha Módulo 1 "Generalidades"*

*Ficha Módulo 1 "Generalidades"*

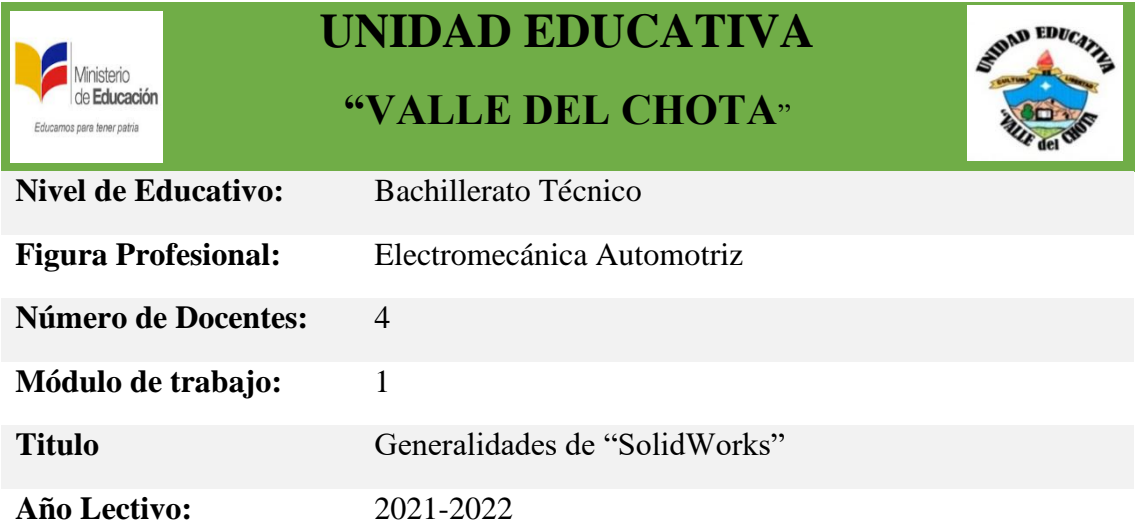

**Objetivo de la Unidad de trabajo:** Identificar las generalidades básicas que brinda el software SolidWorks por medio de inserción de procedimientos activos para el buen entendimiento y manejo del mismo.

# **TÉCNICAS ACTIVAS CONTENIDO**

- 1. Exposiciones
- 2. Demostración Práctica
- 3. Discusión

- 1. Instalación de SolidWorks al ordenador
- 2. Ingreso a SolidWorks por un computador.
- 3. Funcionalidades de SolidWorks.

# **PROCEDIMIENTOS RECURSOS ACTITUDES**

» Conocer los procesos básicos para poder ingresar al software SolidWorks por un

ordenador.

diferentes

herramienta

aula.

» Determinar las

funciones que nos proporciona la

SolidWorks para mejorar el proceso de enseñanza aprendizaje en el

- » Plataforma Zoom
- » Computadora.
- » Guía Didáctica.
- » Videos tutoriales.
- » Diapositivas.
- del tema a conocer. » Incrusta activamente en el

» Indaga el contenido

- proceso de enseñanza aprendizaje.
- » Trabaja en colaborativamente con buena actitud.

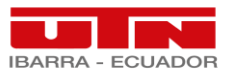

» Usar las diferentes técnicas activas propuestas en la unidad para una mejor interacción participativa colectiva.

# **INDICADORES ESENCIALES DE EVALUACIÓN**

- » Puede determinar, instalar y ejecutar el software en ordenador.
- » Determina idóneamente procedimientos seguros de manejo de SolidWorks
- » Diferencia los conceptos básicos sobre SolidWorks

*Nota.* Se muestra la ficha del módulo 1 de la capacitación SolidWorks Técnico.

## Figura 29

Capacitación Módulo 1 "Plataforma Zoom"

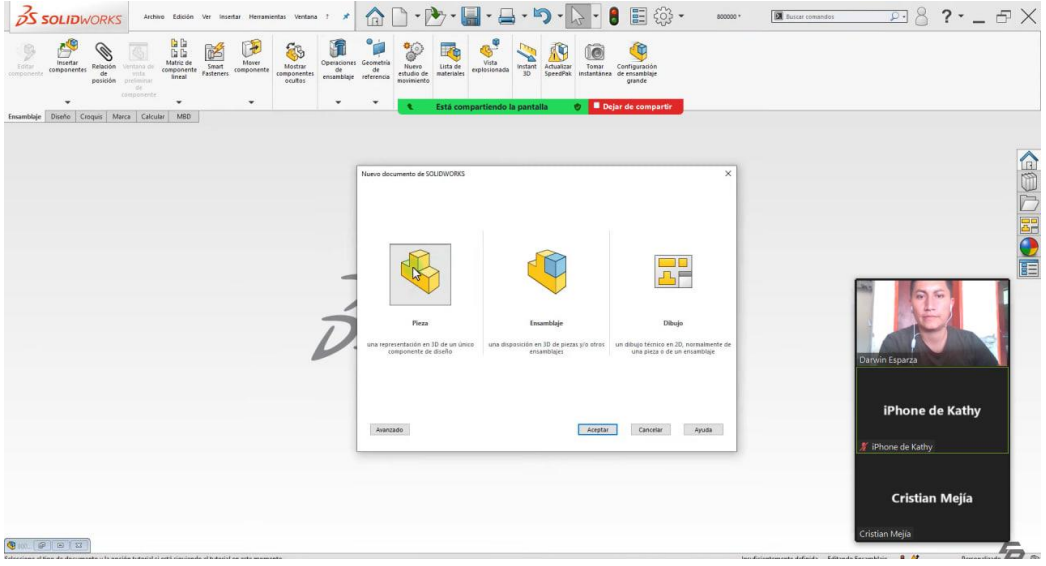

*Nota.* La figura indica la catedra por medio de la plataforma "ZOOM" del módulo 1.

## **5.5.1.2. Planificación de Capacitación. "Módulo 2"**

## **Figura 30** *Presentación Módulo 2*

*Presentación Módulo 2*

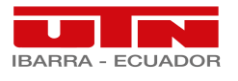

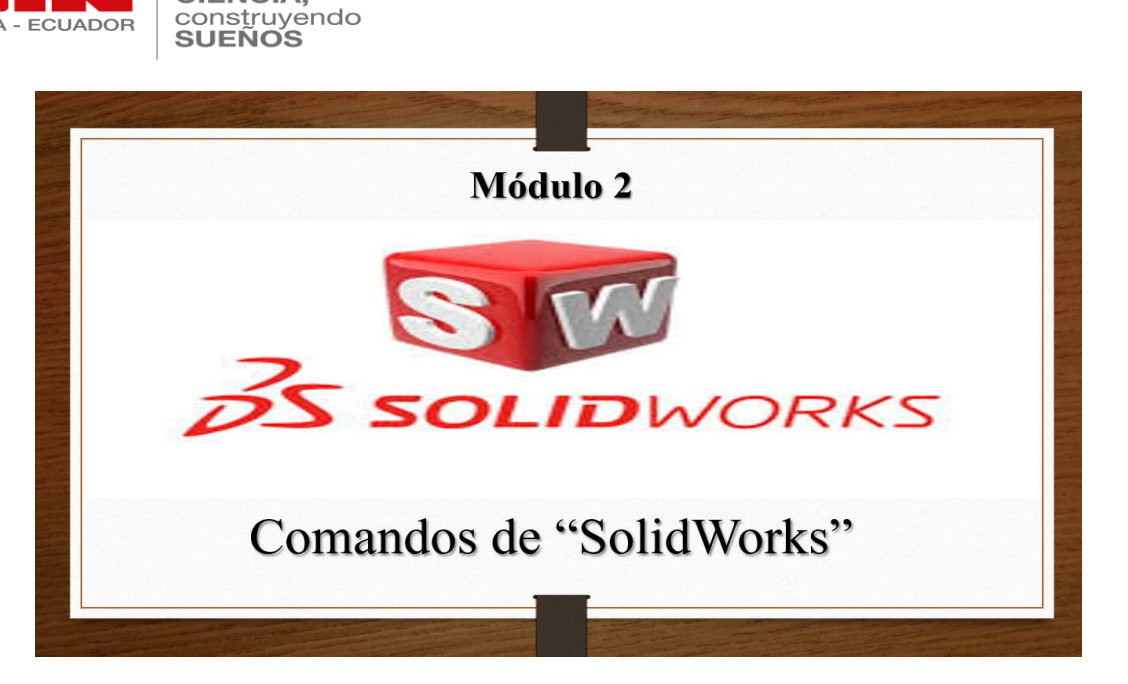

*Nota.* La figura indica la presentación del módulo 2 "Comandos".

## **Tabla 58** *Ficha Módulo 2 "Comandos"*

*Ficha Módulo 2 "Comandos"*

Creando CIENCIA,

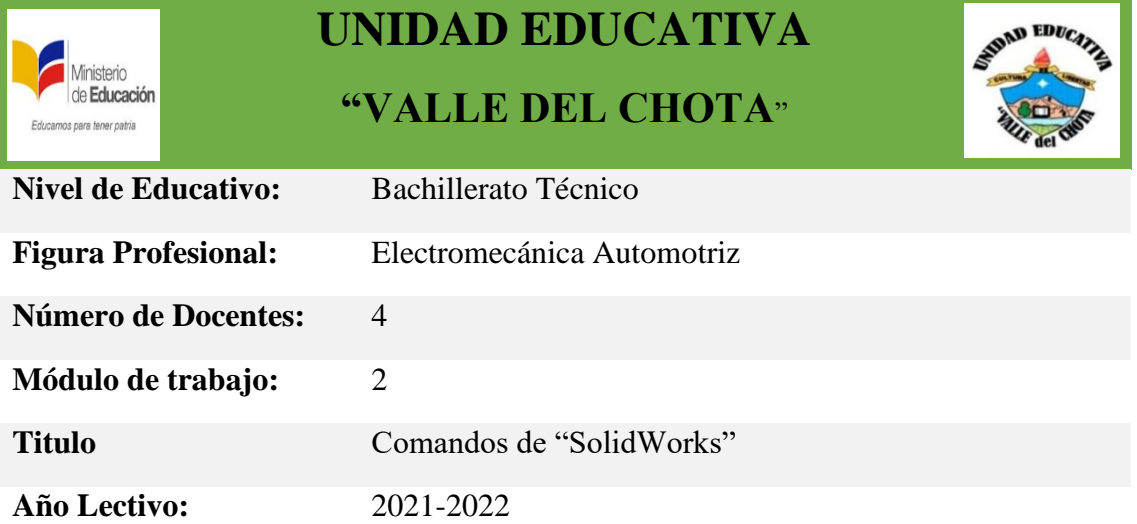

**Objetivo de la Unidad de trabajo:** Conocer y asemejar los comandos y teclas de manejo para el buen funcionamiento del software.

## **TÉCNICAS ACTIVAS CONTENIDO**

- 1. Exposiciones
- 2. Demostración Práctica
- 3. Discusión
- - 1. Biblioteca
	- 2. Edición de piezas
	- 3. Parametrización de piezas.

**PROCEDIMIENTOS RECURSOS ACTITUDES**

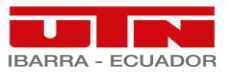

» Conocer los teclas y comandos básicos en el manejo de

SolidWorks. » Parametrizar

diferentes materiales. » Incentivar el

trabajo

pares.

correctamente las dimensiones de piezas básicas en

colaborativo entre

- » Plataforma Zoom
- » Computadora.
- » Guía Didáctica.
- » Videos tutoriales.
- » Diapositivas.
- » Indaga el contenido del tema a conocer.
- » Incrusta activamente en el proceso de enseñanza aprendizaje.
- » Trabaja en colaborativamente con buena actitud.

# **INDICADORES ESENCIALES DE EVALUACIÓN**

- » Identifica los comandos de manipulación
- » Conoce atajos virtuales para realizar trabajos en SolidWorks

*Nota.* Se muestra la ficha del módulo 2 de la capacitación SolidWorks Técnico.

# **Figura 31** *Capacitación Módulo 2 "Plataforma ZOOM"*

*Capacitación Módulo 2 "Plataforma ZOOM"*

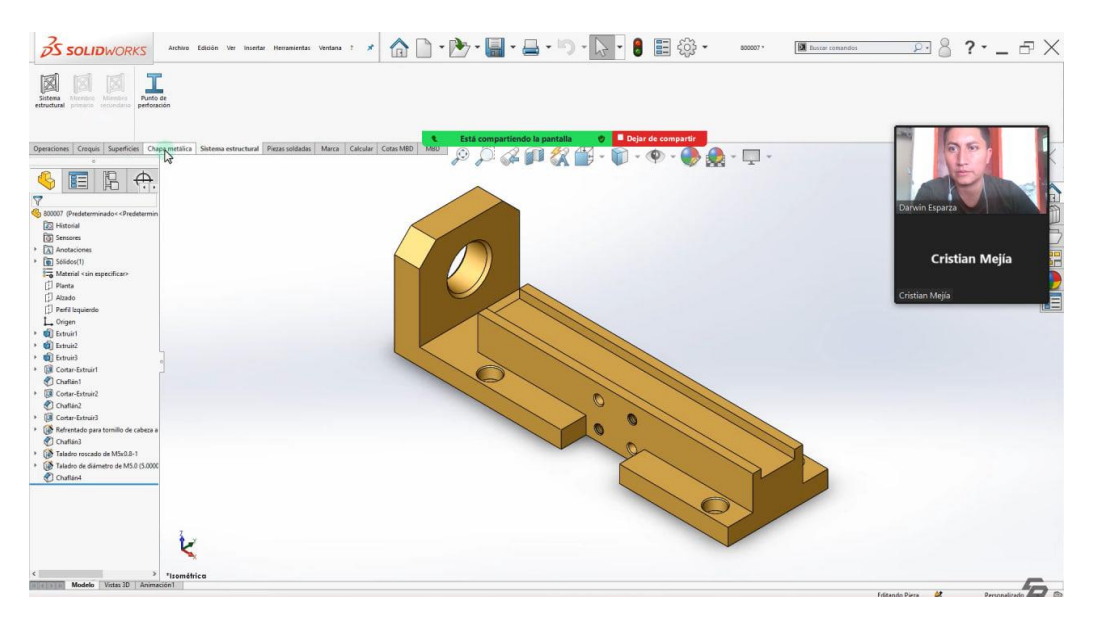

*Nota.* La figura indica la catedra por medio de la plataforma "ZOOM" del módulo 2.

## **5.5.1.3. Planificación de Capacitación. "Módulo 3"**

## **Figura 32** *Presentación Módulo 3*

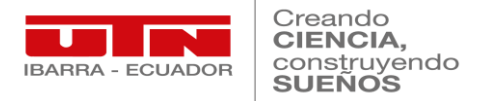

# *Presentación Módulo 3*

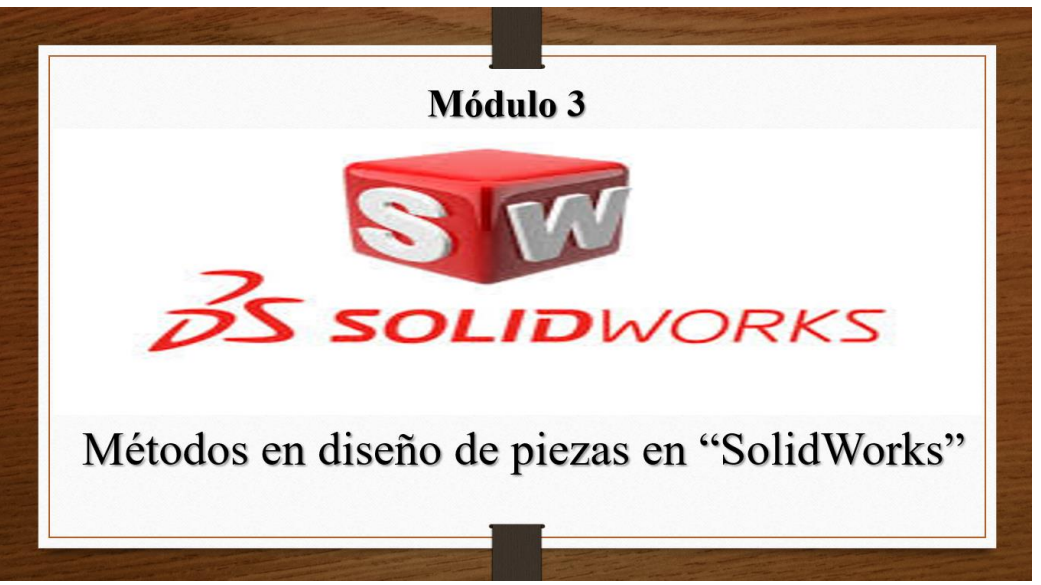

*Nota.* La figura indica la presentación del módulo 3 "Métodos en diseño de piezas".

# **Tabla 59** *Ficha Módulo 3 "Métodos en diseño de piezas"*

*Ficha Módulo 3 "Métodos en diseño de piezas"*

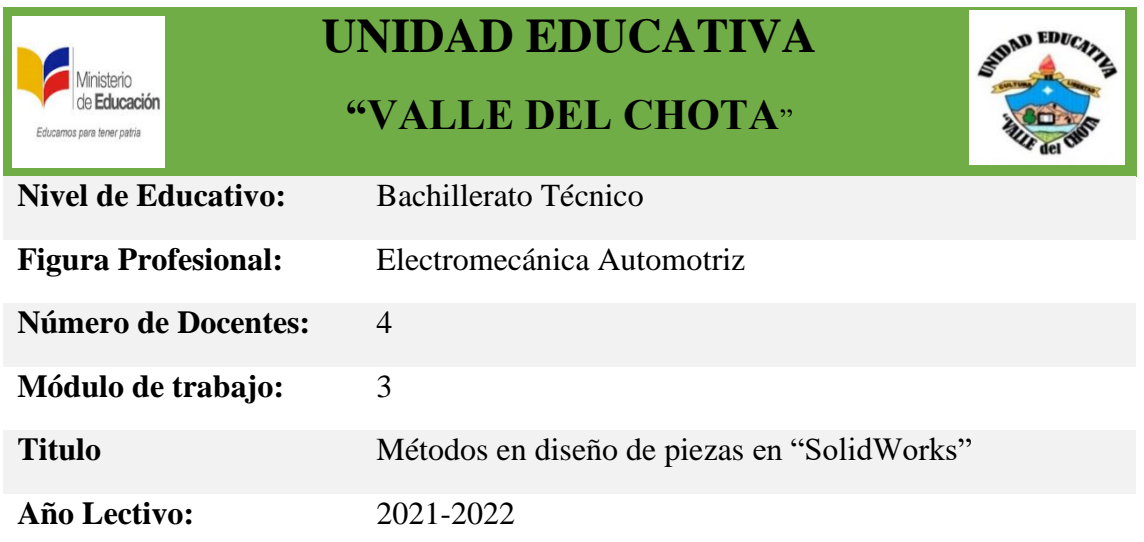

**Objetivo de la Unidad de trabajo:** Aplicar métodos idóneos en el diseño y modelado de piezas automotrices en el software para una correcta simulación.

# **TÉCNICAS ACTIVAS CONTENIDO**

- 1. Exposiciones
- 2. Demostración Práctica
- 1. Biblioteca
- 2. Edición de piezas

3. Discusión

3. Parametrización de piezas.

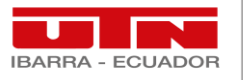

# **PROCEDIMIENTOS RECURSOS ACTITUDES**

» Aula de clase. » Computadora.

» Guía Didáctica. » Videos tutoriales. » Diapositivas.

» Proyector

- » Dominar los métodos de diseño de piezas.
- » Practicar la conversión de piezas soldadas en el plano.
- » Practicar operaciones de modelado con modelos de conversión.
- » Usar las diferentes técnicas activas propuestas en la unidad para una mejor interacción participativa colectiva.
- - » Indaga el contenido del tema a conocer.
	- » Incrusta
	- activamente en el proceso de enseñanza aprendizaje.
	- » Trabaja en colaborativamente con buena actitud.

# **INDICADORES ESENCIALES DE EVALUACIÓN**

- » Conoce el método de conversión de piezas.
- » Puede diseñar una pieza automotriz básica.
- » Es capaz de intercambiar ideas de diseño con sus pares.

*Nota.* Se muestra la ficha del módulo 3 de la capacitación SolidWorks Técnico.

# **Figura 33** *Capacitación Módulo 3 "Presencial"*

*Capacitación Módulo 3 "Presencial"*

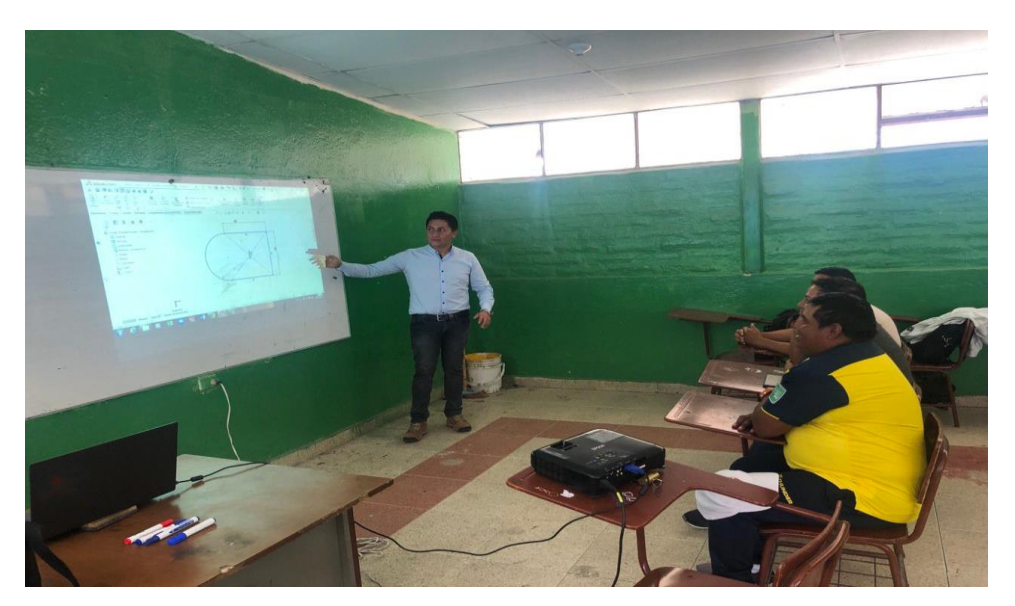

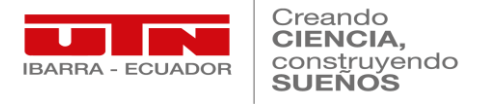

*Nota.* La figura indica la catedra por medio de manera presencial del módulo 3.

## **5.5.1.4. Planificación de Capacitación. "Módulo 4"**

## **Figura 34** *Presentación Módulo 4*

*Presentación Módulo 4*

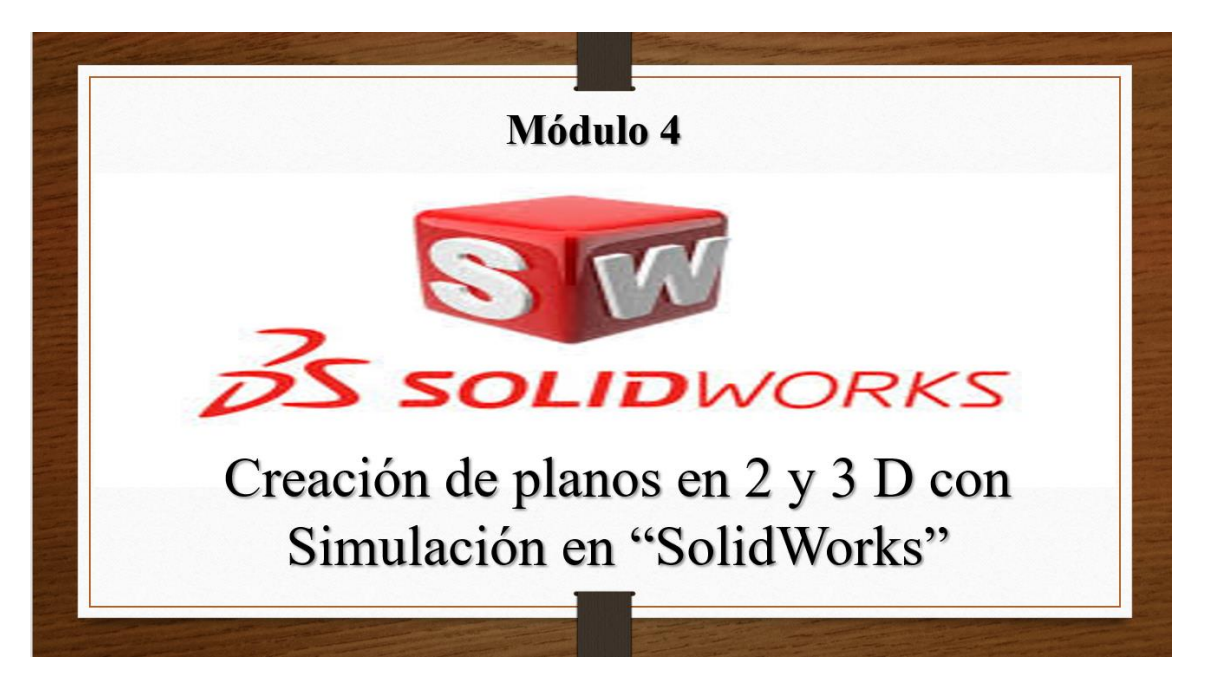

*Nota.* La figura indica la presentación del módulo 3 "Creación de planos en 2y3D con Simulación".

## **Tabla 60** *Ficha Módulo 4 "Creación de planos en 2y3D con Simulación*

*Ficha Módulo 4 "Creación de planos en 2y3D con Simulación*

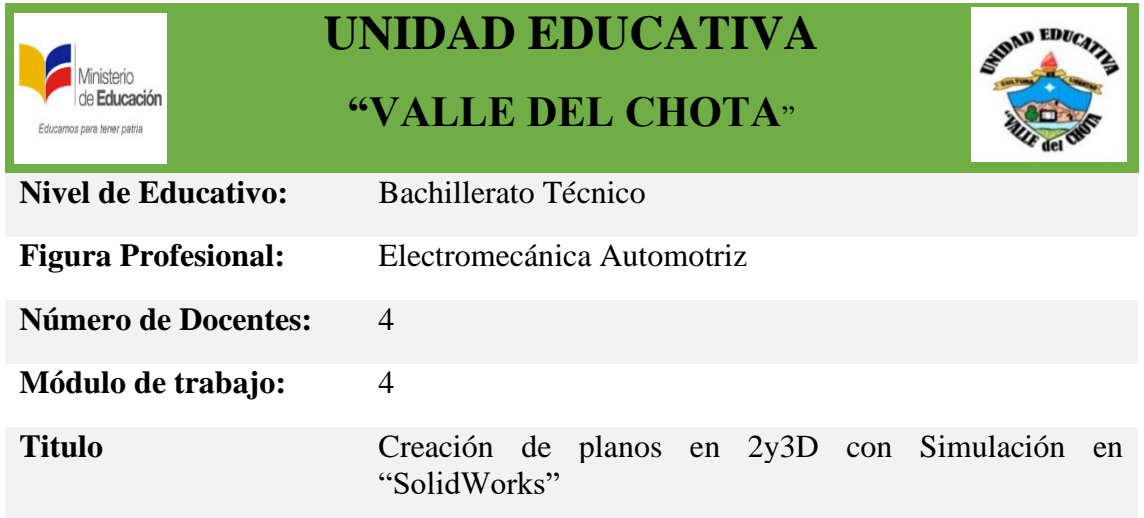

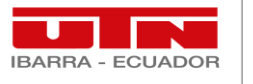

Creando CIENCIA, construyendo

# **Año Lectivo:** 2021-2022

**Objetivo de la Unidad de trabajo:** Simulación de piezas automotrices en planos 2D y 3D.

# **TÉCNICAS ACTIVAS CONTENIDO**

- 1. Exposiciones
- 2. Demostración Práctica
- 3. Discusión

- 1. Biblioteca
- 2. Edición de piezas
- 3. Parametrización de piezas.

# **PROCEDIMIENTOS RECURSOS ACTITUDES**

» Dominar los métodos de diseño de piezas. » Practicar la conversión de piezas soldadas en el plano. » Simular el funcionamiento de piezas automotrices. » Usar las diferentes técnicas activas propuestas en la unidad para una mejor interacción participativa » Aula de clase. » Computadora. » Proyector » Guía Didáctica. » Videos tutoriales. » Diapositivas. » Indaga el contenido del tema a conocer. » Incrusta activamente en el proceso de enseñanza aprendizaje. » Trabaja en colaborativamente con buena actitud.

## **INDICADORES ESENCIALES DE EVALUACIÓN**

- » Puede simular el funcionamiento de piezas en diferentes planos.
- » Diseña y simula cualquier tipo de pieza automotriz con escala.

*Nota.* Se muestra la ficha del módulo 4 de la capacitación SolidWorks Técnico.

## **Figura 35** *Capacitación Módulo 4 "Presencial"*

*Capacitación Módulo 4 "Presencial"*

colectiva.

88

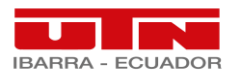

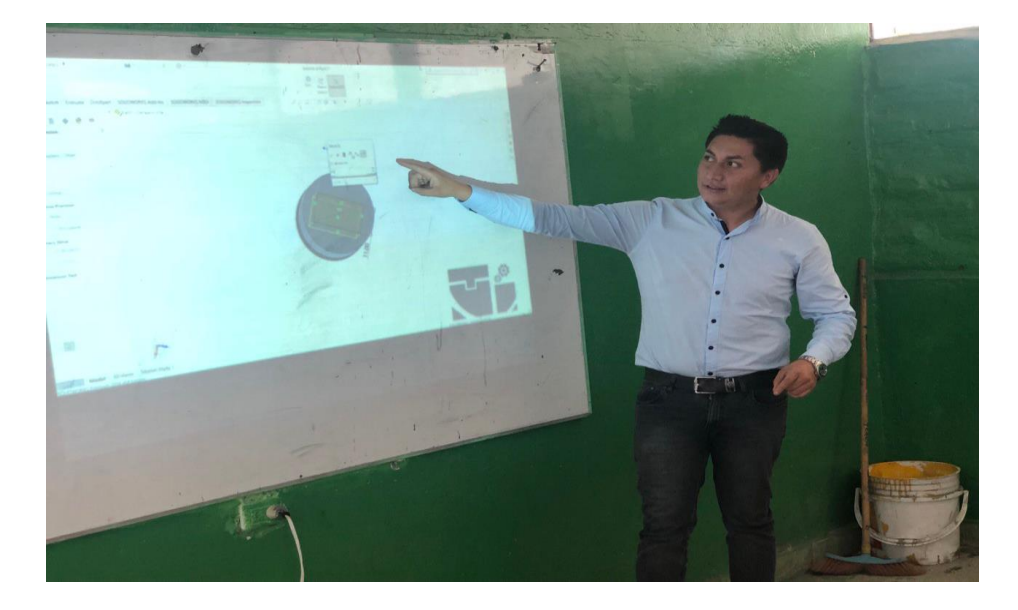

*Nota.* La figura indica la catedra por medio de manera presencial del módulo 4.

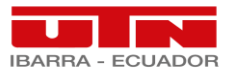

# **CAPÍTULO VI**

# **6. CONCLUSIONES Y RECOMENDACIONES**

#### **6.1. Conclusiones.**

- $\checkmark$  Mediante la realización de una encuesta de tipo cuestionario se diagnosticó a los docentes técnicos de la Unidad Educativa "Valle del Chota" que el 100% de la población encuestada no utilizan y desconocen de las herramientas tecnológicas para la impartición de cátedras con sus estudiantes.
- $\checkmark$  Una vez reconocidas las debilidades cognitivas en docentes técnicos se determina la necesidad de impartir un curso técnico acogiendo el de SolidWorks; puesto que, es una herramienta que facilita la impartición de cátedras técnicas de forma virtual con la ayuda de cualquier plataforma colaborativa como Zoom o Microsoft Teams; en la cual los estudiantes técnicos no se verán marginados en base a su formación académica por competencias laborales; para lo cual la impartición de cursos formativos técnicos es fundamental con el fin de aminorar las brechas cognitivas tecnológicas de los docentes técnicos.
- $\checkmark$  Se determinó que la utilización del software digital de SolidWorks conjuntamente en las clases teóricas técnicas de los docentes es de buena aplicación dentro de todos los módulos formativos que ofrece la figura profesional de Electromecánica Automotriz.
- $\checkmark$  Con relación a la respuesta de la hipótesis se determinó que las competencias digitales tanto en el uso como manejo del software de los docentes del área estudiada, mejoro significativamente en alrededor de un 50%, por el hecho de haber participado en el curso de capacitación, y con ello solventar dudas e intrigas sobre paradigmas en relación a la educación virtual.

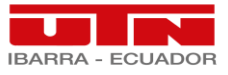

- $\checkmark$  Finalmente, la elaboración de un cotejo final con la realización de otra evaluación después una capacitación formativa favorece a verificar los resultados fehacientes y positivos en mejora de las competencias deseadas en la investigación para los docentes técnicos.
- $\checkmark$  En conclusión, los docentes sometidos a la encuesta preliminar no dominaban términos ni manejo de SolidWorks con relación a la utilización en su aula de clase; después de la capacitación los mismos docentes verificaron, utilizaron y palparon la necesidad y la factibilidad del uso de mencionado software en las cátedras técnicas, lo cual se confirmó después de la encuesta final tomada con la población de docentes técnicos que participarón en la investigación.

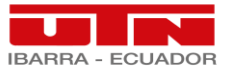

#### **6.2. Recomendaciones.**

- $\checkmark$  Se debe impulsar a los docentes técnicos del área de Electromecánica Automotriz su propia autoformación en temáticas correspondiente a capacitaciones en torno a su especialidad y capacitaciones tecnológicas en base al mejoramiento al manejo de plataformas, software y aplicaciones que amplíen su conocimiento.
- $\checkmark$  Una vez que los docentes implanten el uso de este software dentro de sus planificaciones de clase técnica, se debe replicar estos conocimientos con los estudiantes conformantes de todos los niveles de Electromecánica Automotriz, con el fin de mejorar sus competencias laborales y fomentar competencias tecnológicas.
- $\checkmark$  Las capacitaciones formativas en temas digitales-tecnológicos se los puede replicar en las distintas ofertas de bachillerato técnico como lo es el productivo, artístico y agroindustrial.
- $\checkmark$  Para la utilización de un software digital es indispensable contar con un ordenador de buenas características como 16 GB de RAM; con un procesador Core i5 de nueva generación con el aspecto de disminuir trabas por ineficiencia y lentitud del aparato al momento de utilizar SolidWorks.
- $\checkmark$  Se recomienda realizar capacitaciones formativas con mayor frecuencia a docentes técnicas y abarcar temas de mayor importancia con respecto a temas de tecnología automotriz.
- $\checkmark$  La formación docente en temas tecnológicos digitales debe ser una prioridad con respecto a la nueva realidad que se implementó a raíz del COVID-19; donde se fundamenta una educación hibrida en todos aspectos y en las distintas ofertas de bachillerato impulsada por el Ministerio de Educación; para lo cual el diagnostico

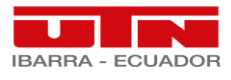

oportuno de debilidades en docentes técnicos es vital para mejorar la impartición

de cátedras a los estudiantes.
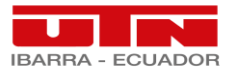

# **REFERENCIAS BIBLIOGRÁFICAS.**

(S/f-c). Gob.ec. Recuperado el 24 de marzo de 2022, de https://recursos2.educacion.gob.ec/recursos-sierra-2021/

(S/f-d). Udd.cl. Recuperado el 24 de marzo de 2022, de https://cdd.udd.cl/files/2018/10/Manual\_GoogleForm.pdf

Bernal, C. A. (2006). *Metodología de la Investigación*. Pearson Publications Company.

Vallejo, J. M. (1843). *Teoría de la lectura ó Método analítico para enseñar y aprender á leer*. Imprenta Garrasayaza.

*Método analítico - Definición, características y cómo aplicarlo*. (2020, febrero 3). Buscador.com. https://www.buscador.com/metodo-analitico/

Varios, A., Edición, P., César, J., Aparicio, A., Gráfico, D., Diagramación, D., Lomeli, C., Cuerpo, A., Innovación Educativa, A., Emanuel, M., Arboleda, C., & Germán, M. (s/f). *Educación en tiempos de pandemia título original educación en tiempos de pandemia. tomo xxvi*. Redipe.org. Recuperado el 24 de febrero de 2022, de [https://redipe.org/wp-content/uploads/2021/02/Tomo-xxvi-educacion-en](https://redipe.org/wp-content/uploads/2021/02/Tomo-xxvi-educacion-en-tiempos-de-pandemia.pdf)[tiempos-de-pandemia.pdf](https://redipe.org/wp-content/uploads/2021/02/Tomo-xxvi-educacion-en-tiempos-de-pandemia.pdf)

Peñaherrera-Acurio, W. P., Peñaherrera-Acurio, S. J., & Espinoza-Beltrán, P. S. (2021). Covid- 19: La transformación de la educación en el Ecuador mediante la inclusión de herramientas tecnológicas en las clases virtuales. *Dominio de las Ciencias*, *7*(1), 898–908.

<https://dominiodelasciencias.com/ojs/index.php/es/article/view/1684/html>

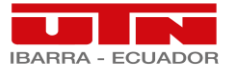

Varios, A., Edición, P., César, J., Aparicio, A., Gráfico, D., Diagramación, D., Lomeli, C., Cuerpo, A., Innovación Educativa, A., Emanuel, M., Arboleda, C., & Germán, M. (s/f). *Educación en tiempos de pandemia título original educación en tiempos de pandemia. tomo xxvi*. Redipe.org. Recuperado el 24 de febrero de 2022,

de [https://redipe.org/wp-content/uploads/2021/02/Tomo-xxvi-educacion-en](https://redipe.org/wp-content/uploads/2021/02/Tomo-xxvi-educacion-en-tiempos-de-pandemia.pdf)[tiempos-de-pandemia.pdf](https://redipe.org/wp-content/uploads/2021/02/Tomo-xxvi-educacion-en-tiempos-de-pandemia.pdf)

Peñaherrera-Acurio, W. P., Peñaherrera-Acurio, S. J., & Espinoza-Beltrán, P. S. (2021). Covid- 19: La transformación de la educación en el Ecuador mediante la inclusión de herramientas tecnológicas en las clases virtuales. *Dominio de las Ciencias*, *7*(1), 898–908.

<https://dominiodelasciencias.com/ojs/index.php/es/article/view/1684/html>

Educación, M. d. (2010). Nuevo Bachillerato en Ecuador. En M. d. Educación, Nuevo Bachillerato en Ecuador (pág. 14). Buenos Aires: IIPE.

Meneses, J. (2016). Técnicas de investigación social y educativa. Cuenca: UOC.

Tomaselli, A. (2018). Educación Técnica en el Ecuador. Quito: Naciones Unidas.

UNESCO. (2008). Estándares de TIC para Docentes. Londres: educateka.

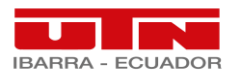

#### ANEXOS.

Anexo1. Aprobación de la Institución educativa "Valle del Chota"

Creando<br>CIENCIA, construyendo<br>SUEÑOS

Ibarra: 13 de marzo de 2022

Estimado. Lic. Luis Germánico Chalá Rector de la Unidad Educativa "Valle del Chota"

#### Presente.

Por medio del presente documento yo, Darwin Alzuro Esparza Sanguino, docente de la unidad educativa "Valle del Chota" realizo la solicitud de aprobación de realización de la propuesta de investigación que llevo a cabo en el programa de maestría Tecnología e Innovación Educativa que estoy cursando en la Universidad Técnica del Norte, con el tema de "Simulación de piezas automotrices con la herramienta SolidWorks para mejorar las competencias digitales de los docentes de bachillerato del área Electromecánica Automotriz de la Unidad Educativa "Valle del Chota"; tema el cual ya está aprobado previamente por el Honorable Consejo Directiva de la mencionada Universidad.

Sin otro particular, agradezco la atención y aceptación previa al presente, no sin antes desearle los mejores éxitos en sus labores encomendadas.

Atentamente.

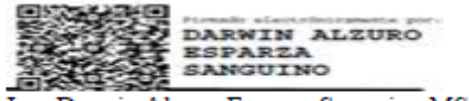

Ing. Darwin Alzuro Esparza Sanguino MSc. C.I. 1003856216

RECTOR

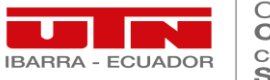

#### Anexo 2. Validación de encuesta

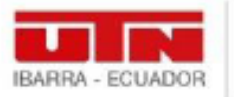

nstituto de Posgrado

### UNIVERSIDAD TÉCNICA DEL NORTE

Resolución No. 001-073 CEAACES-2013-13 **INSTITUTO DE POSGRADO** 

Ibarra, 10 de septiembre de 2023

Magister Johnny Mauricio Lima Narváez

Presente

Asunto: Validación de instrumentos a través de juicios de expertos

Esparza Sanguino Darwin Alzuro estudiante del Instituto de Postgrado Maestría e Innovación Educativa de la Universidad Técnica del Norte, me es muy grato dirigirme a usted para expresarle mis saludos y así mismo, solicitar su colaboración como experto para validar la ficha de recolección de datos anexa, la cual será aplicada al desarrollo de proyecto de investigación titulado "SIMULACIÓN DE PIEZAS AUTOMOTRICES CON LA **HERRAMIENTA** SOLIDWORKS PARA MEJORAR LAS COMPETENCIAS **DOCENTES** DE **BACHILLERATO ÁREA** DIGITALES DE LOS DEL ELECTROMECÁNICA AUTOMOTRIZ DE LA UNIDAD EDUCATIVA "VALLE DEL CHOTA".

Por cuanto sus observaciones y subsecuentes aportes serán de utilidad. El presente instrumento tiene como finalidad determinar cómo se desarrolla el proceso de aplicación de las estrategias y metodologías para la enseñanza de la competencia numérica en matemática, y el conocimiento sobre gamificación.

Expresándole mi sentimiento de respeto y consideración me despido de usted, no sin antes agradecerle por la atención que dispense dar a la presente.

Atentamente

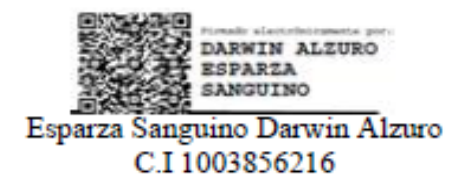

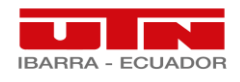

#### Anexo 3. Encuesta

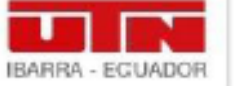

Instituto de Posgrado

# UNIVERSIDAD TÉCNICA DEL NORTE

Resolución No. 001-073 CEAACES-2013-13 **INSTITUTO DE POSGRADO** 

### **CUESTIONARIO PARA DOCENTES**

Lineamientos Generales: El presente instrumento forma parte de la tesis de maestria titulada: "SIMULACIÓN DE PIEZAS AUTOMOTRICES CON LA HERRAMIENTA SOLIDWORKS PARA MEJORAR LAS COMPETENCIAS DIGITALES DE LOS DOCENTES DE BACHILLERATO DEL ÁREA ELECTROMECÁNICA AUTOMOTRIZ DE LA UNIDAD EDUCATIVA "VALLE DEL CHOTA", el mismo permite analizar la factibilidad del uso del software SolidWorks como herramienta de mejora frente a las competencias digitales de los estudiantes de bachillerato técnico en el área de Electromecánica Automotriz. La información que proporcione en la encuesta será manejada con total criterio de responsabilidad y confiabilidad.

Estimado validador a continuación se presenta el sistema de objetivos de la investigación con la finalidad de proporcionar información para la evaluación de la pertinencia y coherencia del presente instrumento.

#### **Objetivo General**

· Simular piezas automotrices con la herramienta SolidWorks para mejorar las competencias digitales de los docentes de bachillerato del área Electromecánica Automotriz de la Unidad Educativa "Valle del Chota".

#### **Objetivos Específicos**

- · Diagnosticar las competencias digitales de los docentes de bachillerato del área Electromecánica Automotriz de la Unidad Educativa "Valle del Chota".
- · Diseñar un curso técnico de la herramienta SolidWorks para simular piezas automotrices para capacitar a los docentes de bachillerato del área Electromecánica Automotriz de la Unidad Educativa "Valle del Chota".

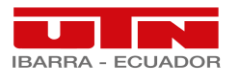

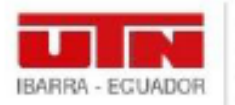

Instituto de Posgrado

# UNIVERSIDAD TÉCNICA DEL NORTE

Resolución No. 001-073 CEAACES-2013-13 **INSTITUTO DE POSGRADO** 

Evaluar la mejora de las competencias digitales de los docentes luego de la

capacitación técnica acerca del manejo de SolidWorks.

## **CUESTIONARIO PARA DOCENTES**

Esta encuesta forma parte de un proyecto de investigación de tesis, que tiene como objetivo determinar cómo se desarrolla el proceso de aplicación y uso del software SolidWorks en bachillerato técnico, con el fin de mejorar sus competencias digitales.

Instrucciones: Lea cada ítem y responda seleccionado una sola alternativa, o varias alternativas si la pregunta es indicada como "opción múltiple". Trate de que su respuesta se ajuste a la realidad con la mayor precisión posible. Recuerde que los datos serán utilizados con fines académicos y la encuesta es anónima.

#### $\mathbf{1}$ 1) ¿Está usted de acuerdo en participar en la presente investigación? \*

Marca solo un óvalo.

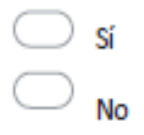

- $2)$  Edad  $*$  $2.$
- 3) Sexo \* 3.

Marca solo un óvalo.

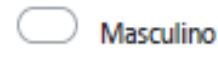

Femenino

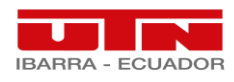

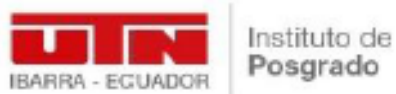

### UNIVERSIDAD TÉCNICA DEL NORTE

Resolución No. 001-073 CEAACES-2013-13 **INSTITUTO DE POSGRADO** 

4) Nivel de preparación académico \* 4

Marca solo un óvalo.

- **Bachiller Tercer Nivel Cuarto Nivel**
- 5) Seleccione los estándares de calidad educativa emitidos por el 5. Ministerio de Educación que conoce y ejerce.

Marca solo un óvalo.

Estándares de Aprendizaje

Estándares de Gestión Escolar

Estándares de Desempeño Profesional

Estándares de Infraestructura

6) ¿Qué valoración daría usted a los estándares de calidad educativa\* 6. en el desarrollo profesional del docente técnico?

Marca solo un óvalo.

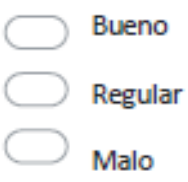

7) ¿Con qué frecuencia actualiza sus conocimientos formativos, tanto \*  $7.$ dentro y fuera de la institución educativa?

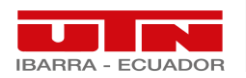

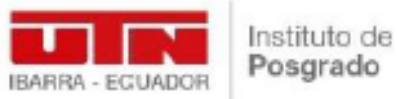

# UNIVERSIDAD TÉCNICA DEL NORTE

Resolución No. 001-073 CEAACES-2013-13 **INSTITUTO DE POSGRADO** 

### Marca solo un óvalo.

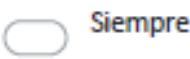

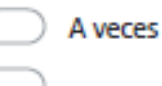

- **Nunca**
- 8. 8) ¿Con qué frecuencia se autoforma con temáticas de relación directa\* y realidad del entorno educativo en el cual desarrolla sus habilidades profesionales?

Marca solo un óvalo.

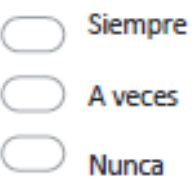

9. 9) ¿Con qué frecuencia aplica los conocimientos y experiencias aprendidas en los procesos de formación relacionados con su ejercicio profesional de docente técnico?

Marca solo un óvalo.

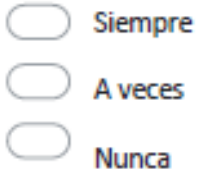

10) ¿Cómo considera usted el uso de un software digital en el \*  $10.$ desempeño profesional de docente técnico?

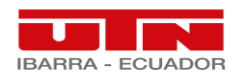

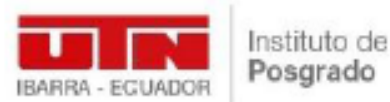

# UNIVERSIDAD TÉCNICA DEL NORTE

Resolución No. 001-073 CEAACES-2013-13 **INSTITUTO DE POSGRADO** 

Marca solo un óvalo.

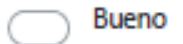

- Regular
- Malo
- 11) ¿Qué nivel de conocimiento tiene usted en la aplicación del\*  $11.$ software "SolidWorks" en educación técnica?

Marca solo un óvalo.

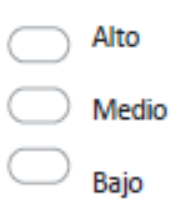

 $12.$ 12) ¿Qué nivel de conocimiento tiene usted en el manejo del "Software" SolidWorks"?

Marca solo un óvalo.

Alto Medio Bajo

13) ¿Desearía recibir un programa de formación en el uso de la \*  $13.$ SolidWorks, para que sus clases sean más interactivas y dinámicas?

Marca solo un óvalo.

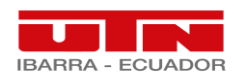

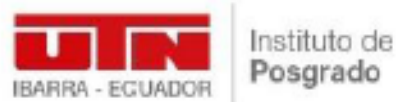

# UNIVERSIDAD TÉCNICA DEL NORTE

Resolución No. 001-073 CEAACES-2013-13 **INSTITUTO DE POSGRADO** 

Marca solo un óvalo.

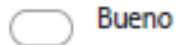

- Regular
- Malo
- 11) ¿Qué nivel de conocimiento tiene usted en la aplicación del\*  $11.$ software "SolidWorks" en educación técnica?

Marca solo un óvalo.

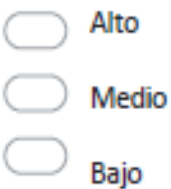

 $12.$ 12) ¿Qué nivel de conocimiento tiene usted en el manejo del "Software" SolidWorks"?

Marca solo un óvalo.

Alto Medio Baio

13) ¿Desearía recibir un programa de formación en el uso de la \*  $13.$ SolidWorks, para que sus clases sean más interactivas y dinámicas?

Marca solo un óvalo.

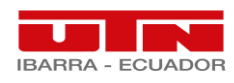

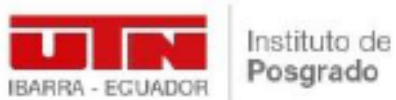

# UNIVERSIDAD TÉCNICA DEL NORTE

Resolución No. 001-073 CEAACES-2013-13 **INSTITUTO DE POSGRADO** 

#### Marca solo un óvalo.

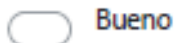

- Regular
- Malo
- 11) ¿Qué nivel de conocimiento tiene usted en la aplicación del\*  $11.$ software "SolidWorks" en educación técnica?

Marca solo un óvalo.

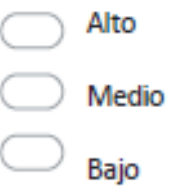

12) ¿Qué nivel de conocimiento tiene usted en el manejo del "Software\*  $12.$ SolidWorks"?

Marca solo un óvalo.

- Alto Medio Baio
- 13) ¿Desearía recibir un programa de formación en el uso de la \* 13. SolidWorks, para que sus clases sean más interactivas y dinámicas?

Marca solo un óvalo.

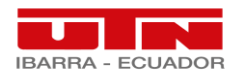

Creando<br>CIENCIA, construyendo

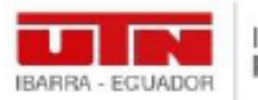

Instituto de<br>Posgrado

### UNIVERSIDAD TÉCNICA DEL NORTE Resolución No. 001-073 CEAACES-2013-13 **INSTITUTO DE POSGRADO**

### **INSTRUMENTO DE VALIDACIÓN**

Instrucciones: En el siguiente formato, señale con una X en cada ítem, de acuerdo con los criterios de validación (claridad, coherencia, relevancia), si es necesario agregue las observaciones que considere. Al final se deja un espacio para agregar observaciones generales.

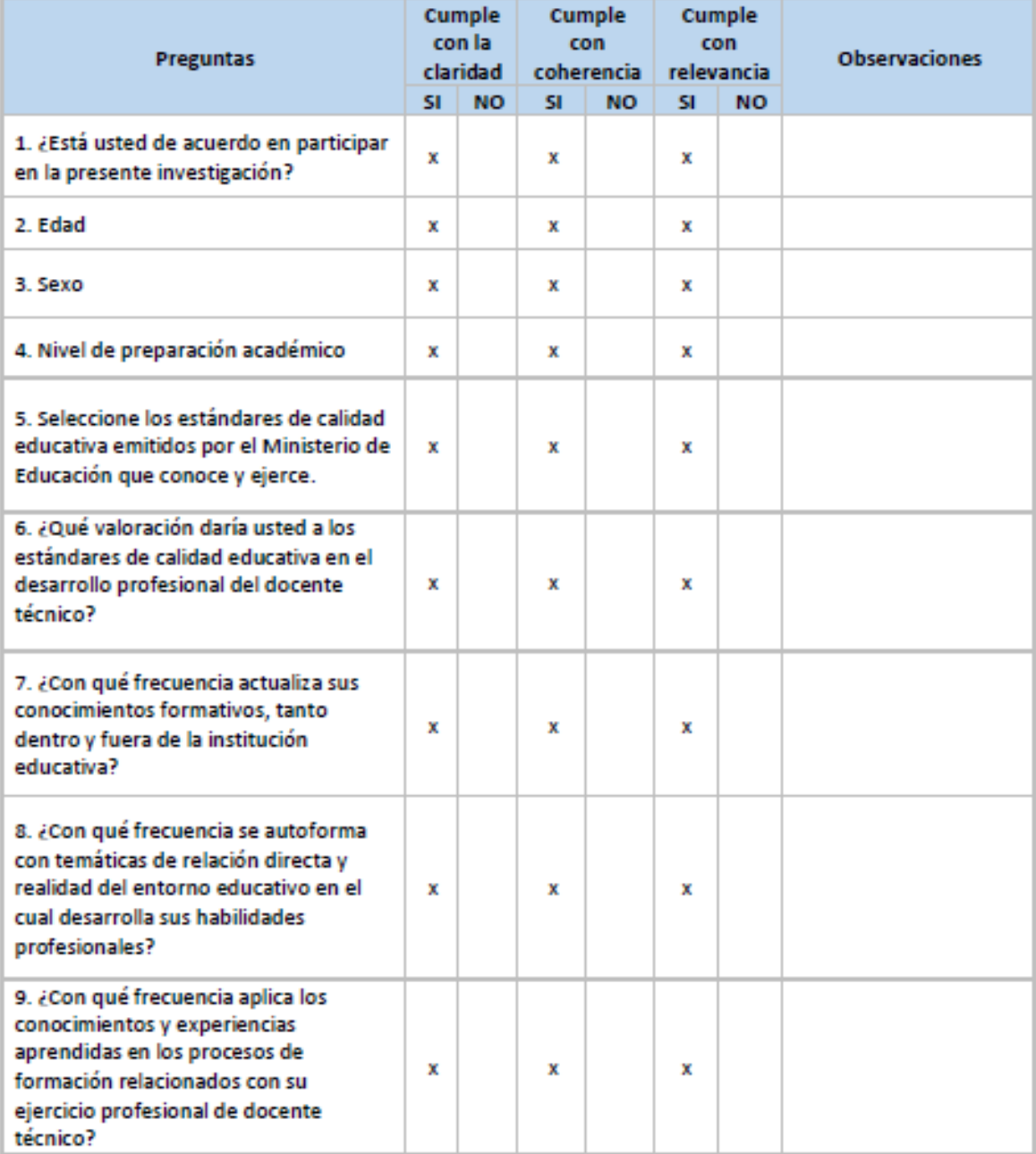

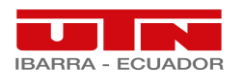

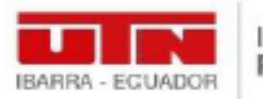

# Instituto de<br>Posgrado

# UNIVERSIDAD TÉCNICA DEL NORTE

### Resolución No. 001-073 CEAACES-2013-13 **INSTITUTO DE POSGRADO**

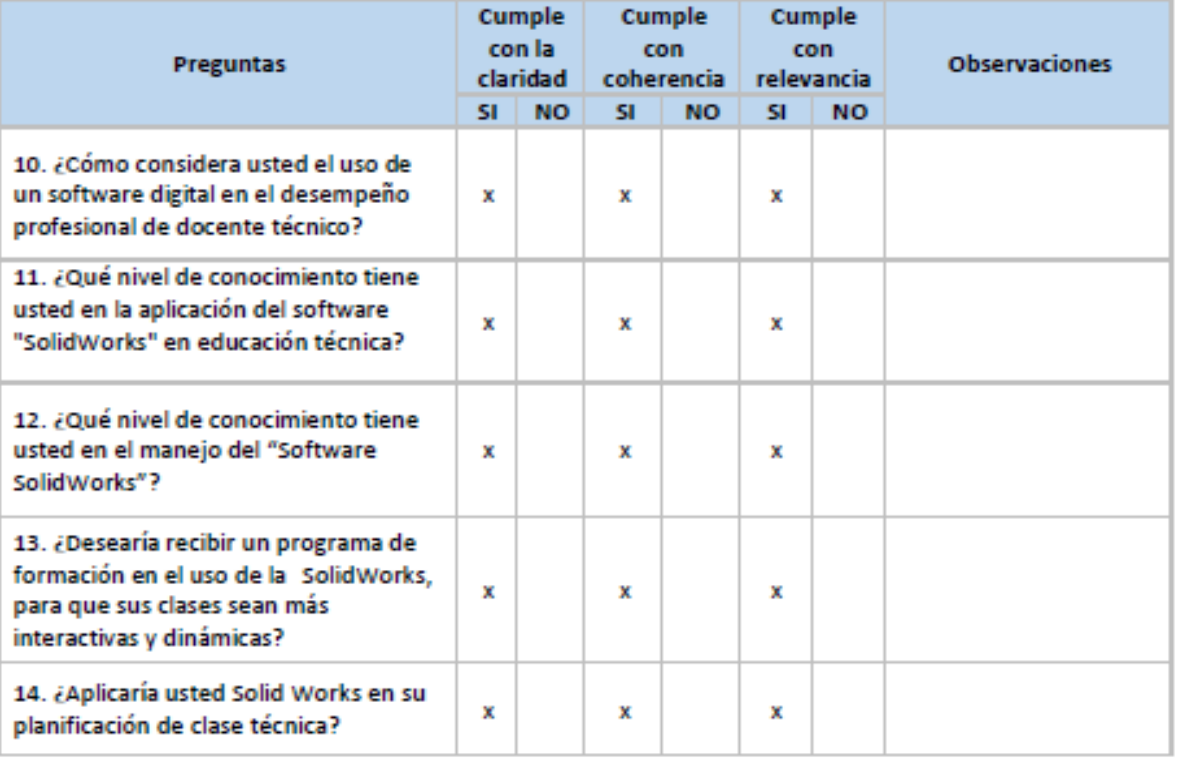

### Observaciones generales

Datos del Validador:

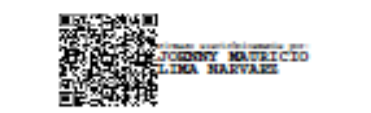

MSc. Johnny Mauricio Lima Narváez

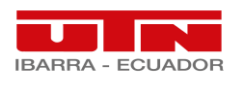

#### **Anexo 4.** Presentación Curso

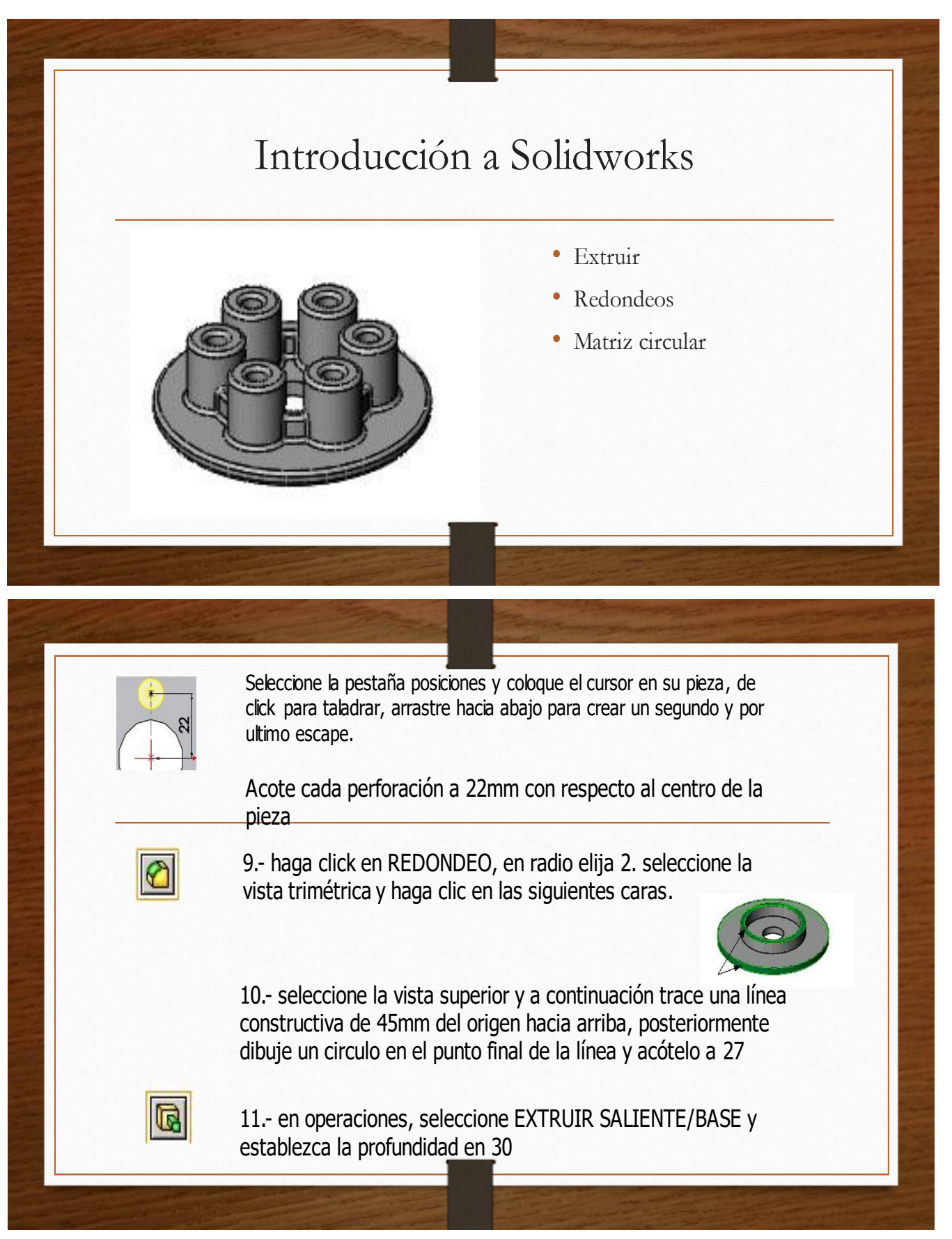

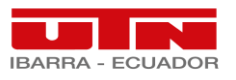

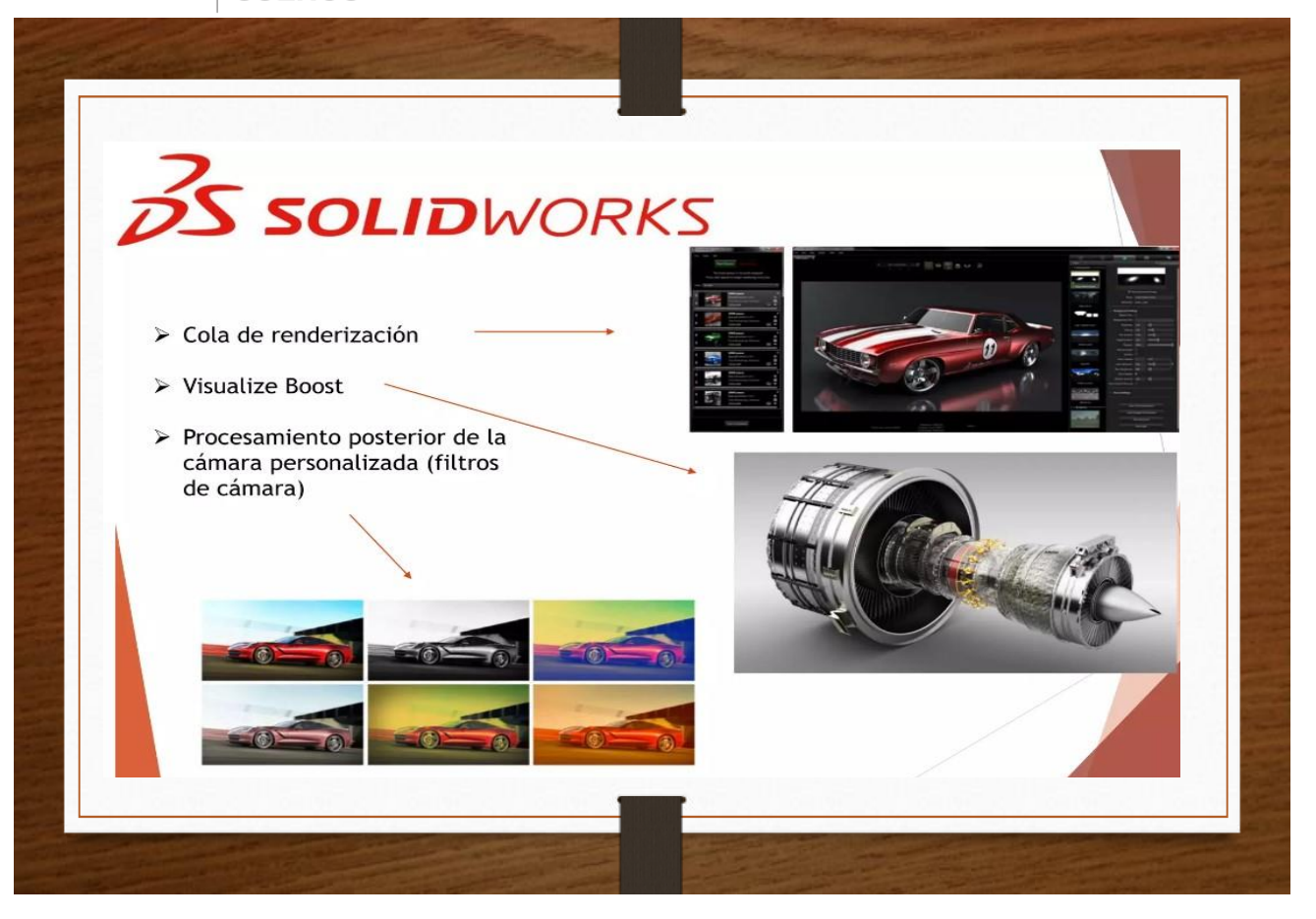

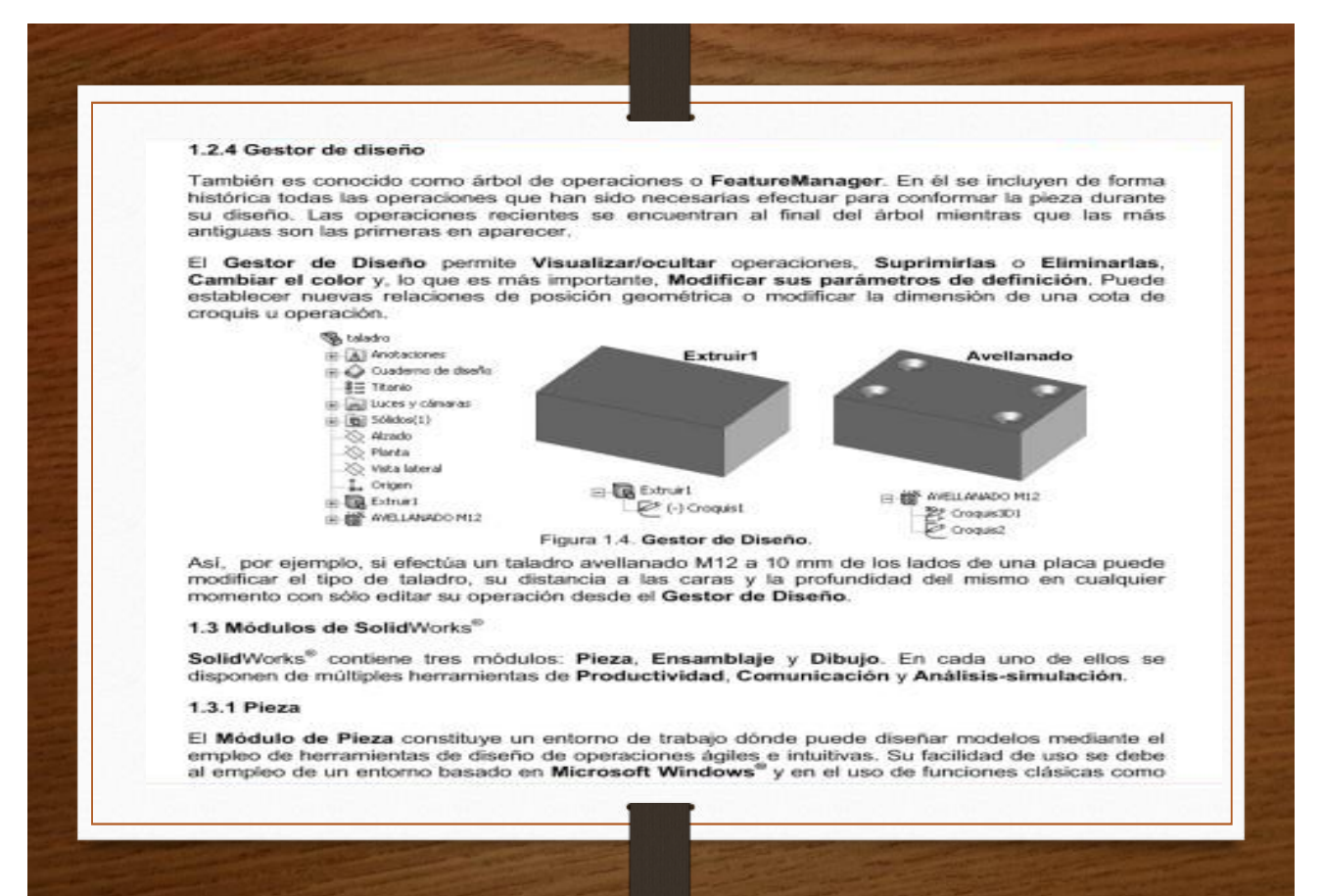

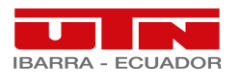

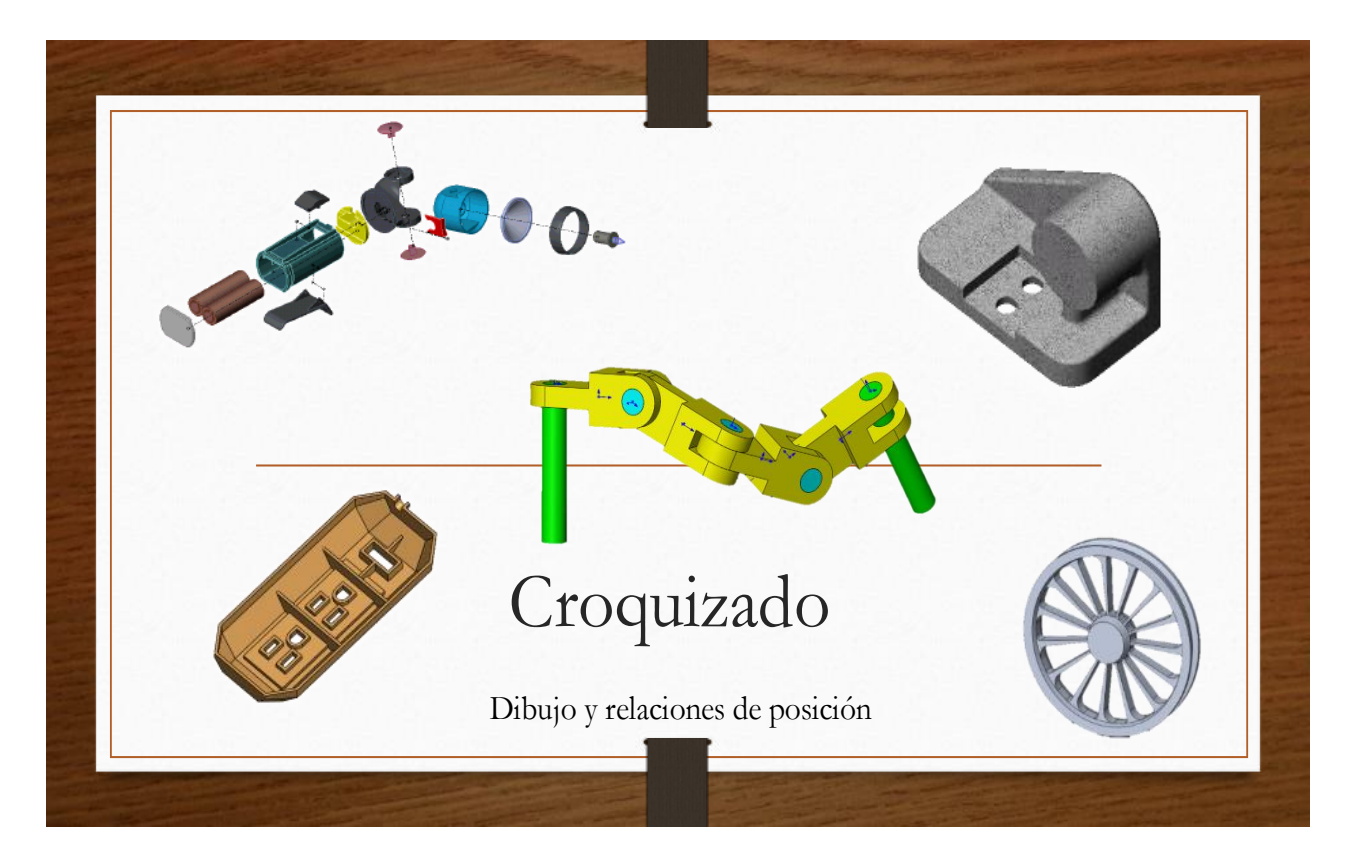

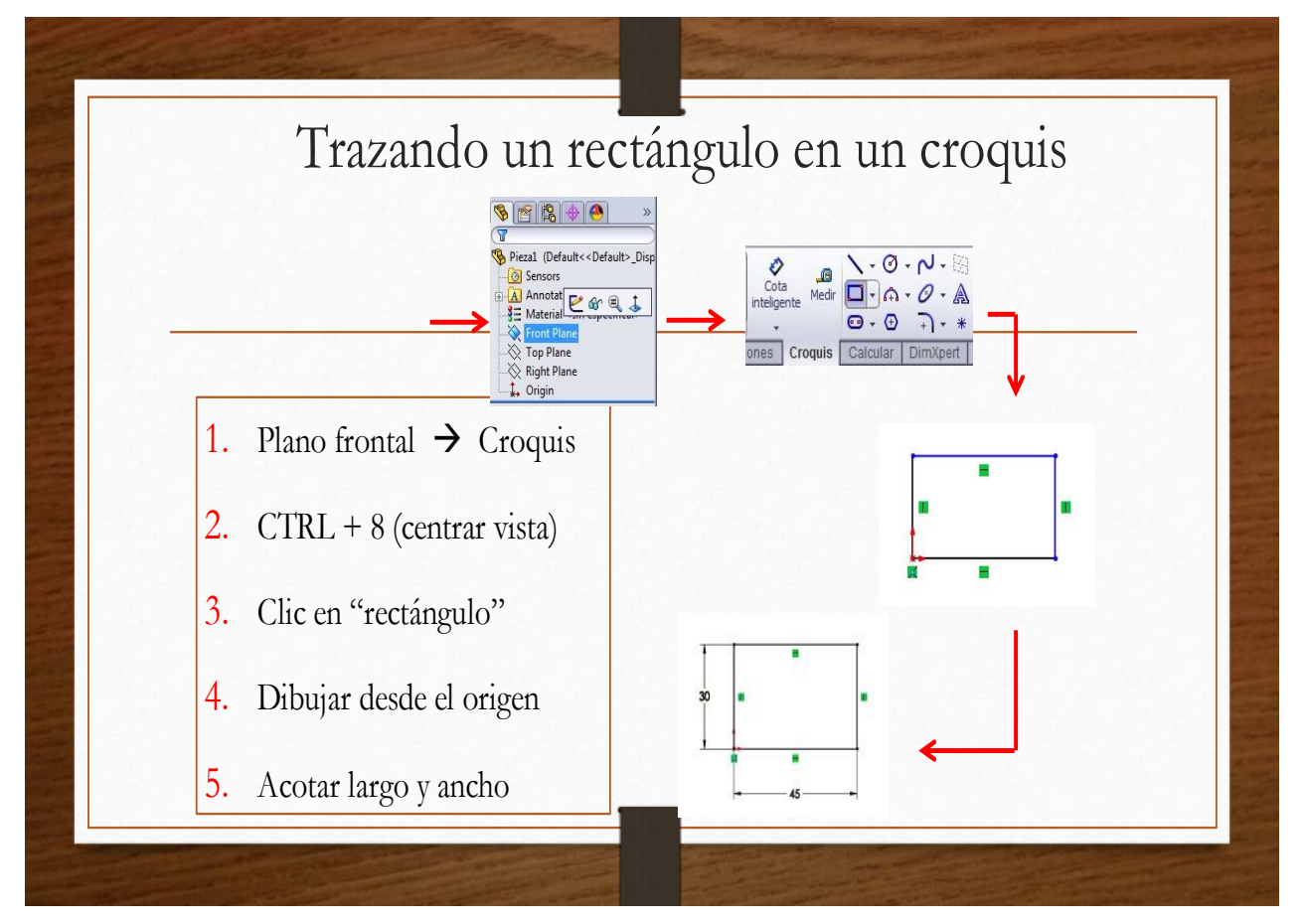

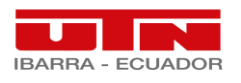

#### **Anexo 5.** Firmas de asistencia

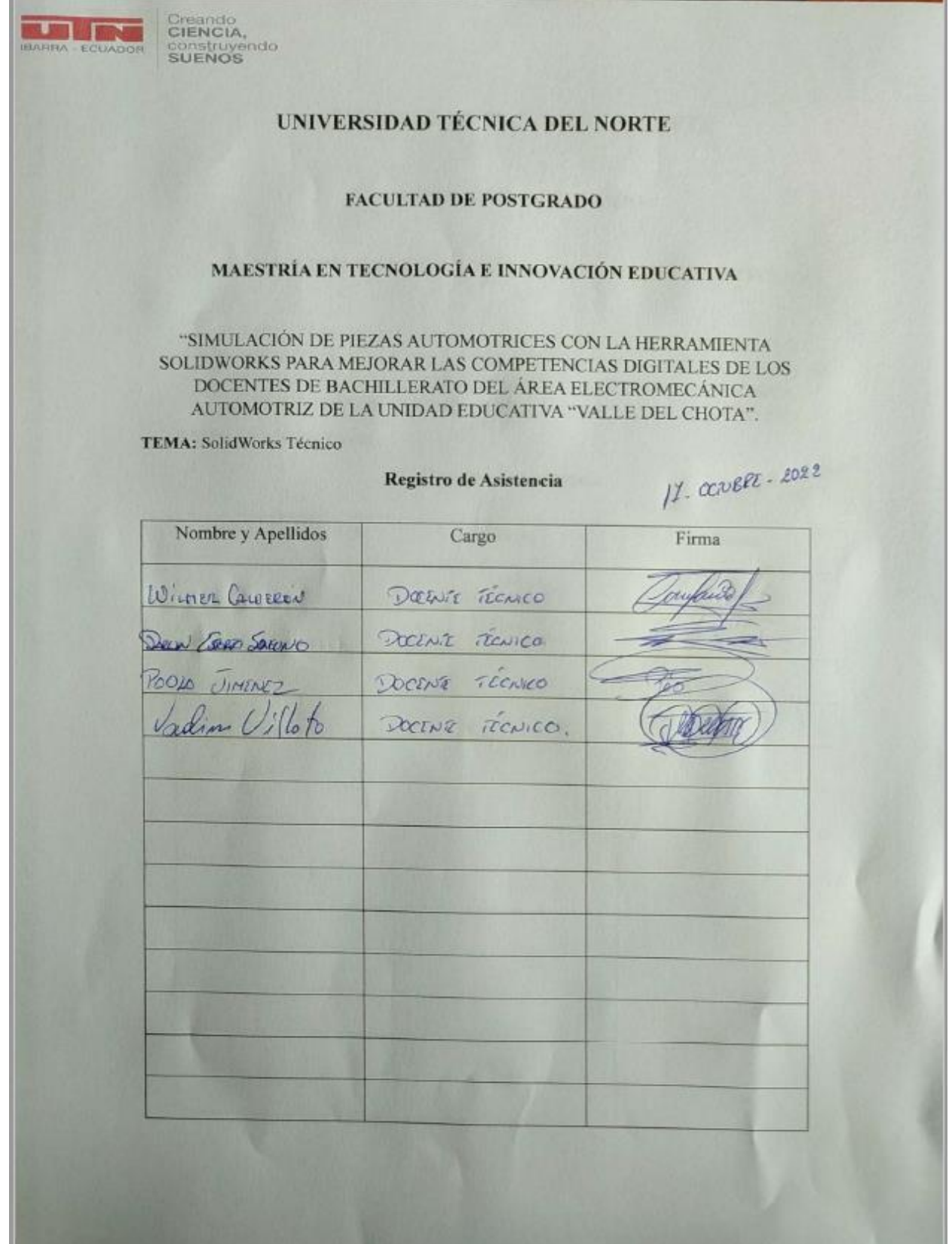

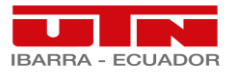

Creando<br>CIENCIA, construyendo

**All Service** 

Creando<br>CIENCIA, construyendo

# UNIVERSIDAD TÉCNICA DEL NORTE

#### **FACULTAD DE POSTGRADO**

### MAESTRÍA EN TECNOLOGÍA E INNOVACIÓN EDUCATIVA

"SIMULACIÓN DE PIEZAS AUTOMOTRICES CON LA HERRAMIENTA SOLIDWORKS PARA MEJORAR LAS COMPETENCIAS DIGITALES DE LOS DOCENTES DE BACHILLERATO DEL ÁREA ELECTROMECÁNICA AUTOMOTRIZ DE LA UNIDAD EDUCATIVA "VALLE DEL CHOTA".

**TEMA: SolidWorks Tecnico** 

Registro de Asistencia

24.000888 2022

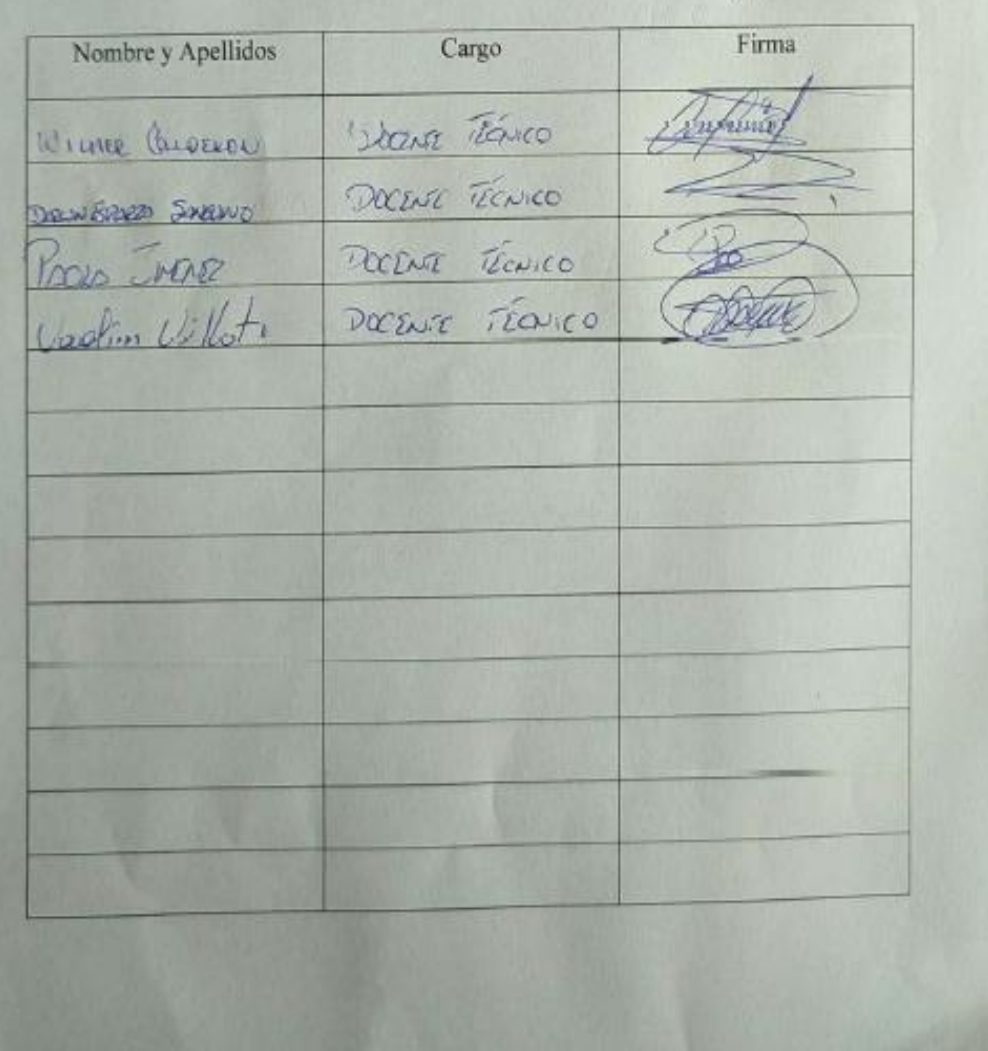

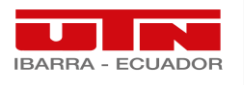

### **Anexo 5.** Fotografías

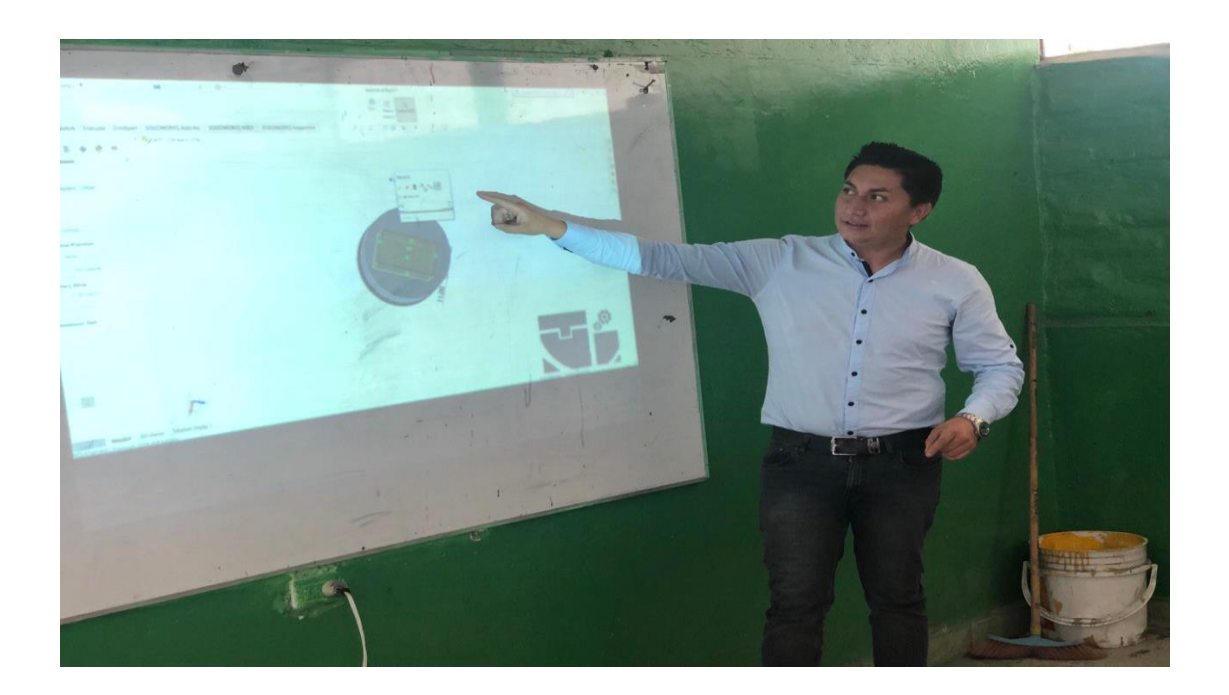

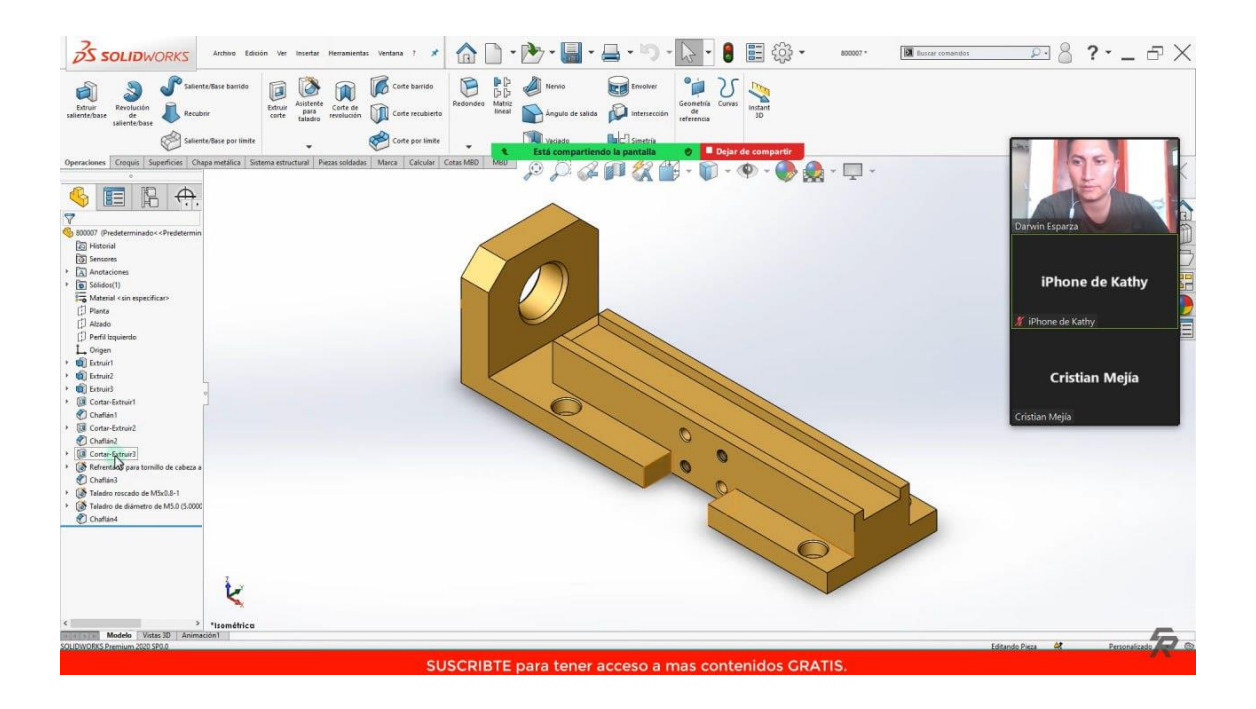

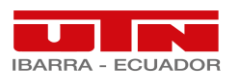

Creando<br>CIENCIA,<br>cons<u>tr</u>uyendo<br>SUENOS

Firmar Ventana Ayuda mientas Mecánica Básica C.... x  $\pmb{\ast}$ ⊙ ⊙ 24 / 34 | ▶ ① ⊙ ⊙ 728% · 2 · 〒 | 早 2 ☆ 13  $\bigoplus$  Q .<br>Pistón Biela Cigüeñal Manivela<br>(Cigueñal) Vista frontal Vista lateral

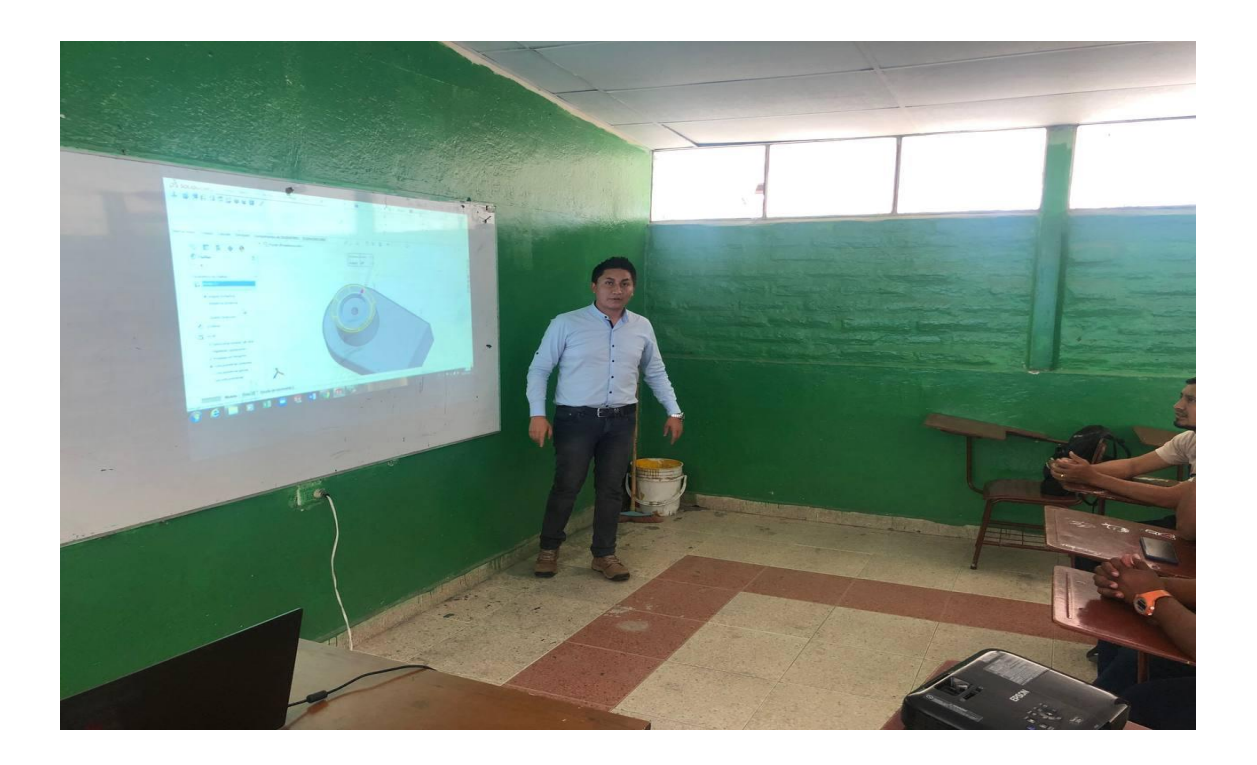